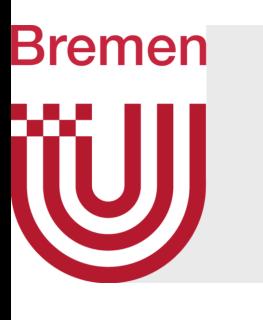

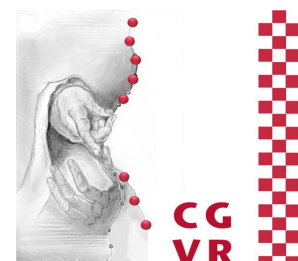

## Computer-Graphik 1 Visibility Computations – Hidden Surfaces, Depth-of-Field, Shadows

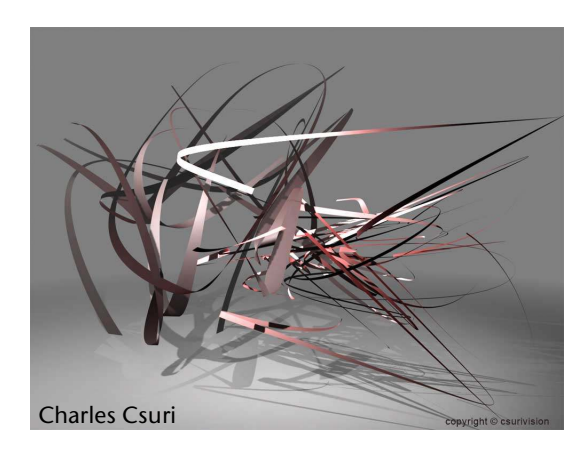

G. Zachmann University of Bremen, Germany cgvr.cs.uni-bremen.de

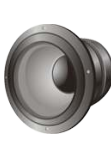

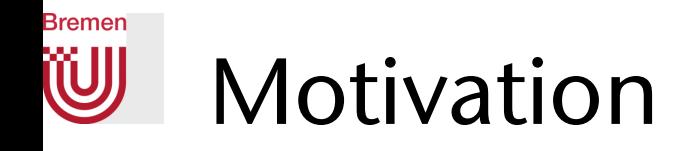

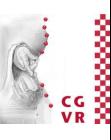

- Verdeckung (occlusion) entsteht, wenn mehrere Objekte bei der Projektion von 3D nach 2D (teilweise) die gleichen Bildschirmkoordinaten aufweisen
- Sichtbar ist das dem Auge am *nächsten* liegende Objekt
- Falls dieses Obj (halb-)durchsichtig ("transparent") ist  $\rightarrow$  dahinter liegende Objekte sind auch (teilweise) sichtbar

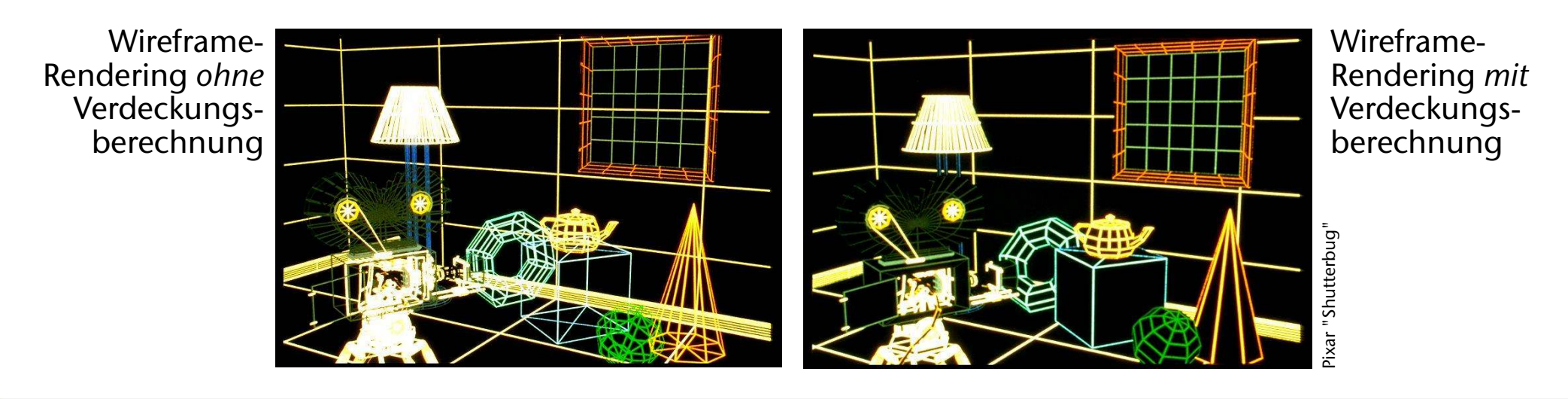

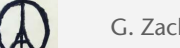

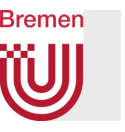

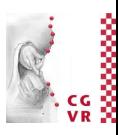

#### • Verdeckung ist ein extrem wichtiger (der wichtigste?) *Depth Cue*:

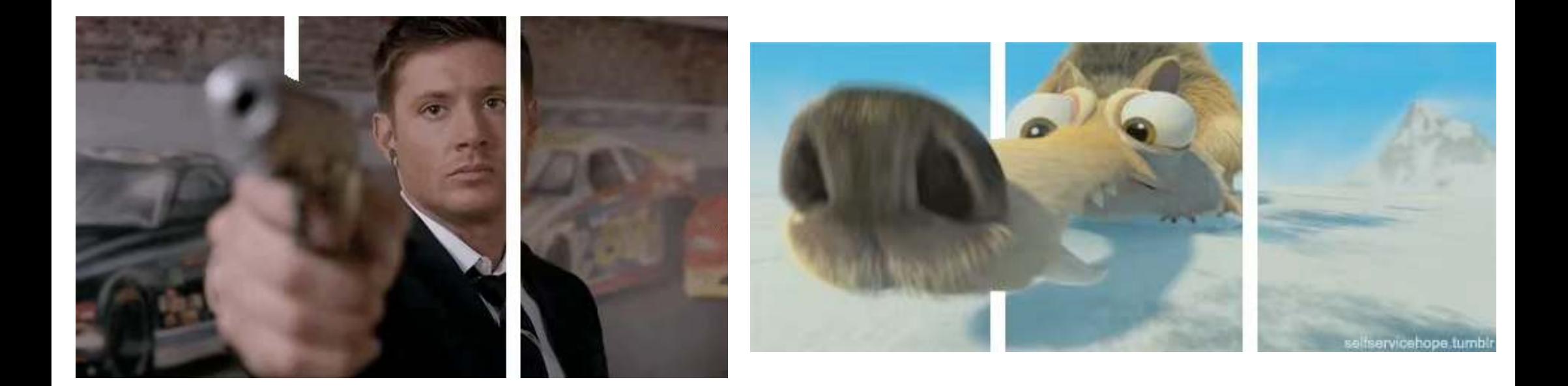

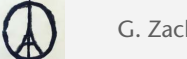

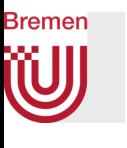

#### Just-Noticeable Depth Thresholds (Just FYI)

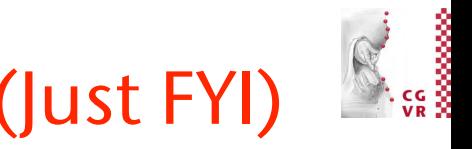

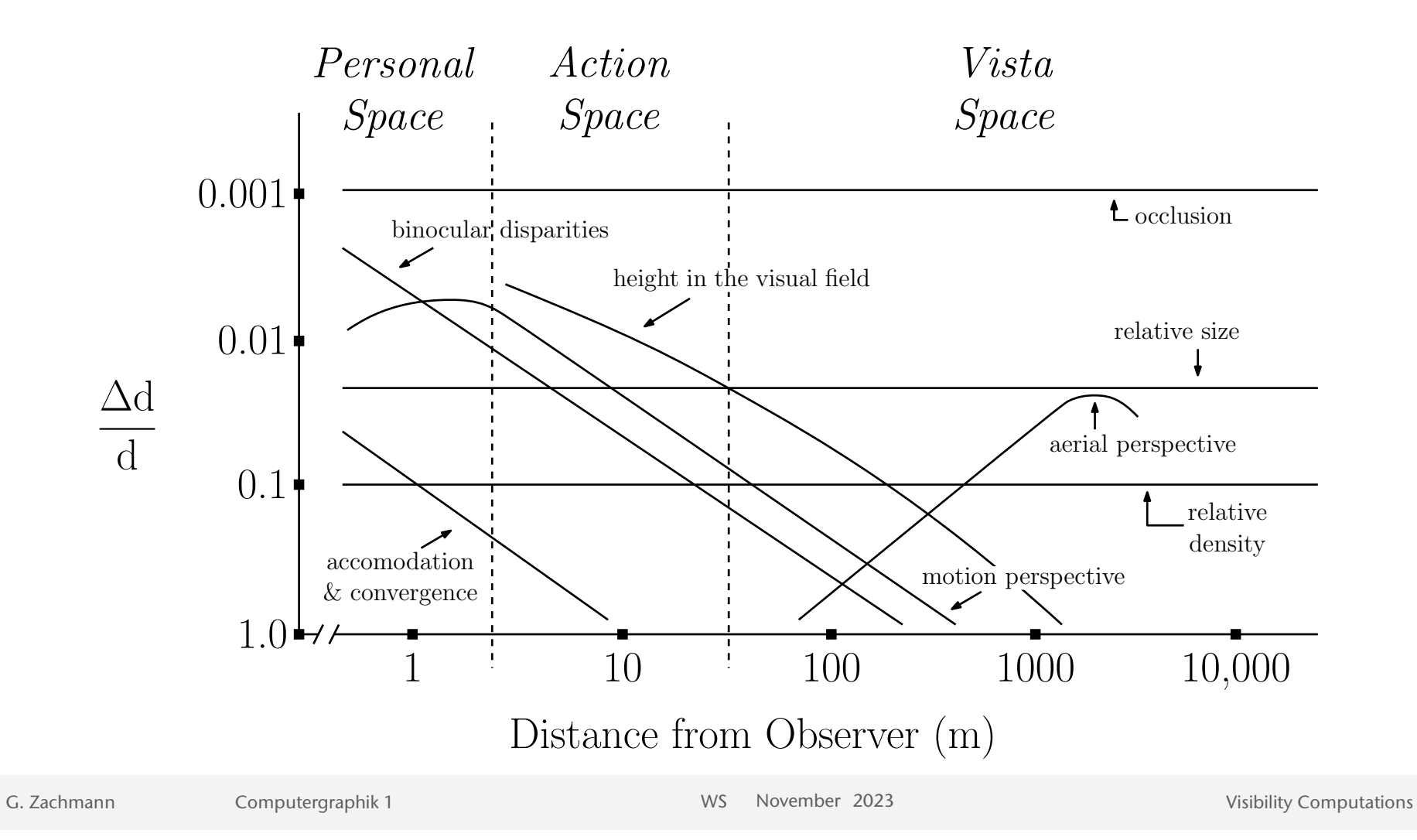

5

# Unterscheidung zweier wichtiger Kategorien

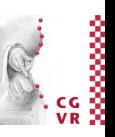

- Es gibt 2 große Problemklassen innerhalb des Bereichs "Visibility Computations"
	- 1. Verdeckungsberechnung: welche "Pixel" eines Polygons werden von anderen verdeckt?
		- Bezeichnungen: *Hidden Surface Elimination* (früher auch *Hidden Line Elimination*), *Visible Surface Determination*
	- 2. Culling: welche Polygone / Objekte *können* gar nicht sichtbar sein? (z.B., weil sie sich hinter dem Viewpoint befinden → *view frustum culling*; oder z.B., weil sie von einem anderen Objekt komplett verdeckt werden → *occlusion culling*)
		- $\rightarrow$  s. "Advanced Computer Graphics"
- Achtung: die Grenzen sind fließend
	- Tendentieller Unterschied: bei HSE geht es eher darum, überhaupt ein korrektes Bild zu rendern, bei Culling geht es eher um eine Beschleunigung des Renderings großer Szenen

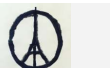

Bremen

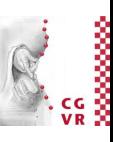

## Die einfachste Idee: Painter's Algorithm

- Idee: Zeichne das Bild wie ein Maler
	- Zuerst Hintergrund, dann Objekte von hinten nach vorne
- Probleme:
	- Sortierung nicht trivial, manchmal unmöglich
	- Zerlegung in Teilpolygone teuer, ist Viewpoint-abhängig, liefert im worst-case  $O(n^2)$  viele Teile  $\rightarrow$  Rendering ist nicht mehr linear in der Anzahl Polygone!

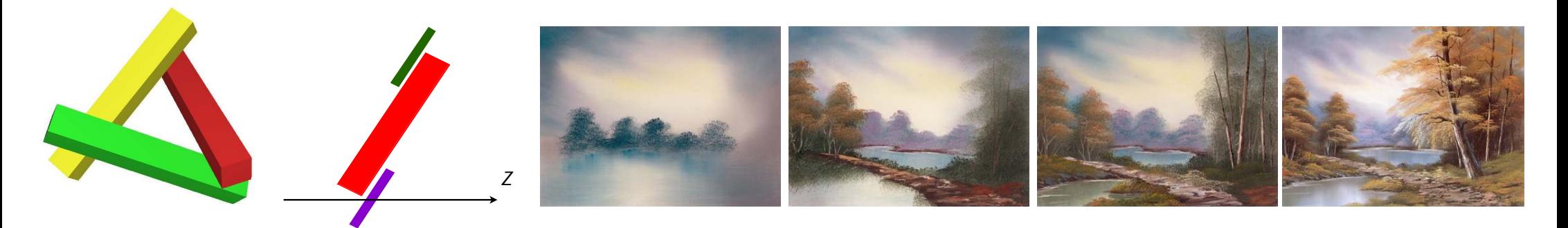

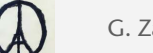

Bremen

G. Zachmann Computergraphik 1 WS November 2023 Visibility Computations

1

 $7 \sim 5$   $\frac{5}{6}$  0

5

6

2

3

4

#### **Bremen** Die Standard-Lösung heute: der Z-Buffer

- Zusätzlicher Buffer zum Color Buffer
- Speichert pro Pixel den Abstand *z* zur Kamera
- Ein Fragment wird nur geschrieben, wenn *dessen z-Wert* kleiner ist als der Wert im Z-Buffer

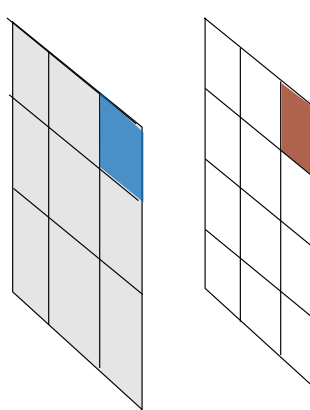

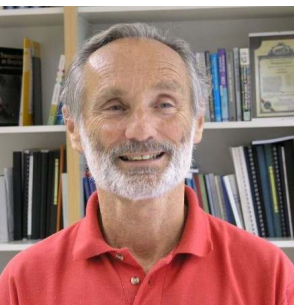

**Wolfgang Strasser** 

Color Z-Buffer buffer

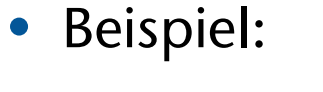

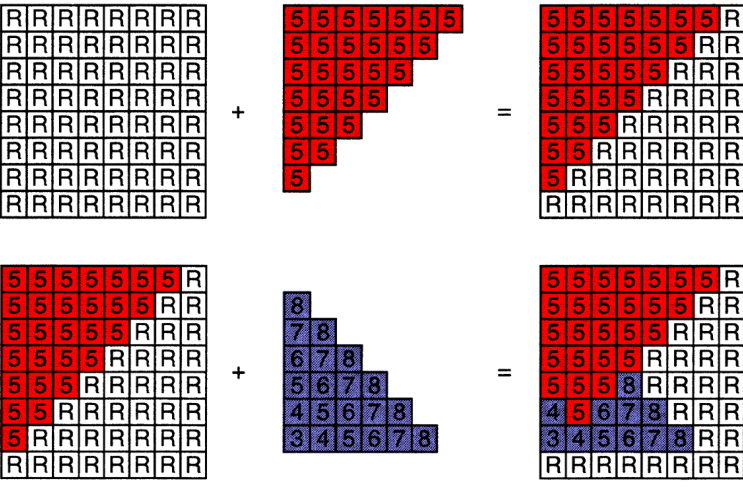

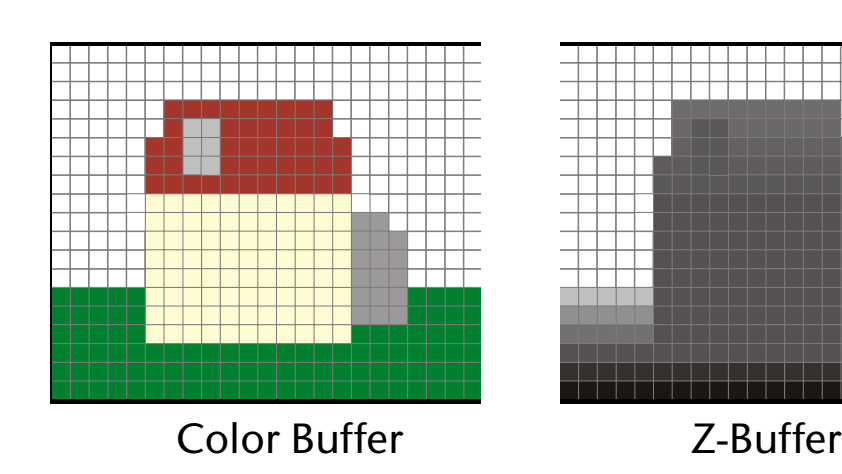

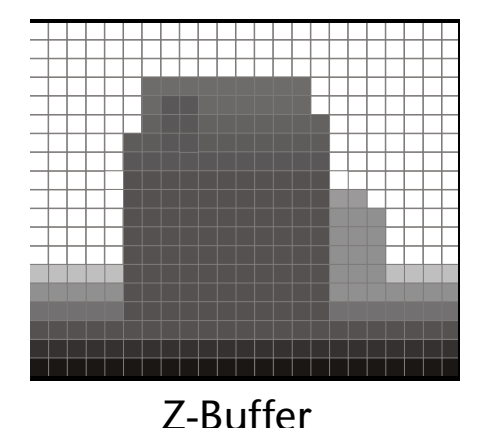

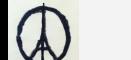

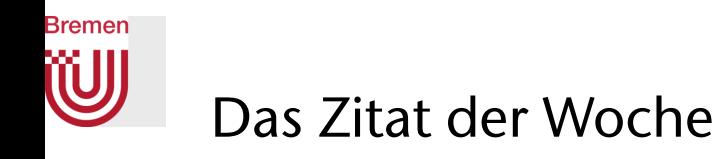

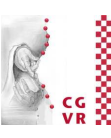

*"640 Kilobyte ought to be enough for anybody."* 

Bill Gates, 1981

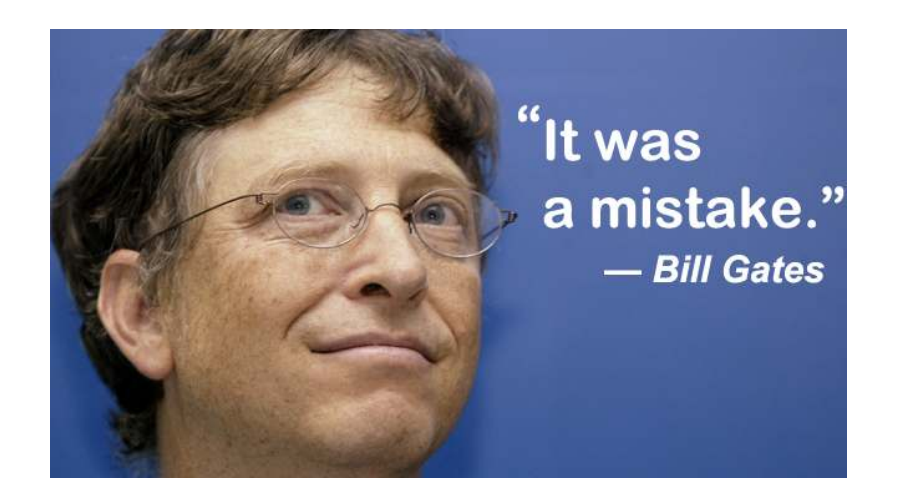

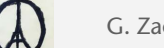

## Berechnung des Z-Wertes für die Scan-Conversion

1. Alternative: mehrfache lineare Interpolation

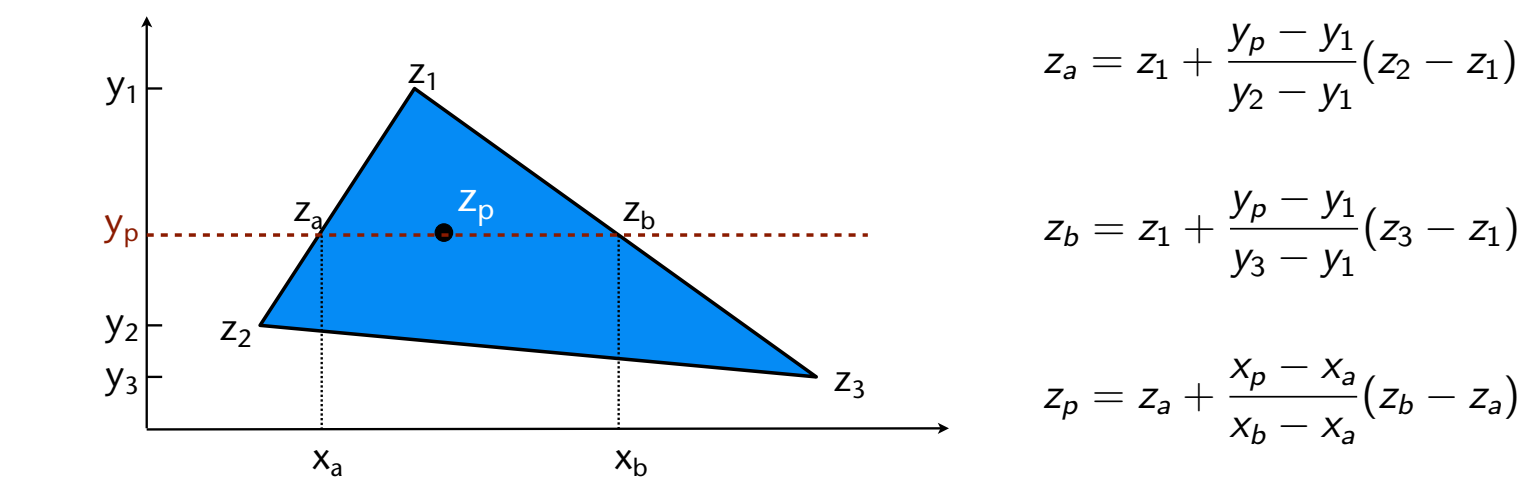

2. Alternative:

$$
z_p = \alpha z_1 + \beta z_2 + \gamma z_3
$$

wobei  $\alpha$ ,  $\beta$ ,  $\gamma$  = baryzentrische Koord. (können inkrementell

oder mit den bekannten Formeln berechnet werden)

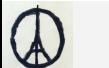

Rremen

 $\beta$  2p a

γ

## **Bremen**

### Pseudo-Code für Rasterisierung mit Z-Buffer

```
{\tt framebuffer[x,y]} = background color; {\tt zbuffer[x,y]} = \infty;
Frameburffer<br>BACKGROUNDER
for every triangle: 
 compute projection & color at vertices 
 compute projection & color at vertices 
 setup edge equations 
 (precomputations for incremental barycentric coords) 
 compute bbox, then clip bbox to screen limits 
 compute bbox, then clip bbox to screen limits 
 for all pixels x,y in bbox: 
 for all pixels x,y in bbox: 
calc barycentric coords (incrementally)
     if \alpha, \beta, \gamma > 0:
 if all edge equations > 0: // pixel is in triangle 
\frac{1}{2} frame buffer \frac{1}{2} contract \frac{1}{2} contract \frac{1}{2}for all pixels in window: 
for every triangle: 
      compute Z of fragment at pixel (x,y)
                                         if 𝛼, 𝛽, 𝛾 > 0: // pixel is in triangle 
 if Z < zBuffer[x,y]: // pixel is visible 
 compute color c of fragment 
           framebuffer[x,y] = c 
          zBuffer[x,y] = Z
```
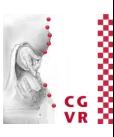

Funktioniert auch in schwierigen Fällen

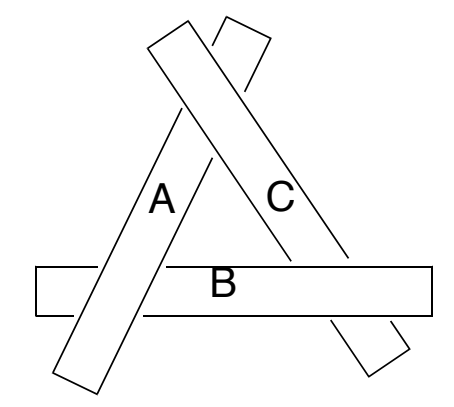

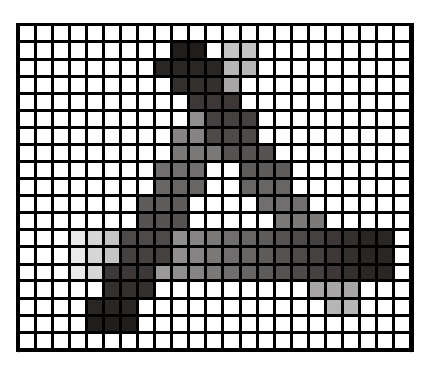

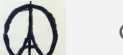

**Bremen** Der Z-Buffer in OpenGL (FYI)

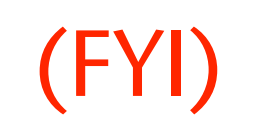

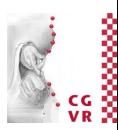

1. Fenster mit Z-Buffer anmelden (hier am Bsp. von GLUT)

**glutInitDisplayMode( GLUT\_DOUBLE|GLUT\_RGB|GLUT\_DEPTH );** 

2. Einschalten:

**glEnable( GL\_DEPTH\_TEST );** 

3. Wichtig: nicht nur Bildspeicher, sondern auch Z-Buffer löschen!

**glClear( GL\_COLOR\_BUFFER\_BIT|GL\_DEPTH\_BUFFER\_BIT );**

- Achtung: unter Qt (und anderen GUI-Libs) ist (1) und (2) per Default angeschaltet
	- Mehr Info unter

<http://www.qt-project.org/doc/qt-4.8/QGLFormat.html>

• Beispiel zu QGLFormat im "OpenGL/Qt-Programmbeispiel" auf der Homepage der Vorlesung

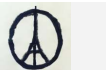

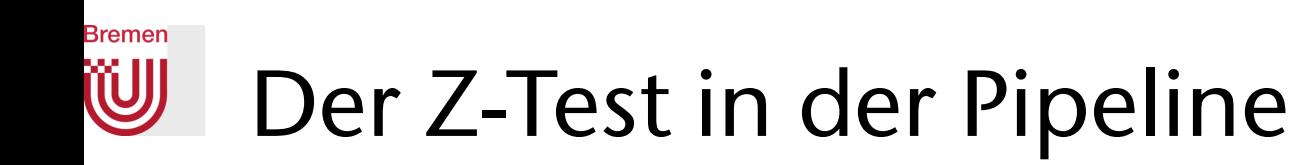

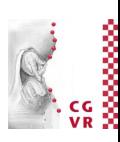

• Wann findet der Z-Test statt?

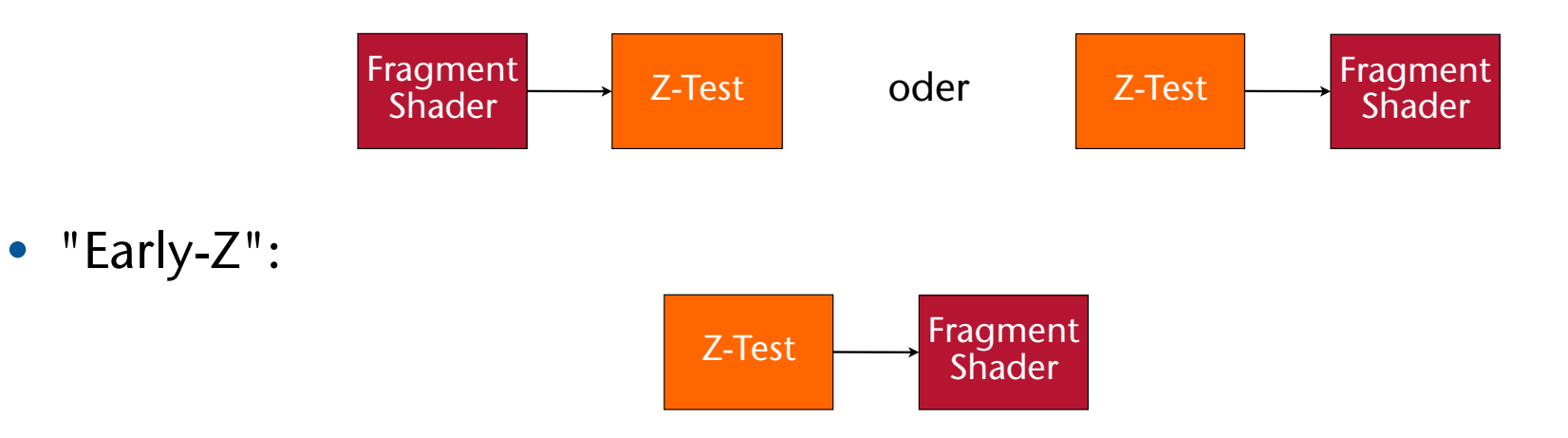

- Spart teure Fragment-Shader-Programmausführungen
- Reduziert Bandbreite von der GPU zum Framebuffer, und vom Texturspeicher zur GPU
- Wird automatisch *deaktiviert*, falls das Shader-Programm den Z-Wert (**gl\_FragDepth**) manipuliert!

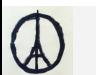

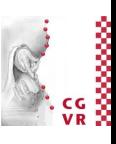

### Einfacher Rendering-Performance-Trick "*Early-Z Pass*"

- Beobachtung: Durchsatz der GPU ist ca. *doppelt* so hoch, falls **nur** der Z-Buffer geschrieben wird (nicht Color-Buffer)
- Vorgehensweise:
	- Schalte Color-Buffer aus, nur Z-Buffer an
	- Pass 1: rendere Szene "ohne alles" (keine Lichtquellen, keine Farben, keine Texturen), schreibe nur Z-Buffer = *"lay down depth"*
	- Pass 2: rendere Szene "mit allem", aber lösche *nicht*  den Z-Buffer → kein Overdraw, Fragment-Shader wird nur für Fragmente aus geführt, die anschließend auch sichtbar sind

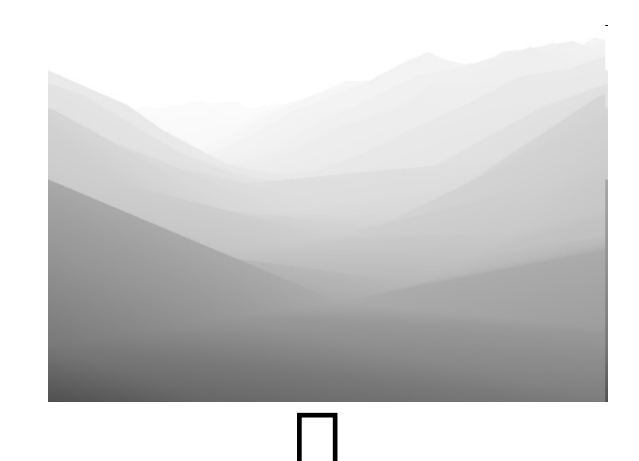

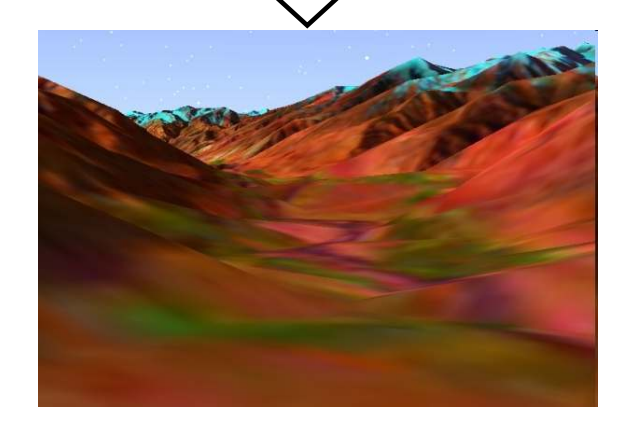

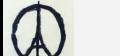

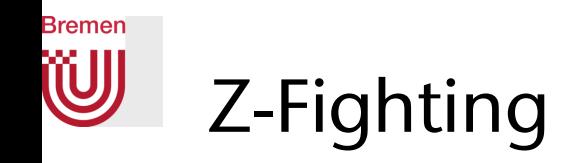

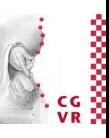

• Wegen der begrenzten Auflösung des Z-Buffers kommt es bei koplanaren (und fast koplanaren) Polygonen zum sog. Z-Fighting bzw. Flickering

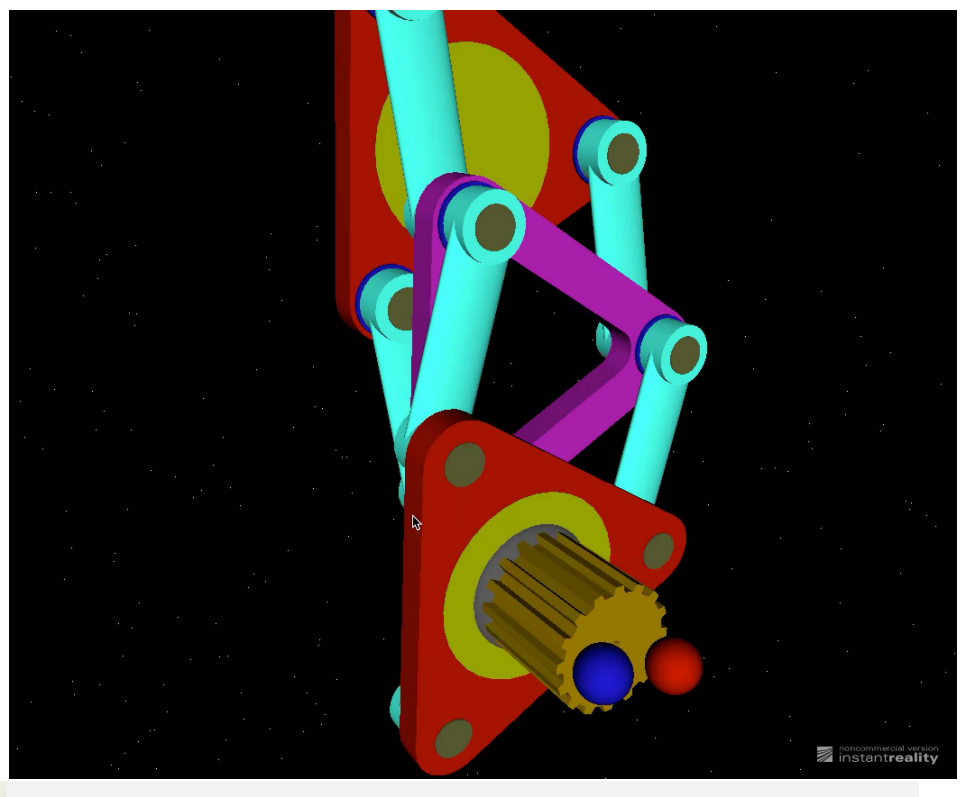

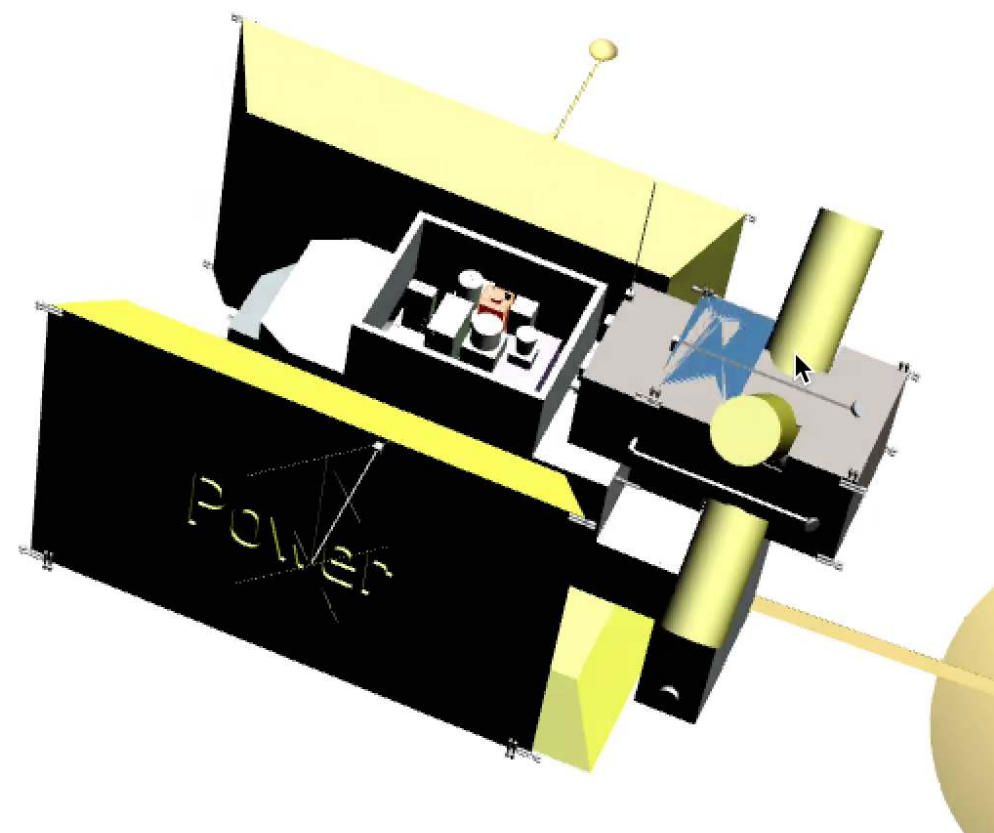

 $\mathbb Q$ 

G. Zachmann Computergraphik 1

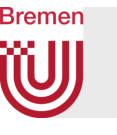

### Exkurs: der Surrealist Magritte hat (auch) mit Verdeckung gespielt

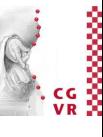

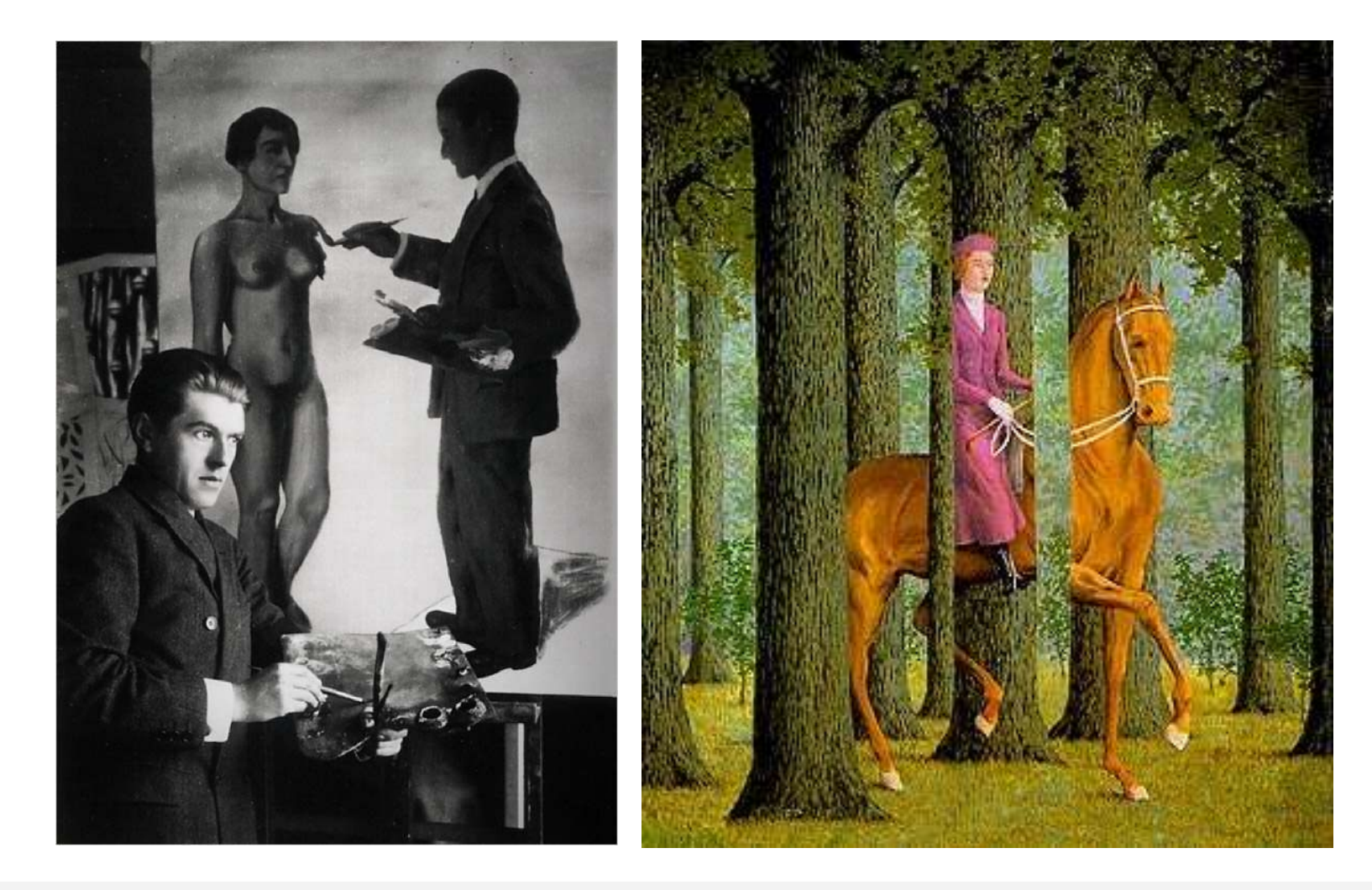

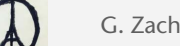

## **Bremen**

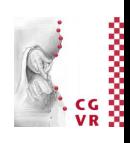

## Bewertung des Z-Buffers zur Verdeckungsrechnung

- Komplexität des Algorithmus' ∈ *O*(*n*) , mit *n* = Anzahl Polygone
	- Kein zusätzlicher Aufwand, z.B. durch Sortieren (z.B. *O*(*n* log *n*) )
- Eigentlich: *O*(*n*+*p*), wobei *n* = # Pgone, *p* = # Fragmente aller Pgone (kann unter Umständen viel größer als Anzahl sichtbarer Pixel sein!)
- Läßt sich ideal in Hardware implementieren:
	- Parallelisierung ohne Kommunikations-Overhead möglich
	- Keine komplizierte "Logik" nötig (wenige **if**'s)
	- Keine komplizierten Datenstrukturen zu traversieren (z.B. verzeigerte Strukturen, z.B. Bäume)
- Nachteile:
	- Pro Pixel kann nur ein Primitiv gespeichert werden
		- Einige fortgeschrittene Effekte, z.B. Transparenz, benötigen aber alle Primitive
	- Genauigkeit des Z-Buffers ist oft stark beschränkt (*image space* vs. *object space*)
		- Auch heute noch manchmal 16-Bit Integer-Werte im Z-Buffer (z.B. in Handys, um Speicherplatz zu sparen

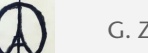

# Anwendung: Depth-of-Field (Tiefenunschärfe)

focal point

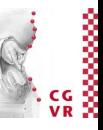

- Wichtiger depth cue
- Die alte Methode:
	- Rendere die Szene *n* Mal von leicht verschiedenen Viewpoints, je nach Größe der (virtuellen) Blende (*aperture*)
	- Akkumuliere alle Bilder im sog. Accumulation-Buffer
	- Teile am Ende die Werte im Accumulation-Buffer durch  $n \rightarrow$  Mittelwert
- Problem: sehr teuer  $\rightarrow$  1/n  $*$  FPS

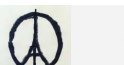

**Bremen** 

W

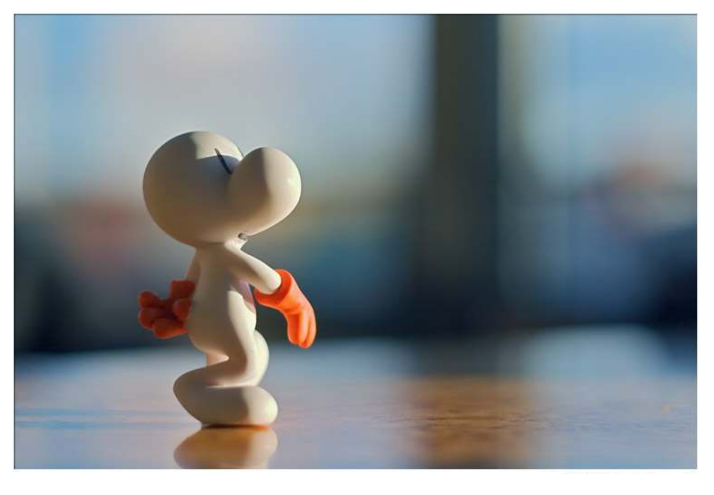

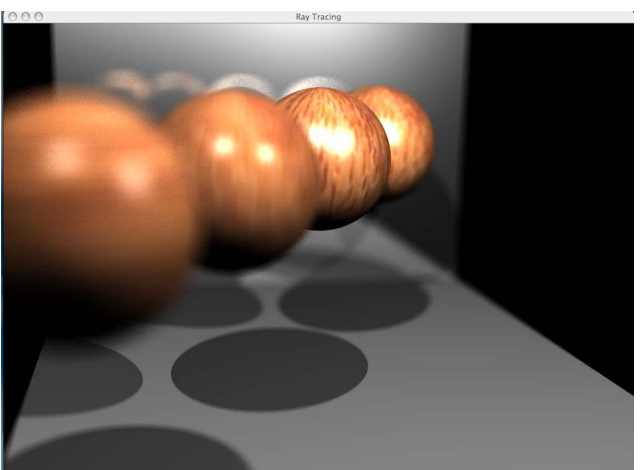

#### **Bremen** W Der *Circle of Confusion (CoC)*

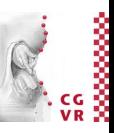

• Was passiert mit Bildpunkten, die außerhalb der Fokus-Ebene sind:

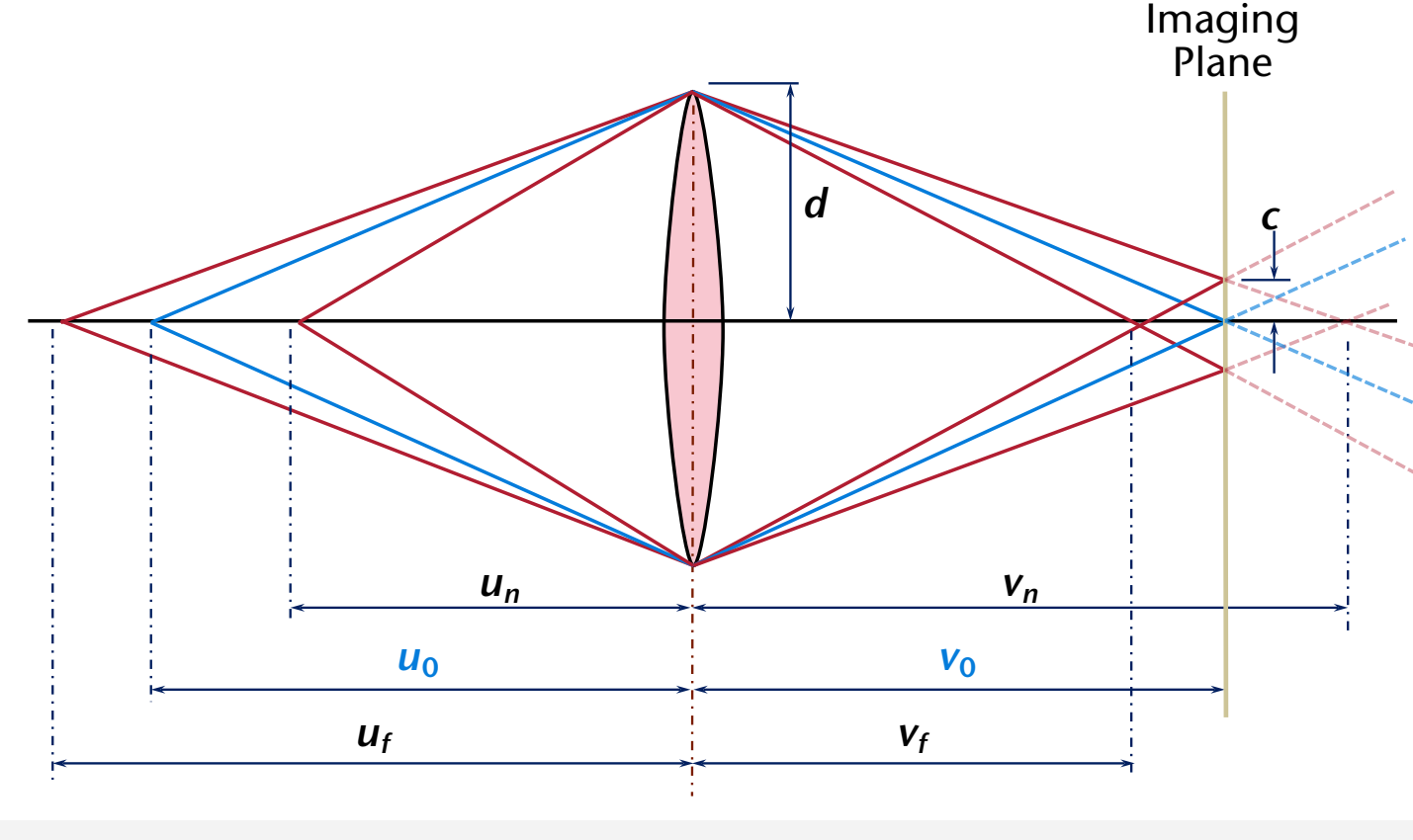

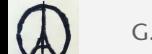

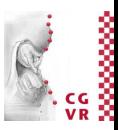

• Linsengleichung stellt Zusammenhang zwischen *u* und *v* dar:

$$
\frac{1}{u} + \frac{1}{v} = \frac{1}{f}
$$
 (1)

• Wende Strahlensatz auf vorige Zeichnung an ("*using similar triangles*"):

$$
\frac{V_n - V_0}{V_n} = \frac{c}{d}
$$

• Ergibt also den Radius des CoC für einen beliebigen Punkt P (mit *up*, *vp*):

$$
c = d \cdot \left| \frac{v_p - v_0}{v_p} \right| \tag{2}
$$

• Linsengleichung (1) einsetzen in (2) ergibt:

$$
c = R(u_p) = d \cdot \left| 1 - \frac{u_0}{u_p} \cdot \frac{u_p - f}{u_0 - f} \right| \tag{3}
$$

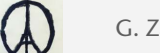

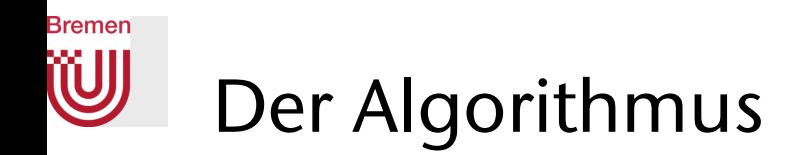

- 1. Pass: rendere die Szene normal; speichere zu jedem Pixel dessen z-Wert im Z-Buffer
- 2. Pass (Post-Processing): für jedes Pixel, "verschmiere" dessen Farbwert auf die Nachbarpixel, abhängig vom Radius des CoC

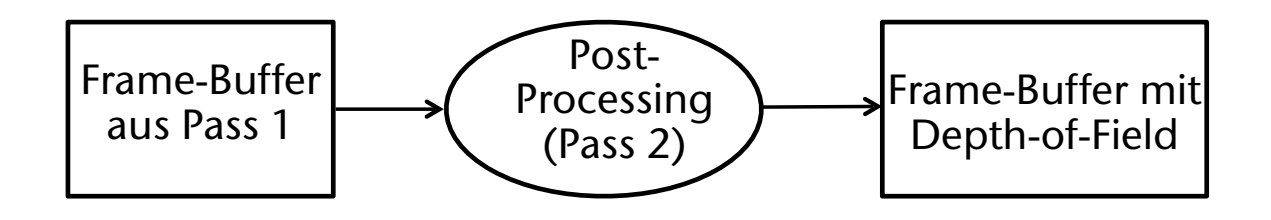

• Problem: die Operation in Pass 2 ist eine sog. *Scatter-Operation*  $\rightarrow$  sehr teuer bzw. unmöglich (je nach Implementierung auf der GPU)

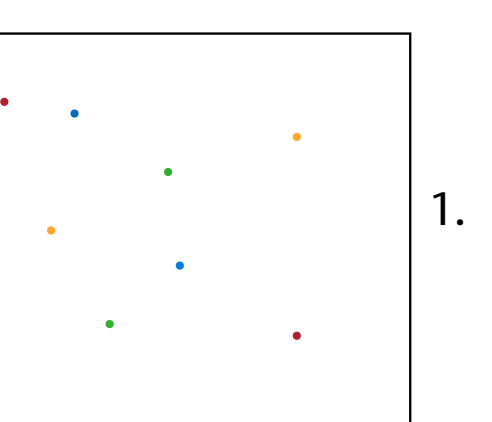

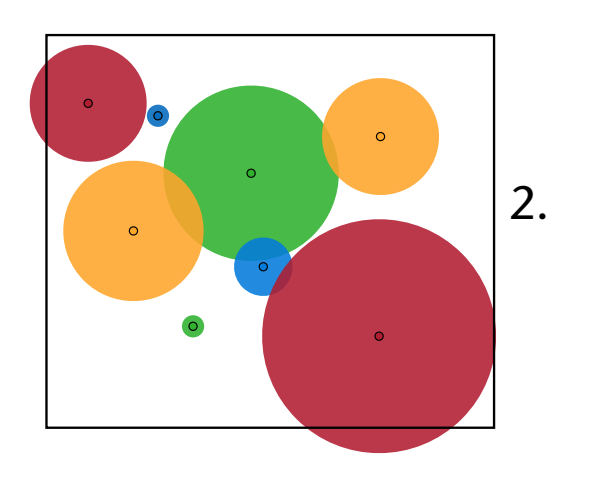

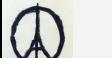

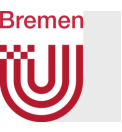

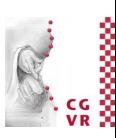

• Lösung: konvertiere in eine sog. Gather-Operation in jedem Pixel

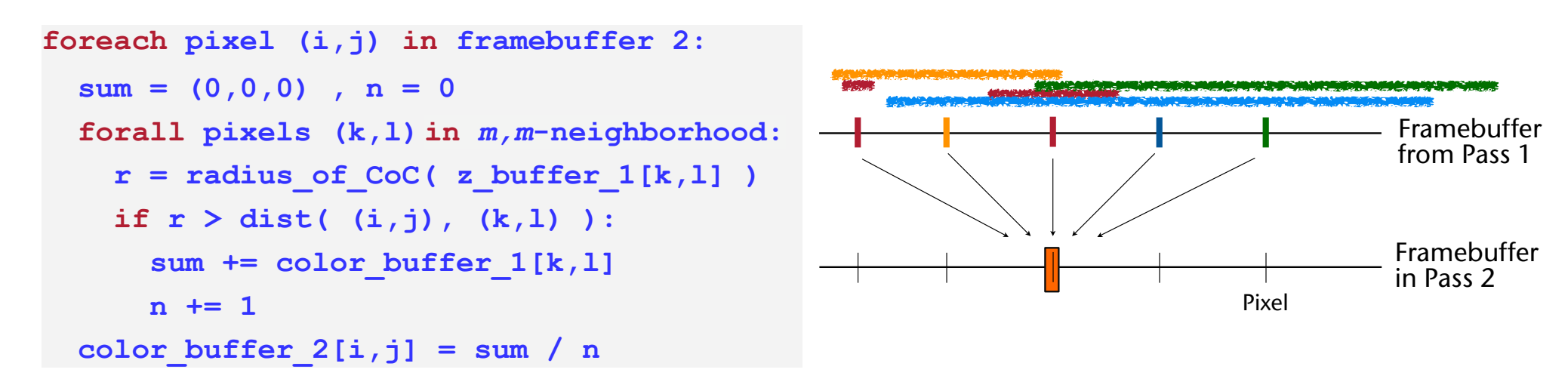

- Wichtig: Nachbarpixel, die weiter als *deren* Circle-of-Confusion entfernt sind, müssen ausgeschlossen werden!
- Für jedes Pixel in Framebuffer 1 ist radius of CoC ≥ 1!

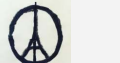

## Etwas realistischere Variante

- Je nach Linse: CoC kann verschiedene "Footprints" haben
- Einfache Variante:
	- Approximiere Footprint durch Gauß-Funktion
	- Überlagere diese im jeweiligen "Gathering Pixel"
	- Sehr ähnlich zur Faltung (*convolution*)
	- Hier: Breite der Gauß-Funktion  $h$ ängt von  $z - z_0$  ab,  $z =$  Tiefe des jeweiligen "Scattering Pixels"

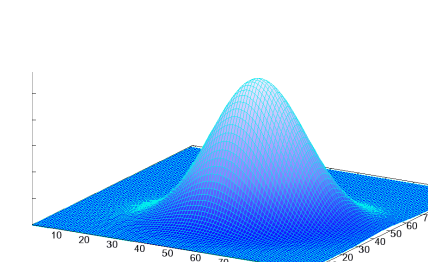

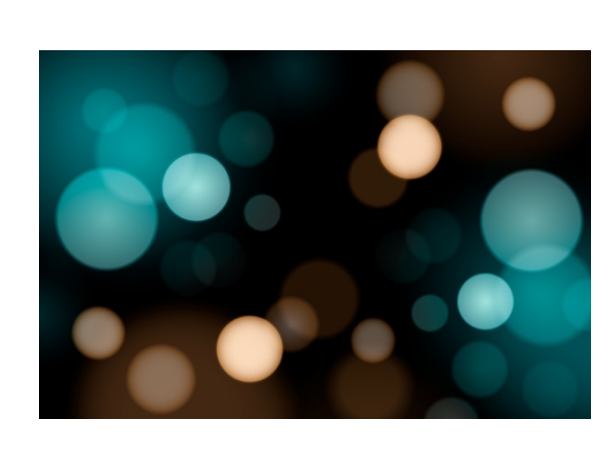

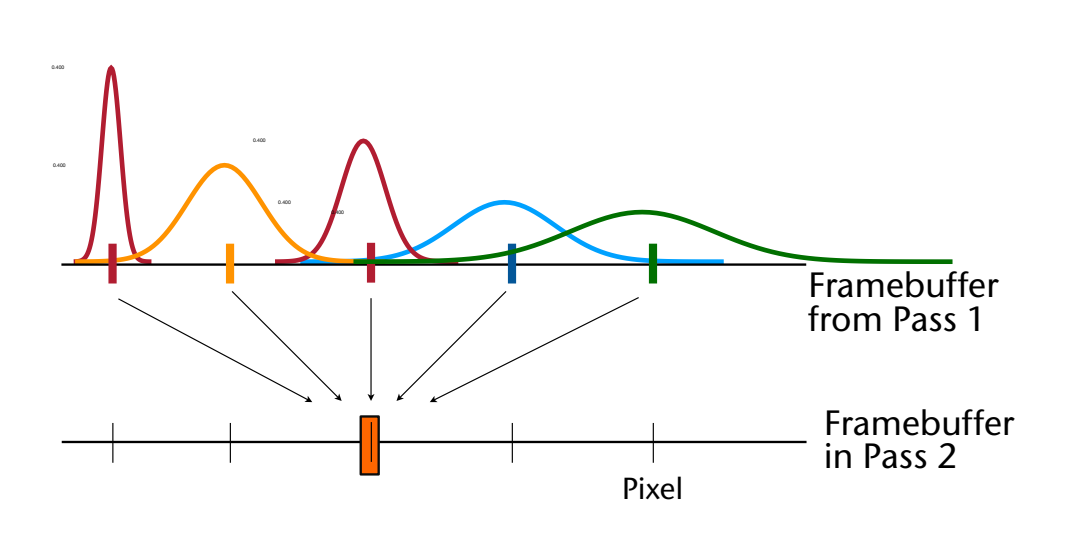

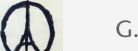

**Bremen** 

#### Bremen Der verbesserte Algorithmus

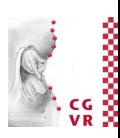

• Normale Faltung: Input-Bild *I*, Output-Bild *O,* Kernel *G* 

$$
O(x, y) = \sum_{k=-\frac{r}{2}}^{\frac{r}{2}} \sum_{l=-\frac{r}{2}}^{\frac{r}{2}} I(x+k, y+l) \cdot G(k, l)
$$

$$
G(k, l) = \frac{1}{2\pi r^2} e^{-\frac{k^2 + l^2}{2r^2}}
$$

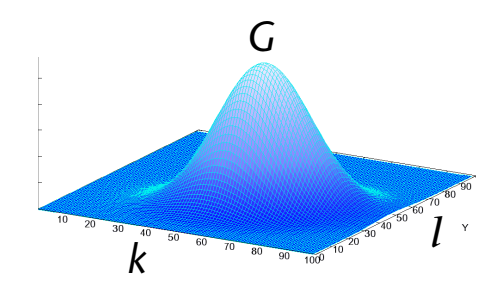

• Bei uns: die "Breite" von *G* (Parameter *r*) muss vom Radius des CoC an der Stelle (*x*+*k*, *y*+*l*) abhängen!

$$
G = G(k, l, x, y) = \frac{1}{2\pi r^2} e^{-\frac{k^2 + l^2}{2r^2}} \quad \text{mit} \quad r = R(\text{zbuffer}[x + k, y + l])
$$

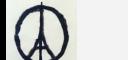

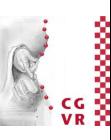

• Damit wird der Algorithmus zu:

```
foreach pixel (i,j) in framebuffer 2: 
  sum c = (0,0,0)sum q = 0 for k=-m,..,+m; l=-m,..+m: 
    r = radius of CoC( z buffer 1[i+k,j+1] )
     g = kernel_weight( k, l, r ) 
     sum_c += g * color_buffer_1[i+k,j+l] 
     sum_g += g 
  color buffer 2[i,j] = sum c / sum g
```
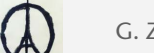

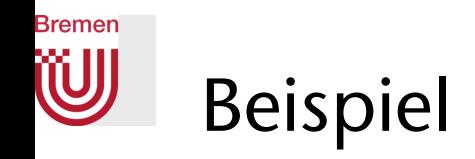

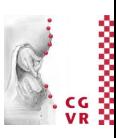

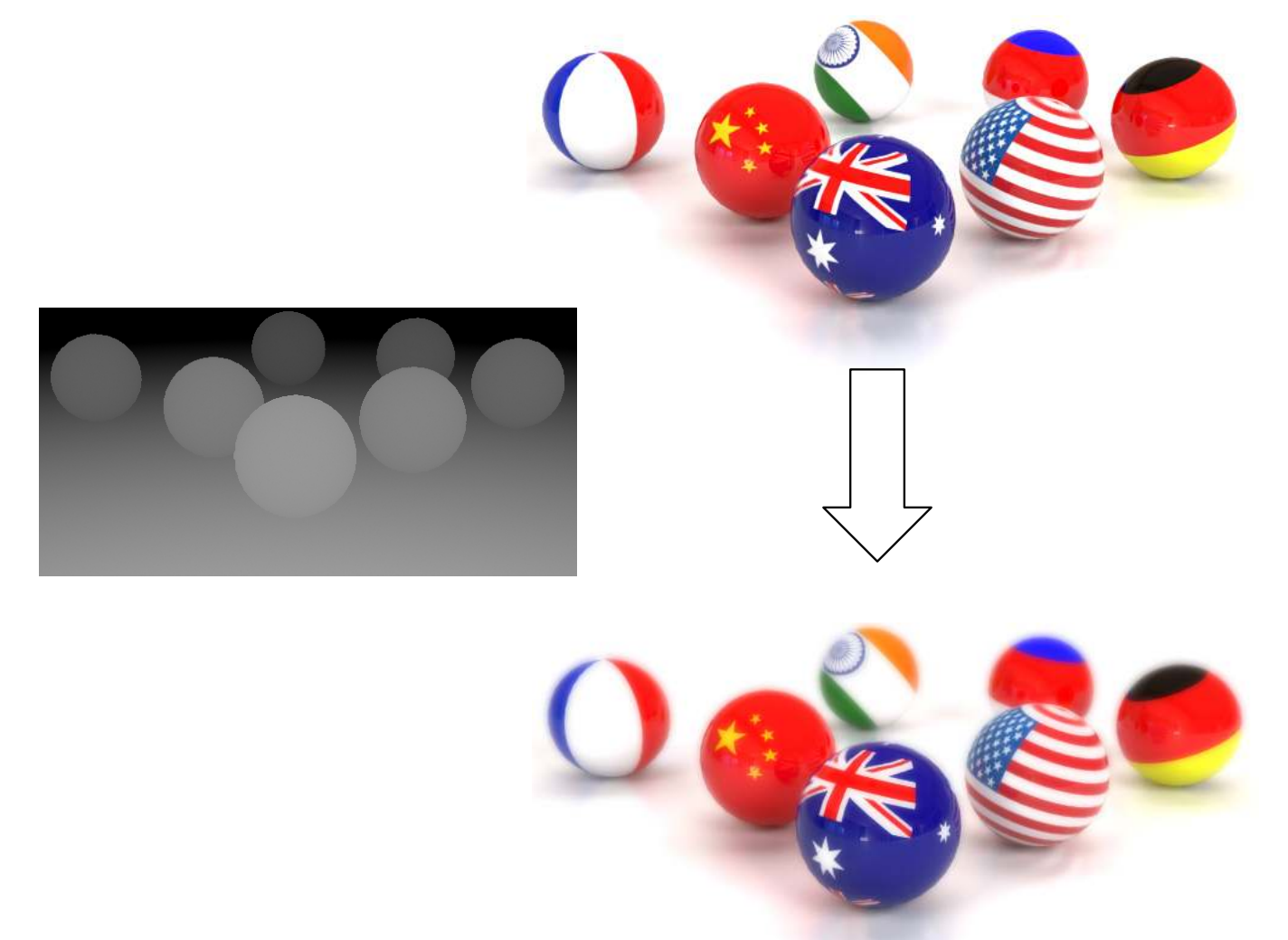

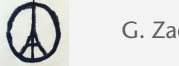

## Depth-Complexity und Overdraw

- Frage: *n* Dreiecke überdecken ein Pixel wie groß ist die *erwartete* Anzahl Schreib-Operationen in den Color-Buffer ?
- Lösung: 1+ 1 2  $+$ 1 3  $+ \ldots +$ 1  $\frac{\overline{}}{n}$  $\approx \ln(n) + 0.55...$ 
	- Hinweis: harmonische Reihe!
- **Definition Depth-Complexity:** 
	- Anzahl Polygone der Szene, die "hinter" einem Pixel liegen
	- Manchmal auch diese Definition: Depth-Complexity = Anzahl Z-Tests pro Pixel
- Definition Over-Draw: Maß dafür, wie oft ein Pixel im FB überschrieben wird
- Fazit: overdraw  $\approx$  ln(depth complexity) + 0.5

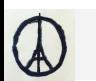

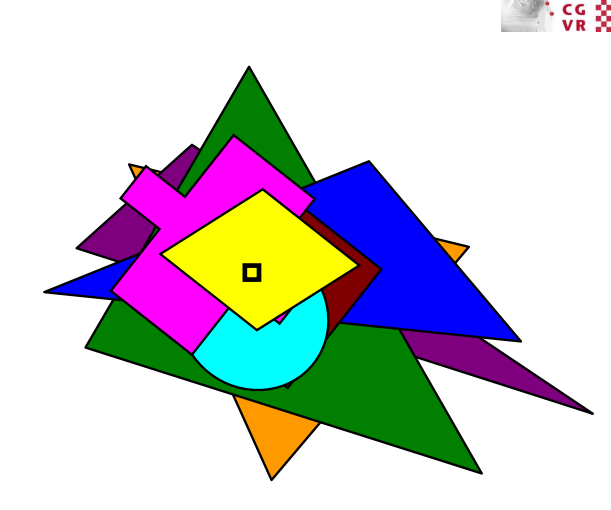

## Der Hierarchische Z-Buffer (HZB)

- Frage: wie kann man auch bei großer Depth-Complexity den Overdraw gering halten? (auch im worst case)
- Idee: "Z-Pyramide"
	- $\bullet$  Einfacher Z-Buffer = höchste Auflösung
	- Weitere Levels durch Zusammenfassen von je *n*×*n* Pixel
	- Z-Wert jeweils auf max{ *n*<sup>2</sup> Z-Werte } setzen

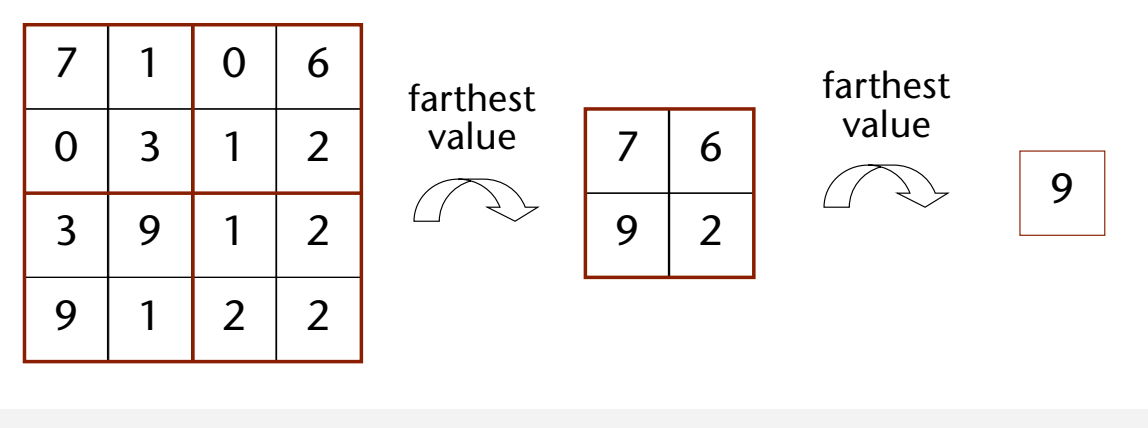

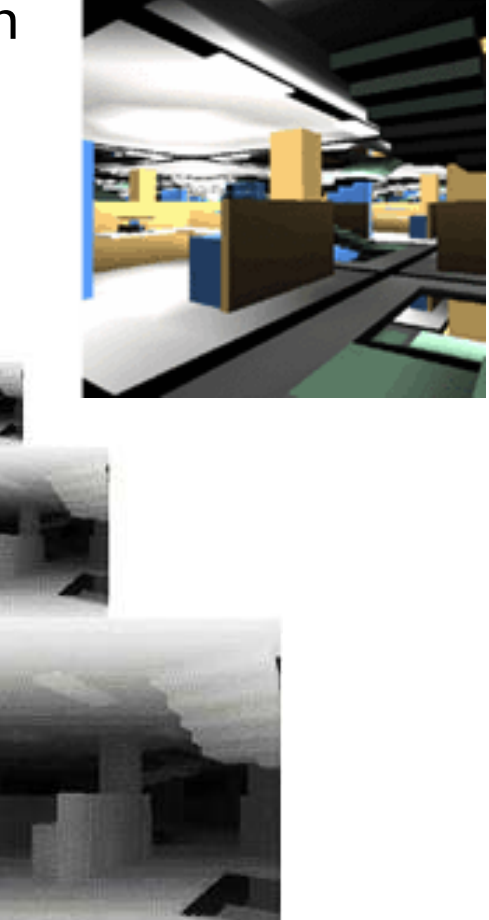

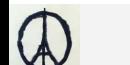

**Bremen** 

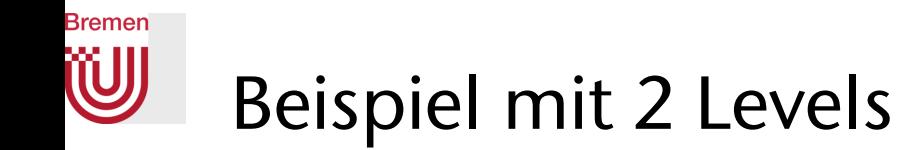

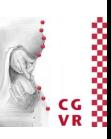

- Sei orangenes Dreieck bereits gezeichnet
- Blaues Dreieck soll (dahinter) gezeichnet werden
- Rasterisiere Dreieck erst auf grobem Level, dann ggf. innerhalb der "Kacheln"

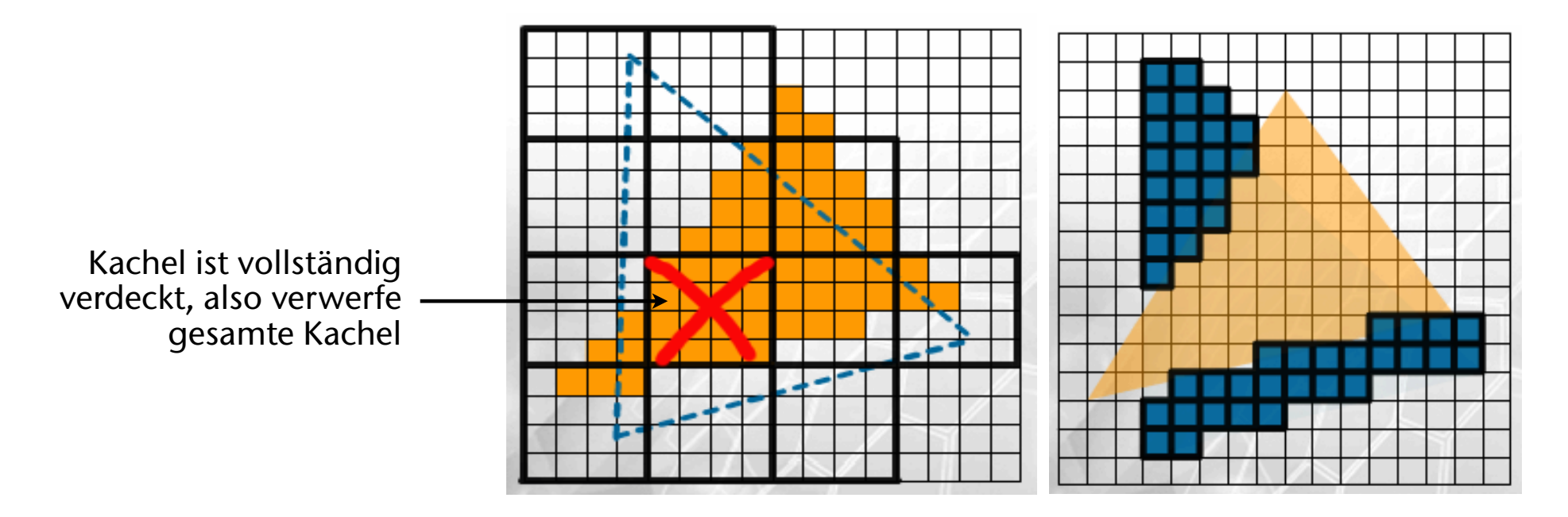

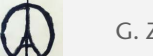

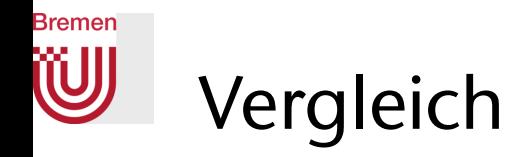

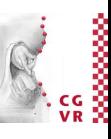

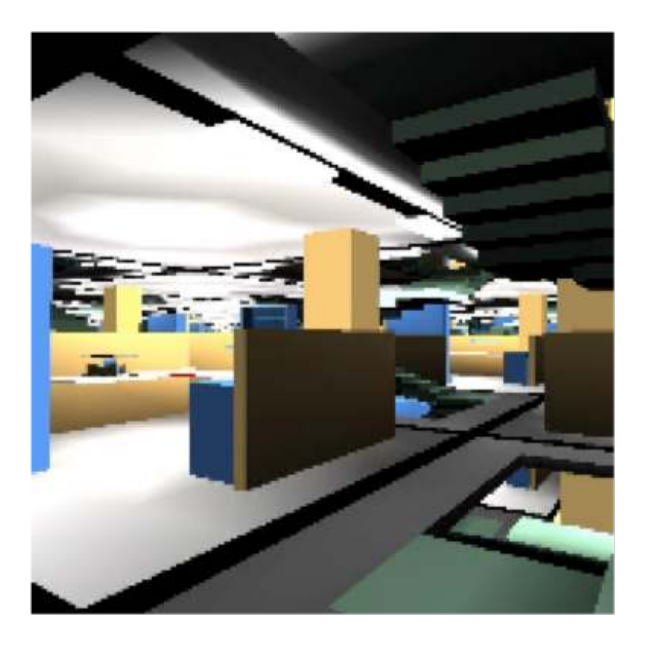

#### 540 Mio Polygone einfachem Z-Buffer Overdraw mit HZB Overdraw mit einfachem Z-Buffer

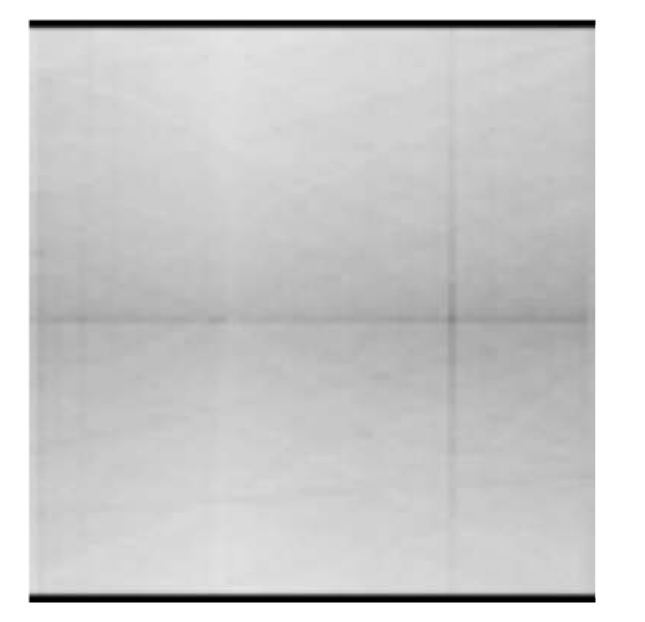

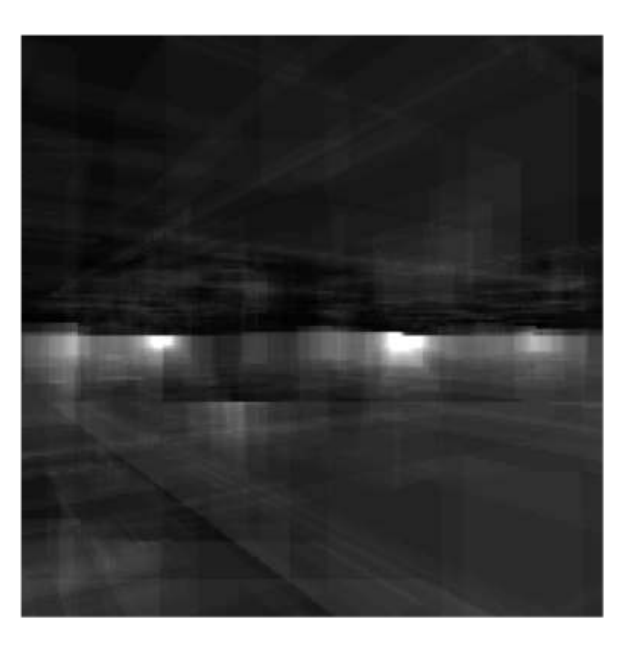

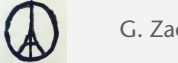

## Implementierung des HZB in aktueller Graphik-Hardware

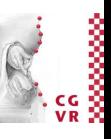

- Problem: Bandbreite zwischen Rasterizer und Speicher ist limitiert
	- Annahmen: Auflösung 1280x1024, für jedes Pixel ist depth complexity  $=$  4
	- I/O-Aufwand pro Fragment: 1x Z-Buffer-Read + 1x Z-Buffer-Write + 1x Color-Buffer-Write + 2x Texture-Read, pro Read/Write 32 Bit
	- ➢Ergibt ca. 18 GByte/sec!
- Wie implementiert man schnell **glClear(DEPTH\_BUFFER\_BIT)**?
- Wie implementiert man den HZB?
- Lösungsansatz:
	- Nur 2 Levels des HZB implementieren  $\rightarrow$  Z-Buffer in Kacheln aufteilen
	- Kacheln (tiles) komprimieren

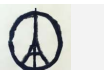

**Bremen** 

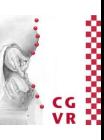

- Zentrale Idee: Status-Speicher auf dem Chip (sehr schnell) für den Zustand der Kacheln
- Pro Kachel speichere im Status-Memory:
	- Zustand ∈ {*"compressed", "uncompressed", "cleared"*}
	- $Z_{\text{max}}$  der Kachel

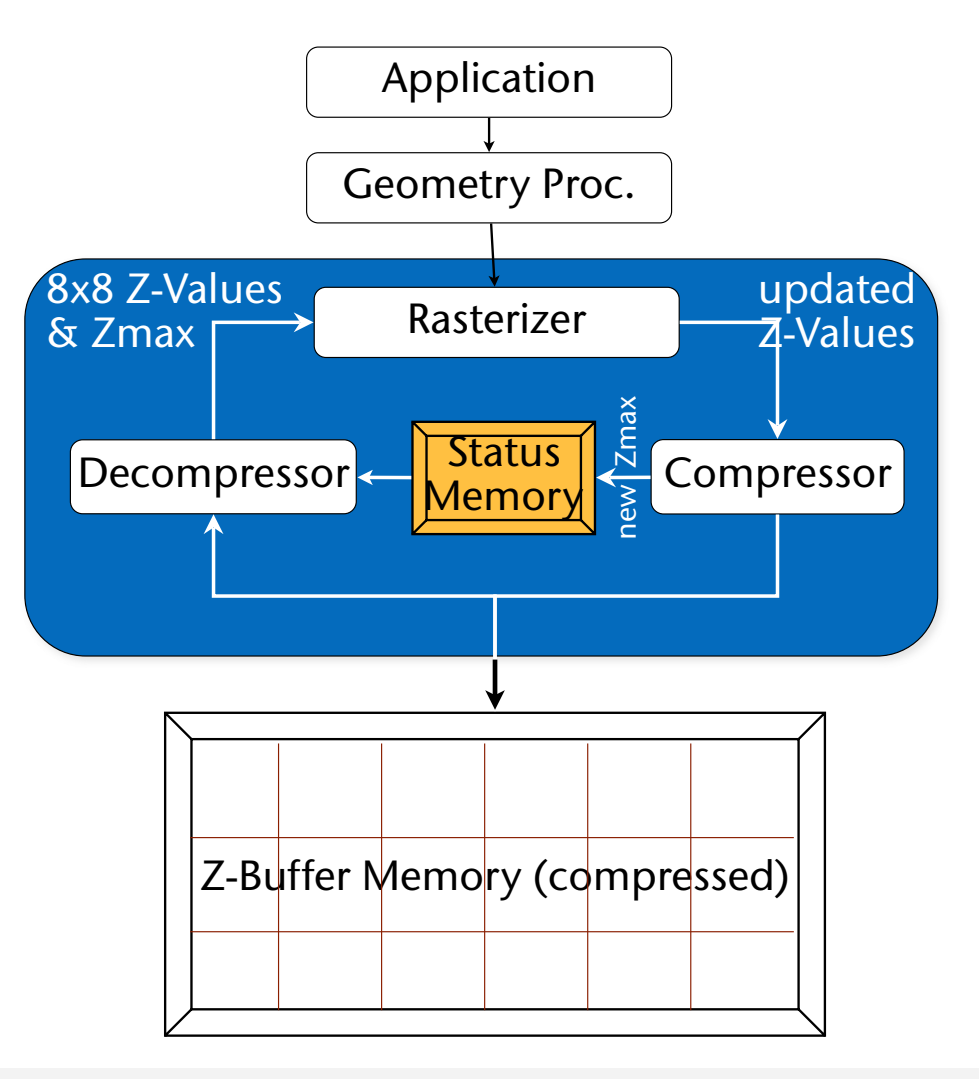

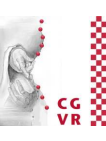

- Z-Buffer löschen:
	- Bei **glClear()** wird der Status jeder Kachel auf "cleared" gesetzt
	- Beim Lesen einer Kachel: Decompressor checkt Status, sieht "cleared", schickt  $Z_{\text{far}}$  an Rasterizer
	- Kein Datenfluß auf dem Bus
- Z-Buffer schreiben:
	- Compressor berechnet neues  $Z_{\text{max}}$  der Kachel und schreibt es in Status Memory
	- Komprimiert aktuelle Z-Werte der Kachel
	- Falls signifikante Kompression möglich: setze Status auf "compressed", sonst "uncompressed"
	- Schreibe un-/komprimierte Kachel in Z-Buffer

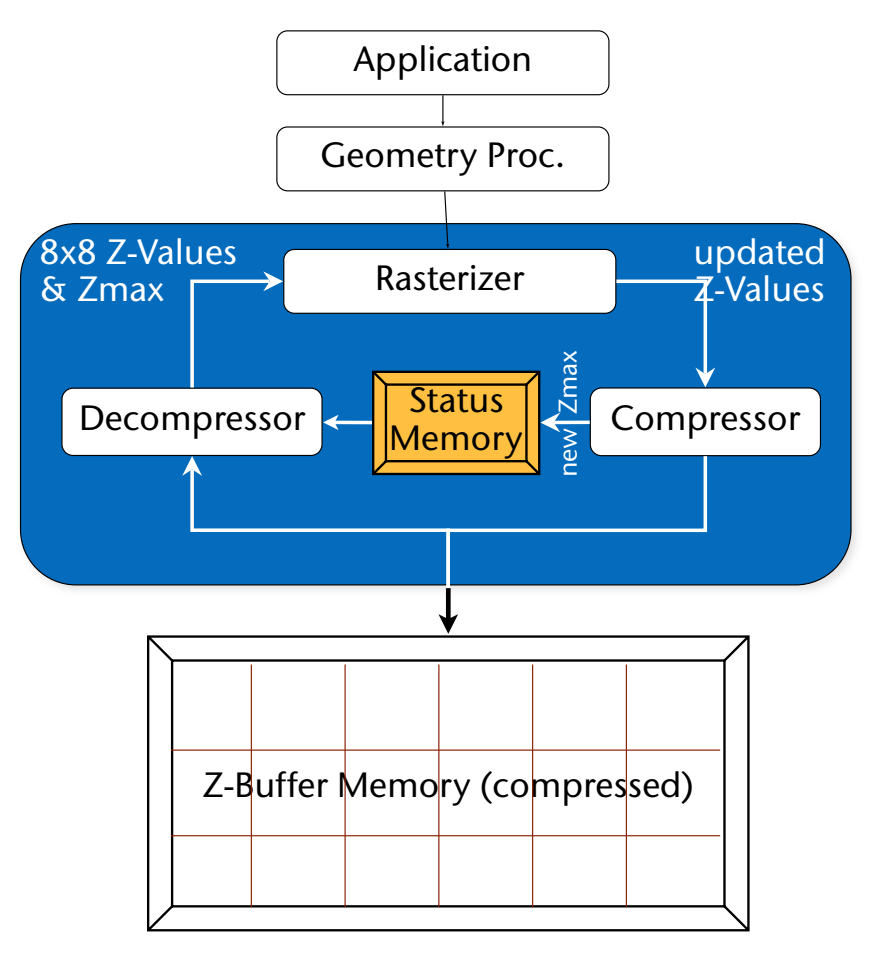

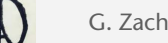

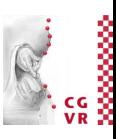

- Z-Buffer lesen:
	- Decompressor liest zuerst  $Z_{\text{max}}$  der Kachel aus dem Status Memory
	- Verschiedene Tests möglich:
		- 1. Teste die Z-Werte der 3 Vertices des Dreiecks gegen  $Z_{\text{max}}$
		- 2. Teste die Z-Werte des  $\Delta$ 's an den 4 Ecken der Kachel gegen  $Z_{\text{max}}$ 
			- Bemerkung: diese 4 Z-Werte kann man in den Nachbarkacheln wiederverwenden
		- 3.Berechne alle Z-Werte der Fragmente in Kachel, teste gegen Zmax
	- Fordere Z-Werte der Kachel aus dem Z-Buffer an, falls alle Tests "fehlschlagen"; ggf. dekomprimieren
- Kompression (z.B. DPCM) erreicht bis zu Faktor 4:1
- Diese Hardware-Implementierung ist ein Grund dafür, dass der "Early-Z-Pass" so schnell ist

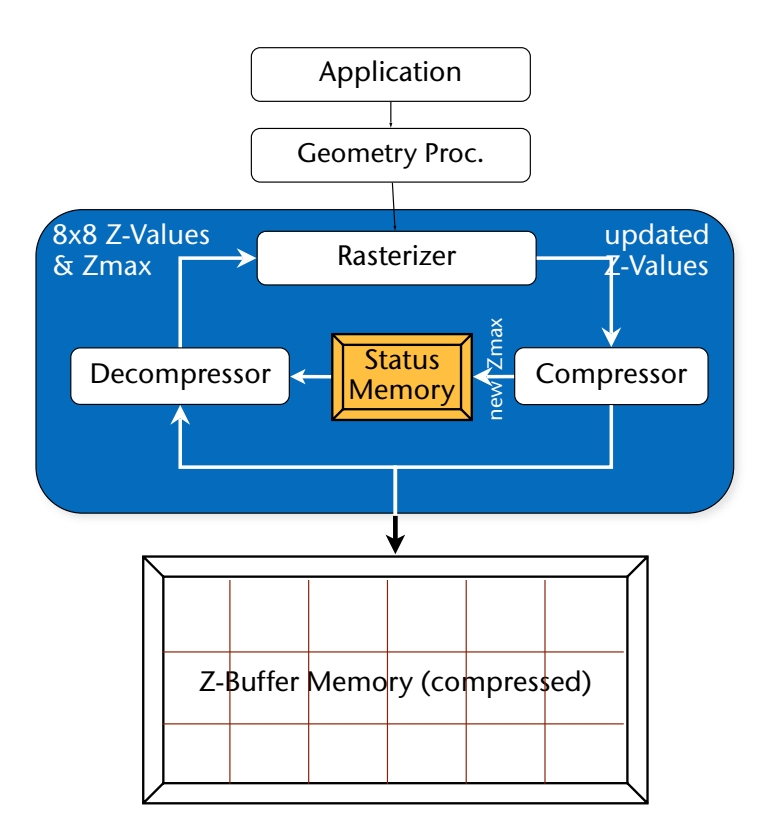

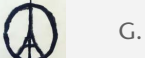

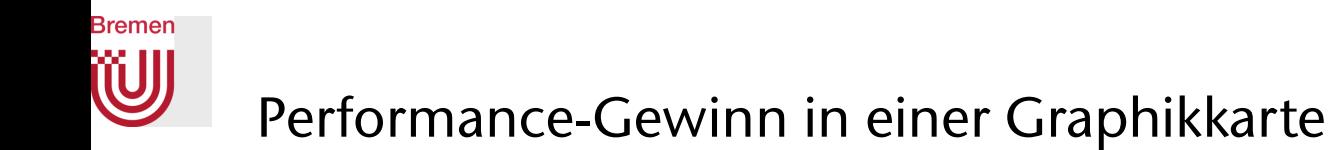

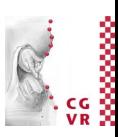

#### Scene Order Rendering Performance - 8 Layers 1280x1024

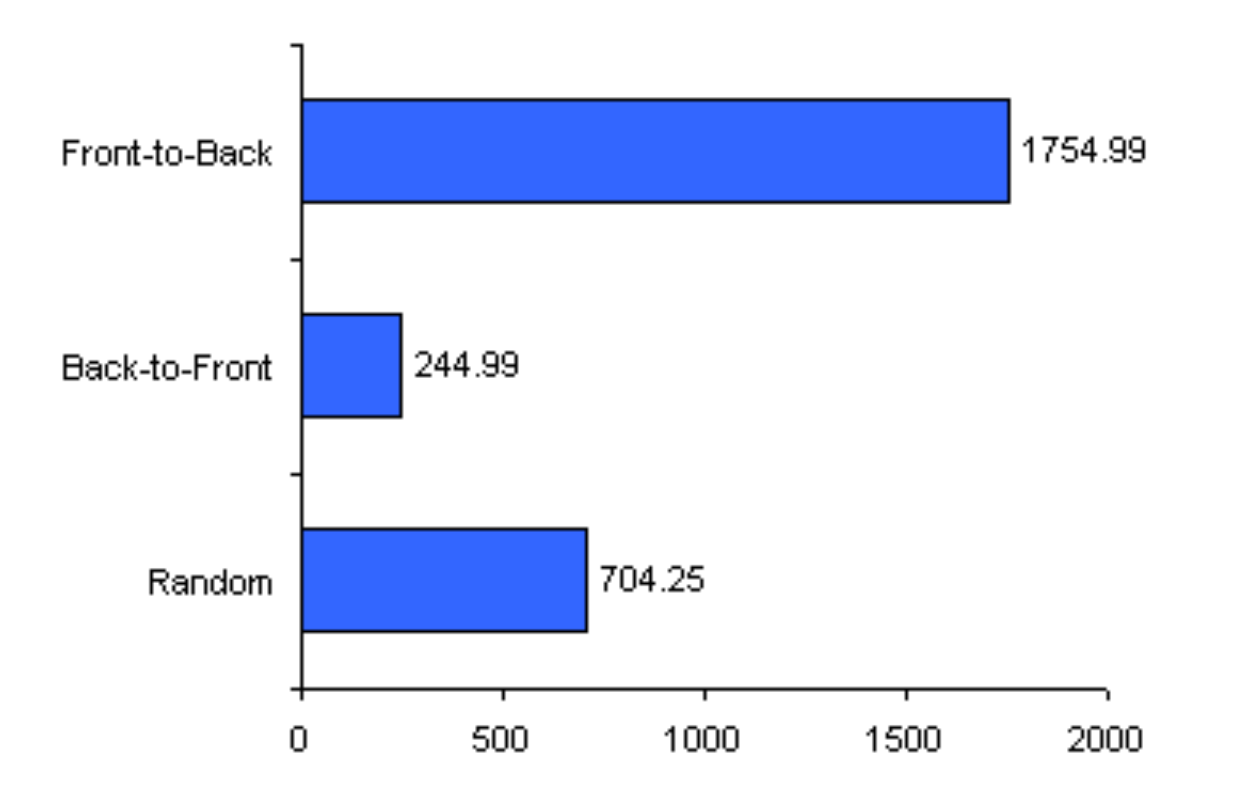

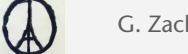

## Rendering Transparent Objects

- For example: objects made of glass
- Transparency  $=$  material that lets light pass partially
- Often, some wavelengths are attenuated more than others  $\rightarrow$  colored transparency
	- Extreme case: color filter in photography
- Model:

**Bremen** 

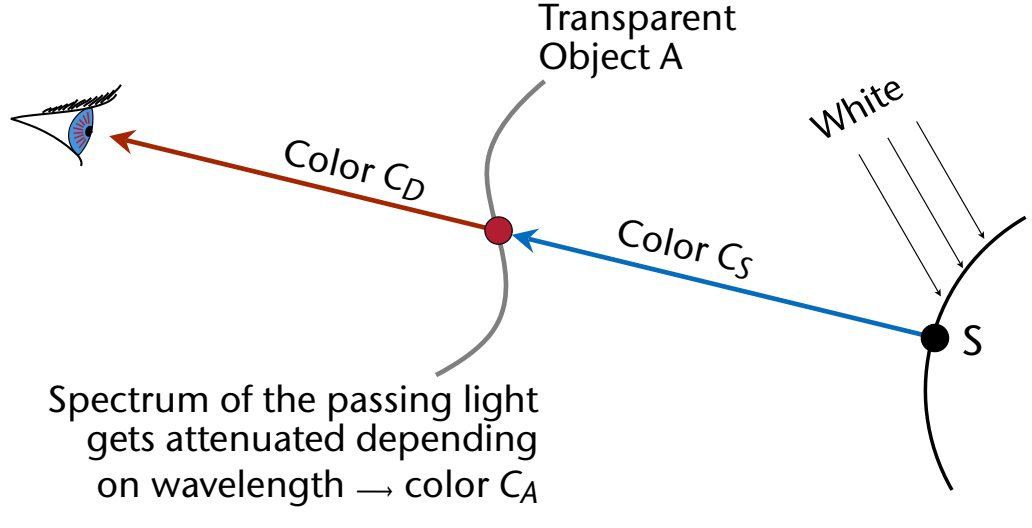

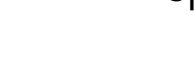

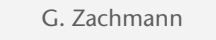

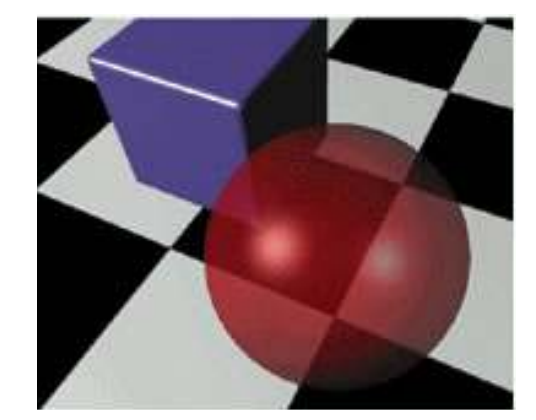

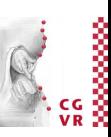

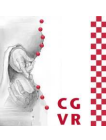

*CD*

*CS*

- Approximation: alpha blending
	- $\alpha \in [0,1]$  = opacity (= opposite of transparency)
		- $\alpha = 0 \rightarrow$  completely transparent,  $\alpha = 1 \rightarrow$  completely opaque
	- Outgoing color:  $C_D = \alpha C_A + (1 \alpha)C_S$
	- Practical implementation:  $\alpha = 4$ <sup>th</sup> component in color vectors C = (r, g, b,  $\alpha$ )
- During rendering, the graphics card performs these fragment operations:
	- 1. Read color from frame buffer  $\rightarrow C_S$
	- 2. Compute *CD* by above equation
	- 3. Write *CD* into framebuffer
- For later: "transparent color"  $C_A$  of the object = transmission spectrum (similar to reflectance spectrum of opaque objects)

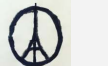

*CA*
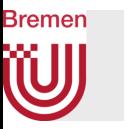

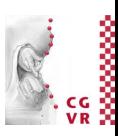

 $\rightarrow$  Z

- Problem: several transparent objects behind each other!
	- Assume Z-buffer is off, i.e., no Z-test is done
	- 1. First *A* then *B* results in:

$$
C'_{D} = \alpha_{A} C_{A} + (1 - \alpha_{A}) C_{S}
$$
  
\n
$$
C_{D} = \alpha_{B} C_{B} + (1 - \alpha_{B}) C'_{D}
$$
  
\n
$$
= \alpha_{B} C_{B} + (1 - \alpha_{B}) \alpha_{A} C_{A} + (1 - \alpha_{B}) (1 - \alpha_{A}) C_{S}
$$

2. First *B* then *A* results in:

$$
C'_{D} = \alpha_{B} C_{B} + (1 - \alpha_{B}) C_{S}
$$
  
\n
$$
C_{D} = (1 - \alpha_{A}) \alpha_{B} C_{B} + \alpha_{A} C_{A} + (1 - \alpha_{B}) (1 - \alpha_{A}) C_{S}
$$

• Conclusion: you must render transparent polygons/particles from back to front! (and the Z-buffer can be switched off)

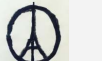

A B S

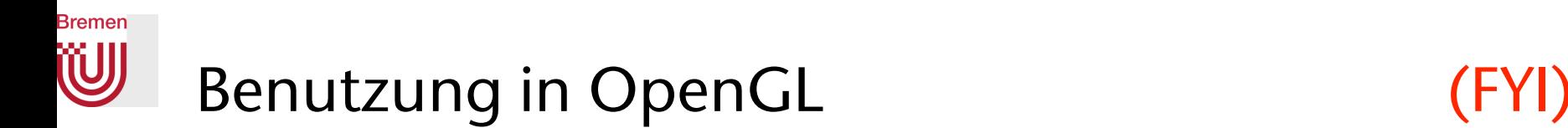

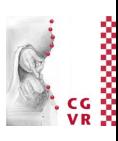

• Switch blending on:

**glEnable( GL\_BLEND );** 

• Determine blending function:

**glBlendFrame( Glenum s, Glenum d );** 

Parameters **GL\_SRC\_ALPHA, GL\_ONE\_MINUS\_SRC\_ALPHA** yield  $C'_{\mathsf{D}} = \alpha C_{\mathsf{A}} + (1 - \alpha) C_{\mathsf{D}}$ 

where  $C_D$  = color from frame buffer

• There are many more variants, e.g., you can just accumulate colors using (**GL\_ONE, GL\_ONE**)

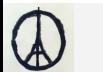

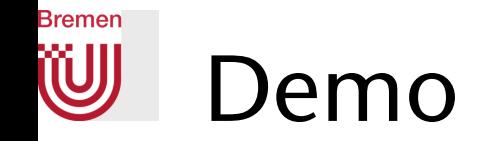

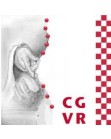

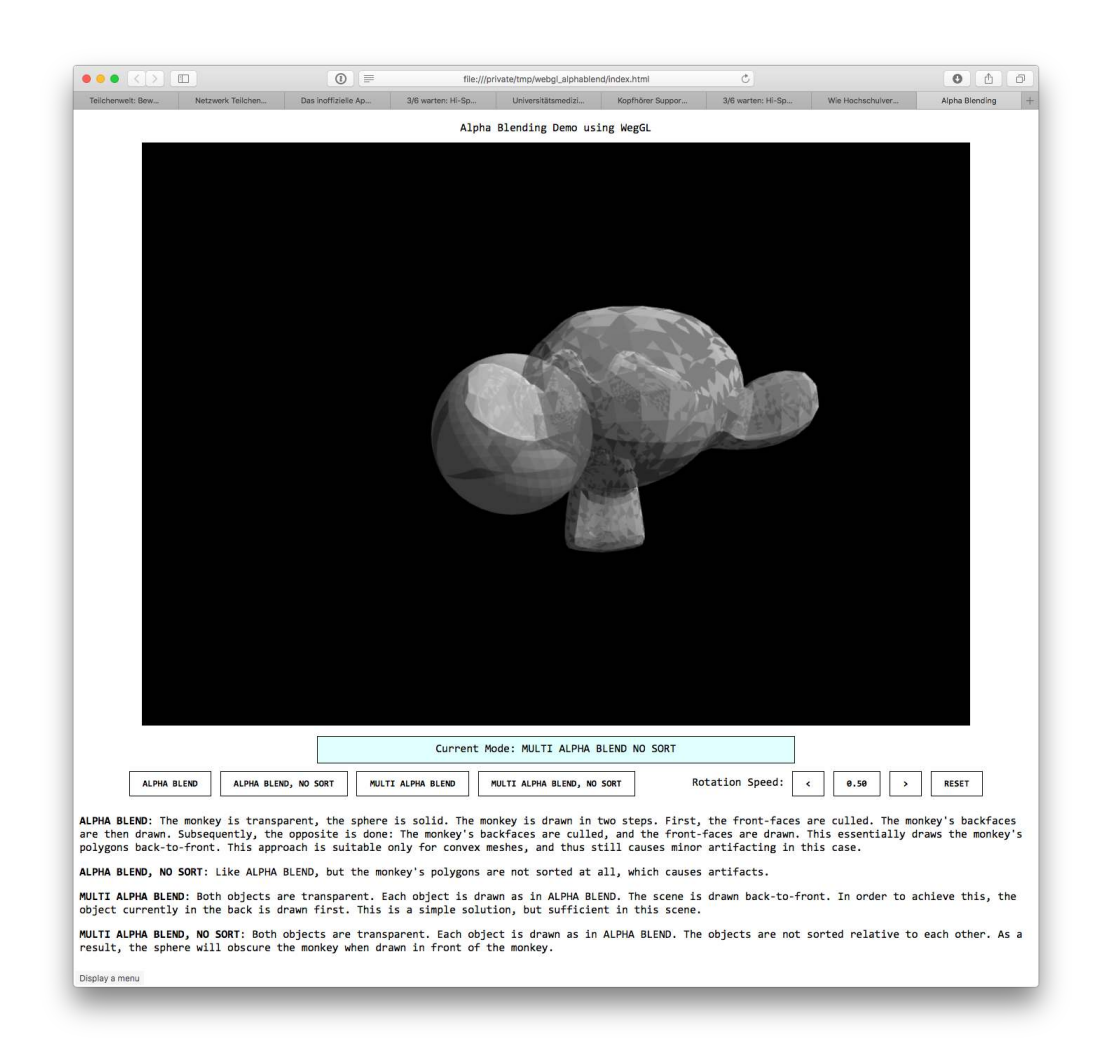

G. Zachmann Computergraphik 1 WS November 2023 Visibility Computations

43

## **Bremen**

# Object-Space- vs. Image-Space-Algorithmen

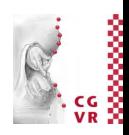

- Image Space Algorithmen: arbeitet im diskreten(!) 2D-Bildraum
	- Hier: bestimme für jeden Pixel, welches Objekt sichtbar ist
	- Funktioniert auch bei dynamischen Szenen, da i.A. wenig / keine Hilfsdatenstrukturen
	- Beispiel: Z-Buffer, hierarchischer Z-Buffer
- Object Space Algorithmen: ganz allg. Algorithmen, die direkt auf den 3D-Koord. der Objekte arbeiten (mit Floating-Point)
	- Hier: bestimme vor dem Abschicken von OpenGL-Befehlen, welche Polygone andere verdecken; berechne den jeweils sichtbaren Teil eines Polygons
	- Berechnung basiert oft auf dem Aufbau komplexer Hilfsdatenstrukturen
	- Funktioniert besser bei statischen Szenen

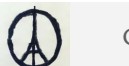

## **Bremen**

# Binary Space Partition (BSP) Tree [ca. 1982]

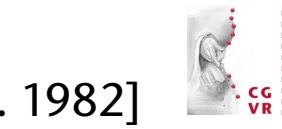

- Ein Object-Space-Algorithmus/-Datenstruktur
	- *• For depth sorting*
	- Generell für Polygon-Sortierung bzgl. eines beliebigen Punktes im Raum
- Ansatz: rekursive Unterteilung des Raumes durch Ebenen, die durch die Polygone der Szene induziert werden (Autopartition)
- Sehr effizient für statische Szenen
- Ermöglicht sehr schnell Hidden-Surface-Elimination für alle Viewpoints mittels Painter's Algorithm
- Ursprünglich fürs Rendering ohne Z-Buffer entwickelt, heute immer noch eine sehr wichtige Datenstruktur in der CG
	- Wurde sogar 1996 noch im Spiel Quake (und auch Quake II?) verwendet für Hidden-Surface-Elimination!

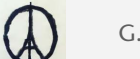

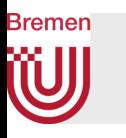

## Grundlegende Idee

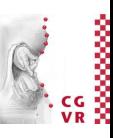

- Annahme (vorerst): keine zwei Polygone schneiden sich
- *Fp* sei die implizite Gleichung der Ebene, in der das Polygon *p* liegt (supporting plane)
- Ein Hidden-Surface-Algo für folgende Szene:

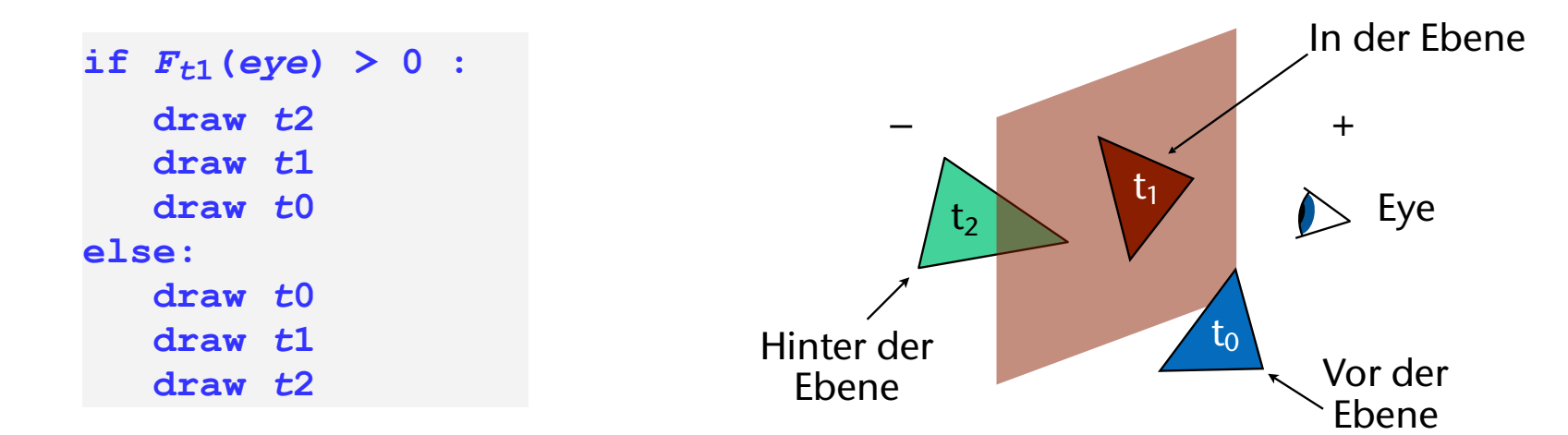

- $F_{t1}$  = Ebenengleichung für supporting plane von  $t_1$
- Funktioniert für beliebigen Viewpoint!

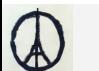

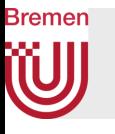

## Rekursiver Aufbau und (informelle) Definition eines BSP Tree

- 1. Wähle ein (zufälliges) Polygon; erzeuge damit folgenden Wurzelknoten:
	- Speichere dieses Polygon in der Wurzel
	- Das Polygon definiert gleichzeitig eine sog. Splitting-Ebene
	- Speichere diese auch in der Wurzel (Normale **n** und Offset *d*)
	- Speichere außerdem alle weitere Polygone, die exakt **in** dieser Ebene liegen
- 2. Partitioniere die Menge der restlichen Polygone in zwei Teilmengen, je nachdem auf welcher Seite sie liegen
	- Schneidet ein Polygon die Ebene, dann unterteile dieses in zwei Polygone, jeweils ein Teil auf einer Seite (*splitting*)
- 3. Baue rekursiv je einen BSP für alle Polygone auf der negativen bzw. positiven Seite und hänge diese als Kinder an die Wurzel
- 4. Stop, wenn ein Unterbaum nur noch ein Polygon enthält
- NB: diese Art BSP heißt Auto-Partition

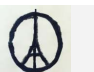

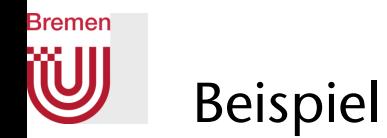

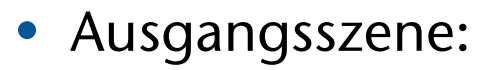

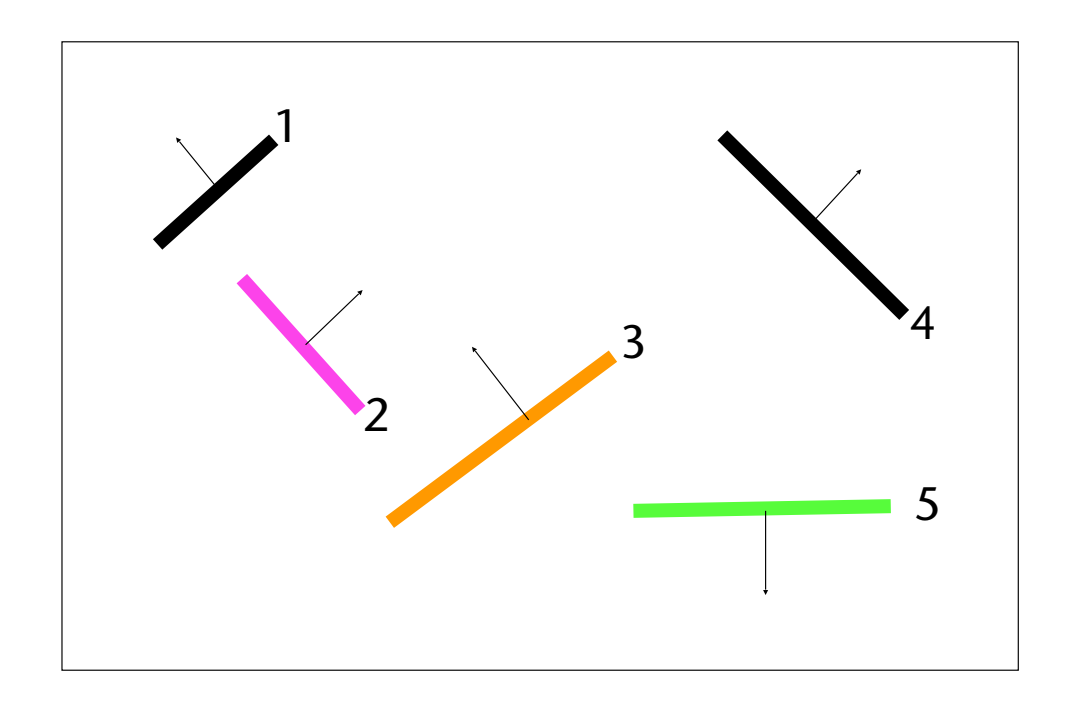

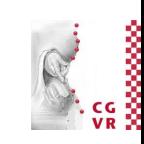

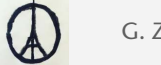

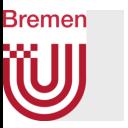

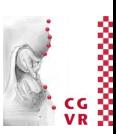

• Wähle z.B. Polygon 3 als Wurzelelement

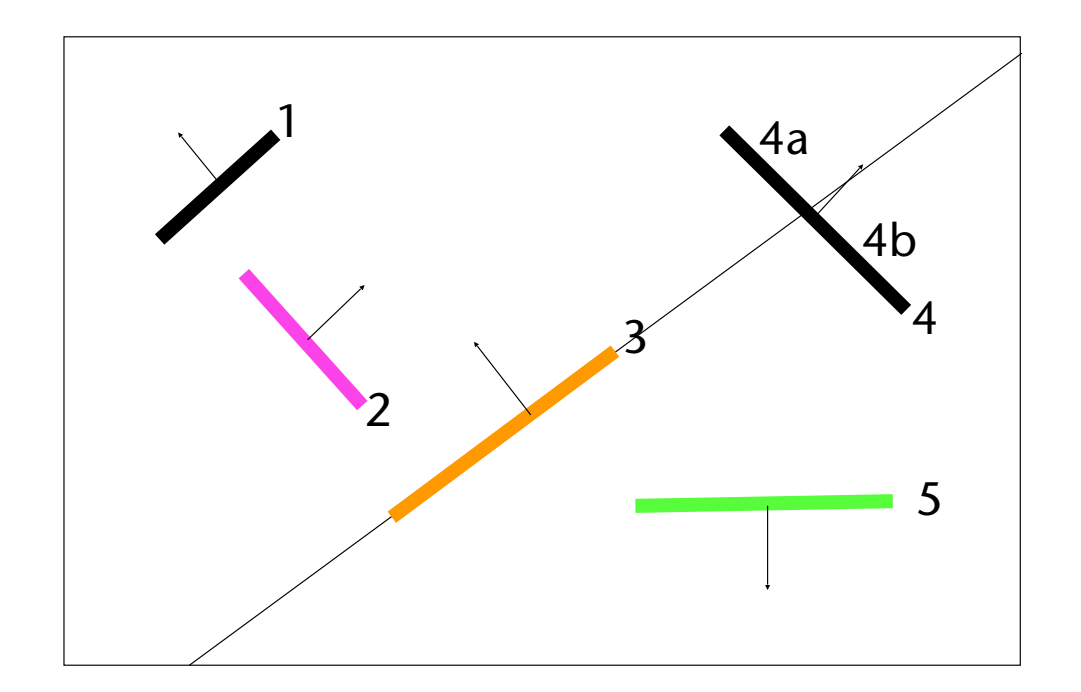

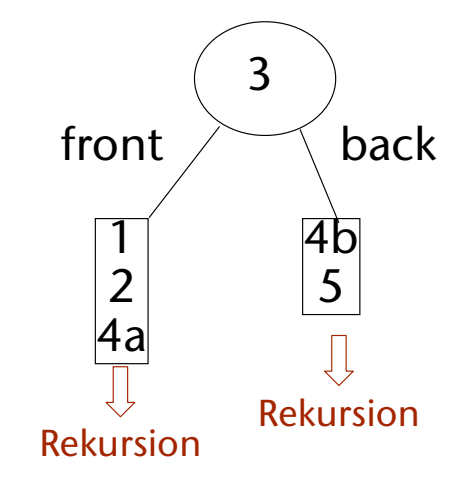

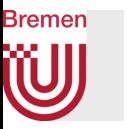

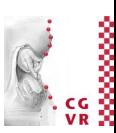

• Wähle Polygon 2 und 4b als nächste Knoten

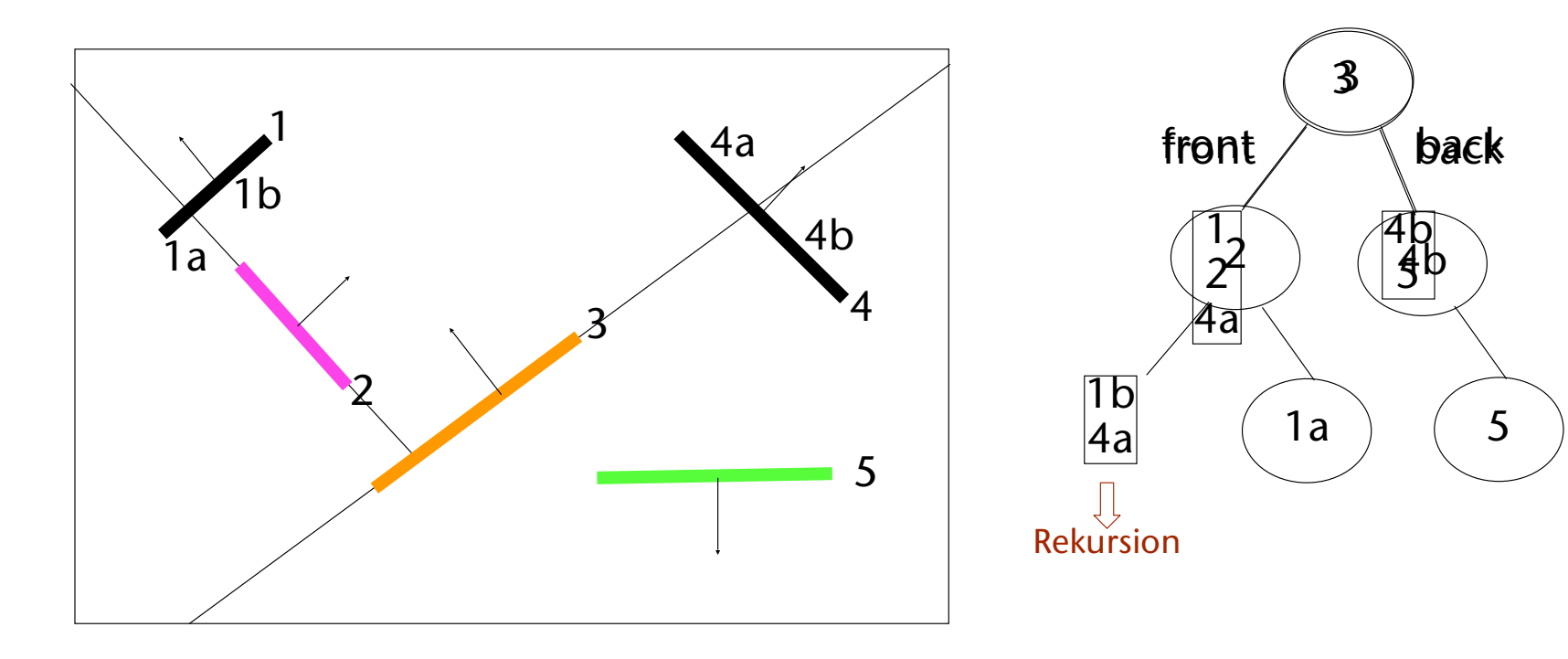

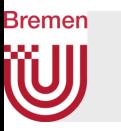

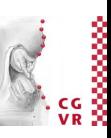

• Nun wähle Polygon 1b als Knoten

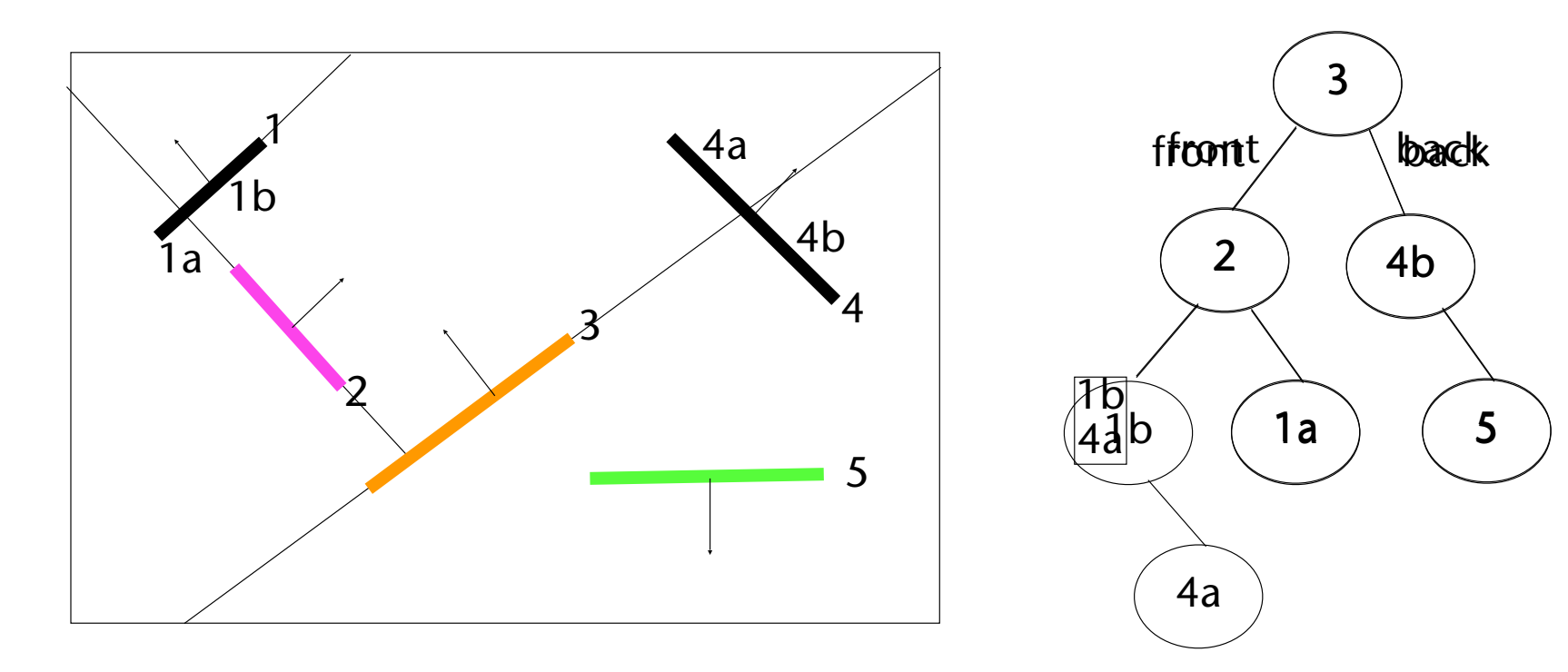

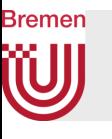

### Der Pseudo-Code zur Konstruktion

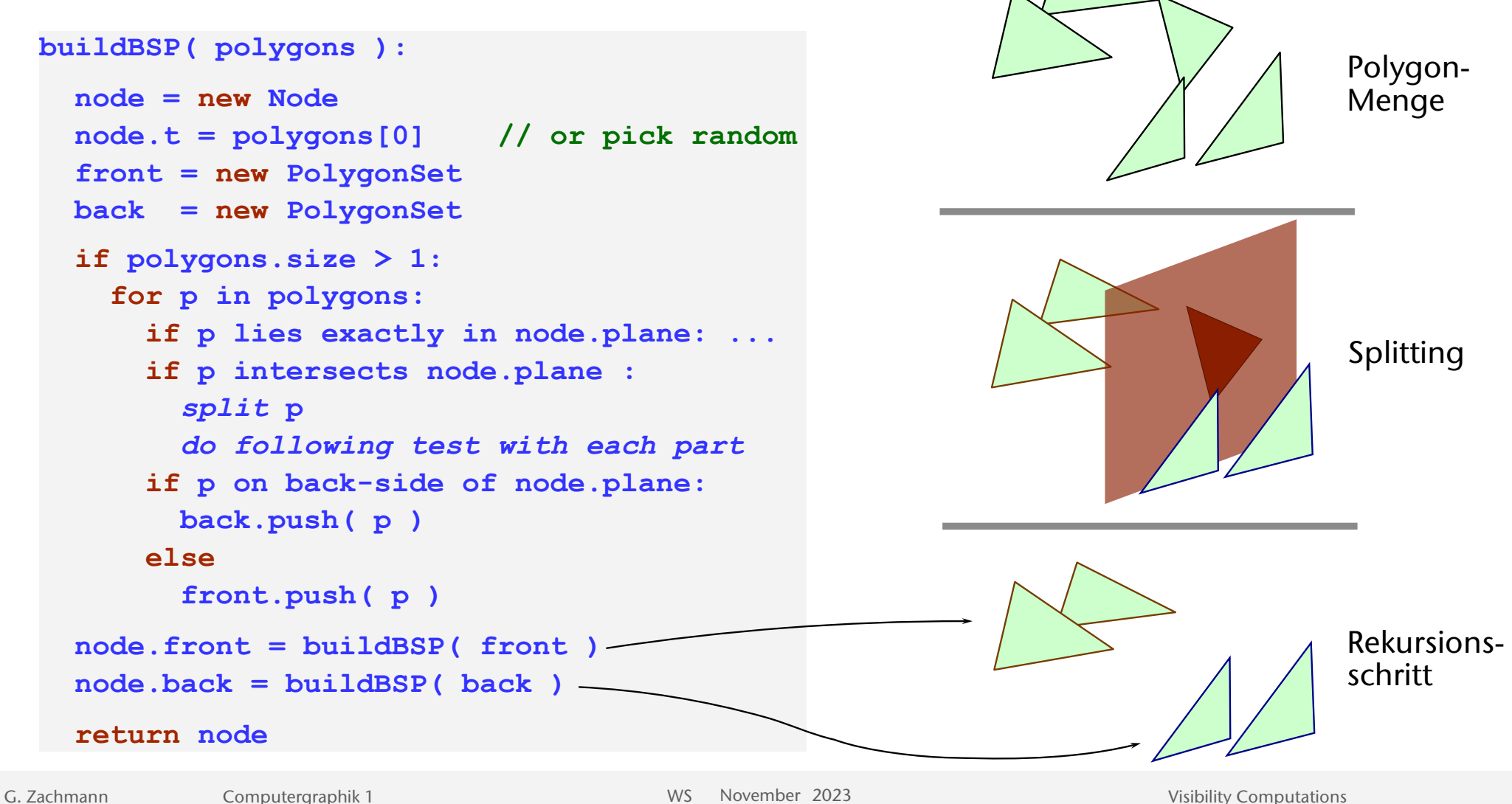

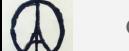

52

# **Bremen**

## Depth-Sorting mittels BSP

- Beispiel-Anwendung: Rendering mittels Painter's Algo, benötigt Sortierung back to front:
	- Beginne bei der Wurzel
	- 1. Zeichne Polygone rekursiv auf der Gegenseite vom Viewpoint aus
	- 2. Zeichne Polygon(e) im Knoten
	- 3. Zeichne rekursiv Polygone auf der selben Seite wie Viewpoint

```
draw(node, eye): 
if node is leaf: 
  rasterize( node.triangle ) 
if node.plane(eye) < 0 : 
  draw( node.pos, eye ) 
  rasterize( node.triangle ) 
  draw( node.neg, eye ) 
else 
  draw( node.neg, eye ) 
  rasterize( node.triangle ) 
  draw( node.pos, eye )
```
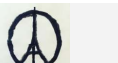

Beispiel fürs Rendering mittels BSP (Traversierung)

• Angenommen, der Viewpoint befindet sich wie hier dargestellt

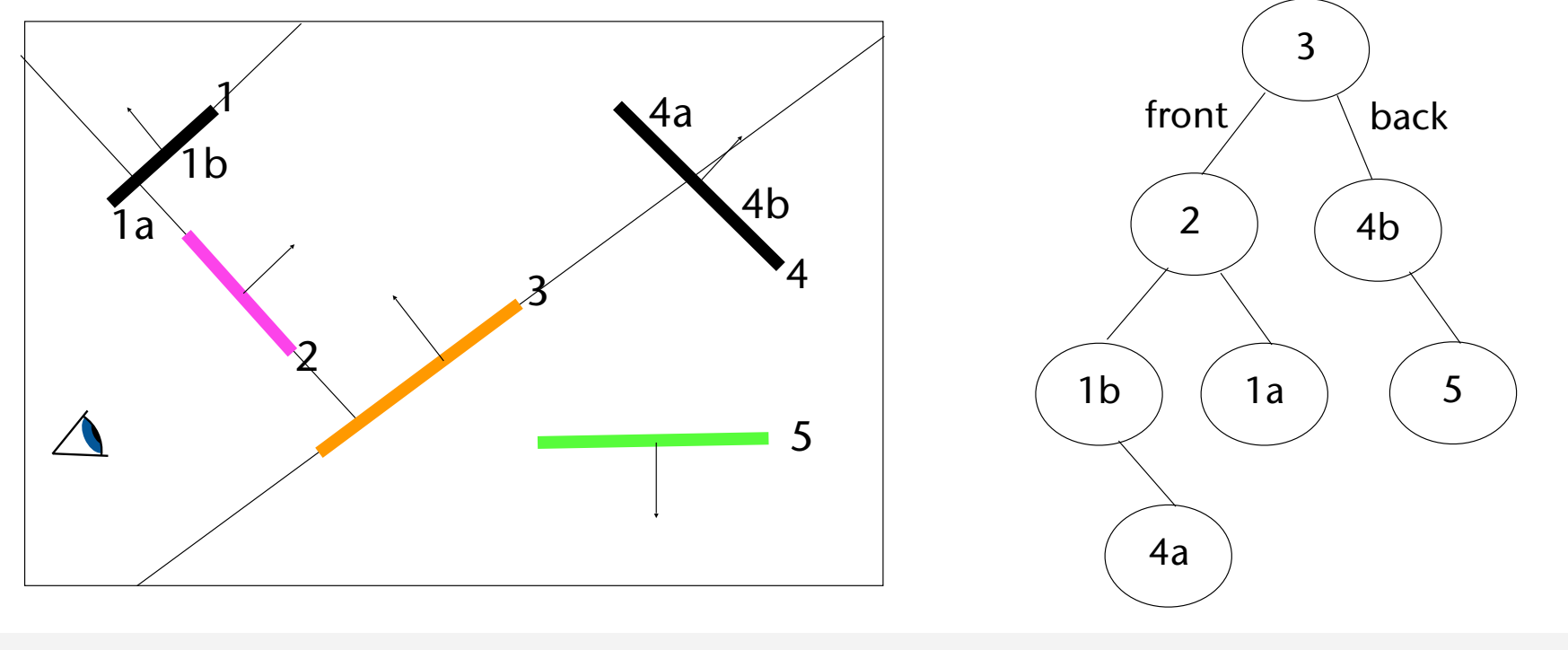

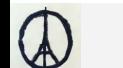

**Bremen IWI** 

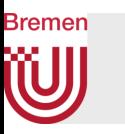

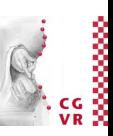

- 1. Viewpoint liegt auf der Vorderseite von 3  $\rightarrow$  zuerst die Polygone auf der Rückseite von 3 rendern
- 2. Rendere zuerst die Polygone auf der Vorderseite von 4b (nichts), dann 4b, dann auf der Rückseite von 4b (Polygon 5)

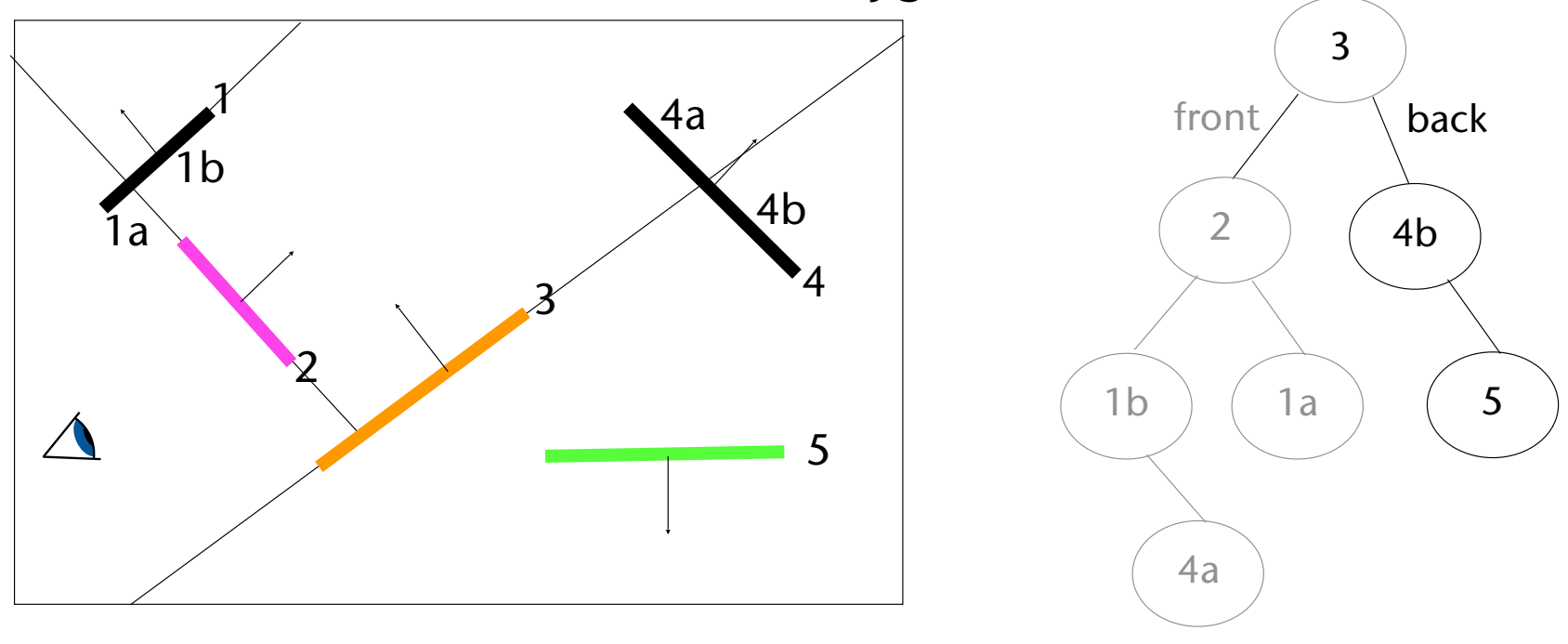

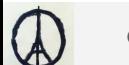

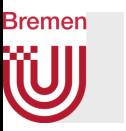

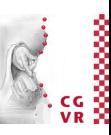

3. Nun (nachdem die Traversierung aus der Rekursion in den rechten Teilbaum zurück kommt) rendern wir Polygon 3 und dann die Vorderseite von 3 (= linker Teilbaum von 3)

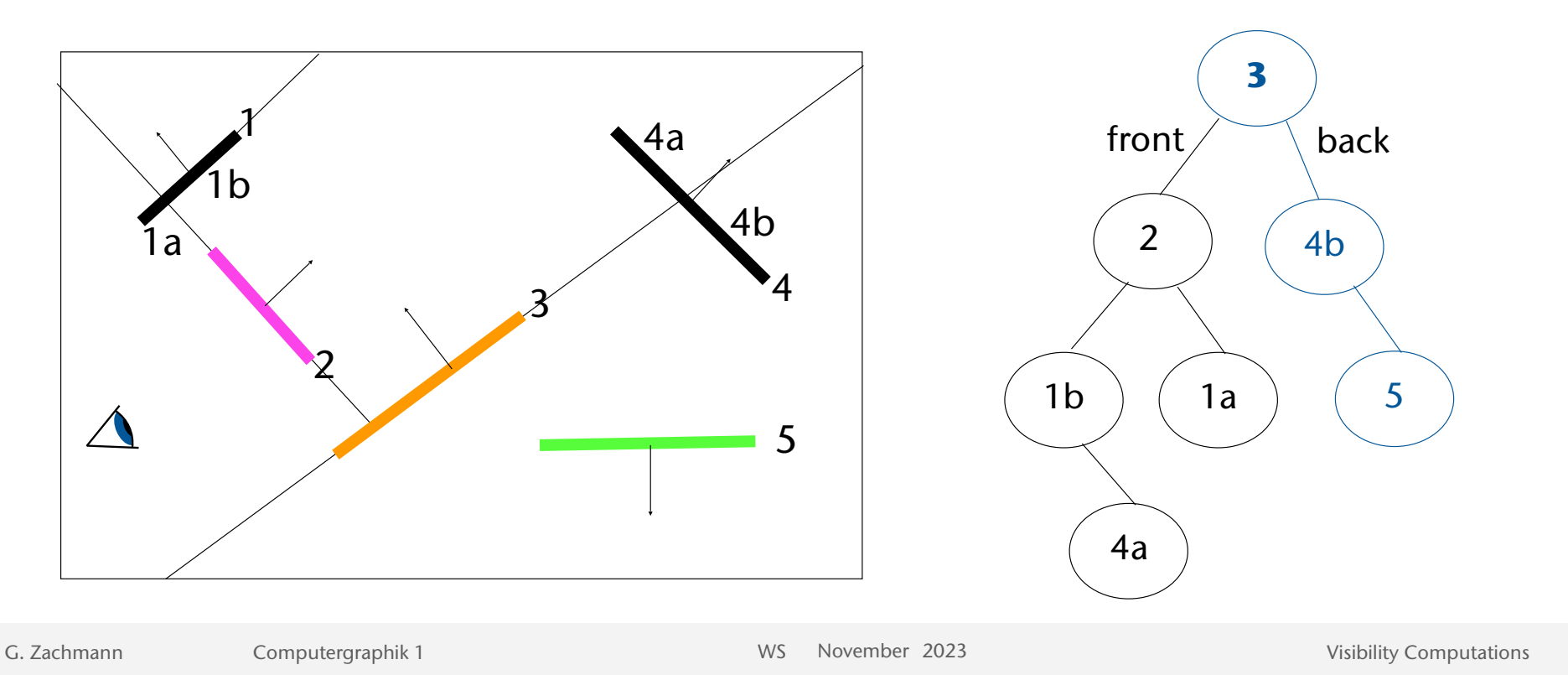

56

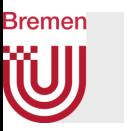

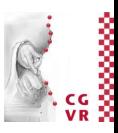

4. Der Viewpoint liegt auf der Rückseite von 2, somit werden erst die Polygone auf der Vorderseite von 2 gerendert

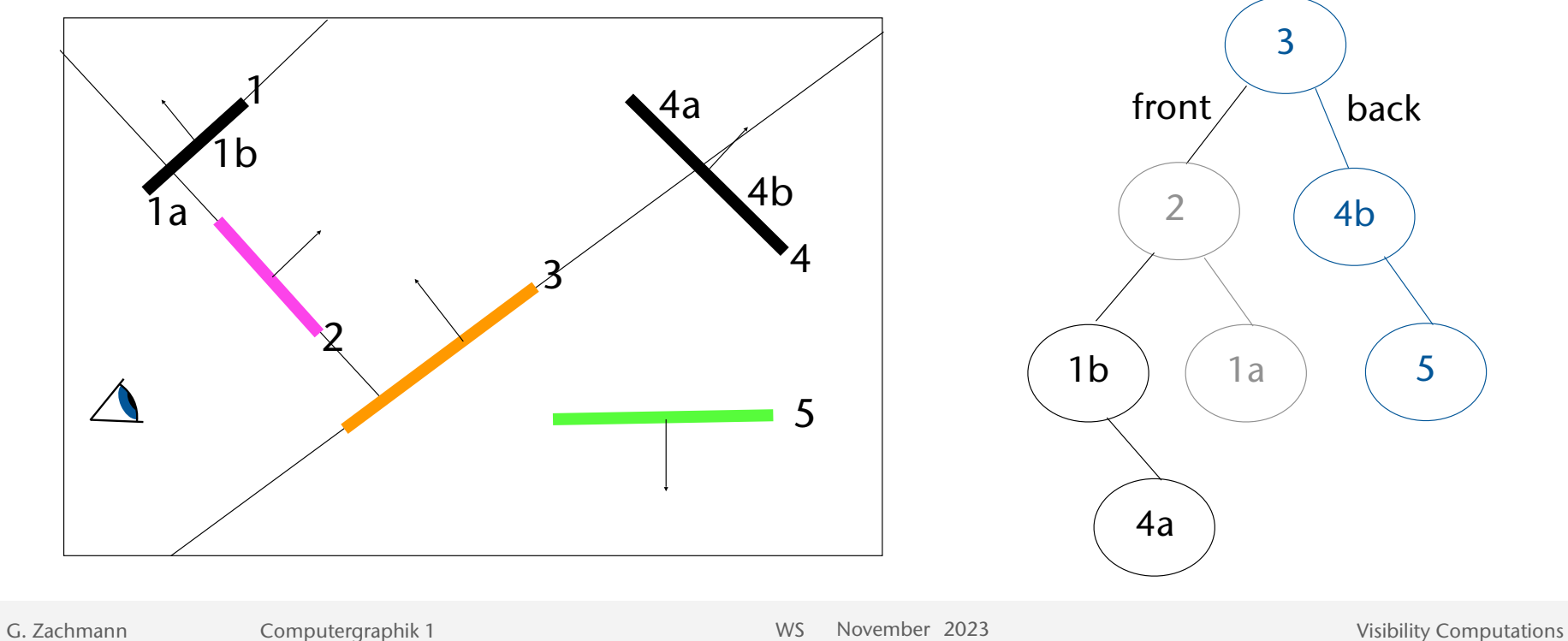

 $\mathbb Q$ 

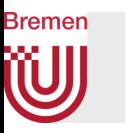

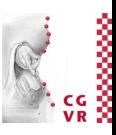

- 5. Der Viewpoint liegt auf der Rückseite von 1b, somit werden erst die Polygone auf der Vorderseite von 1b gezeichnet (nichts)
- 6. Rendere dann 1b, danach die Polygone auf der Rückseite von 1b, also 4a

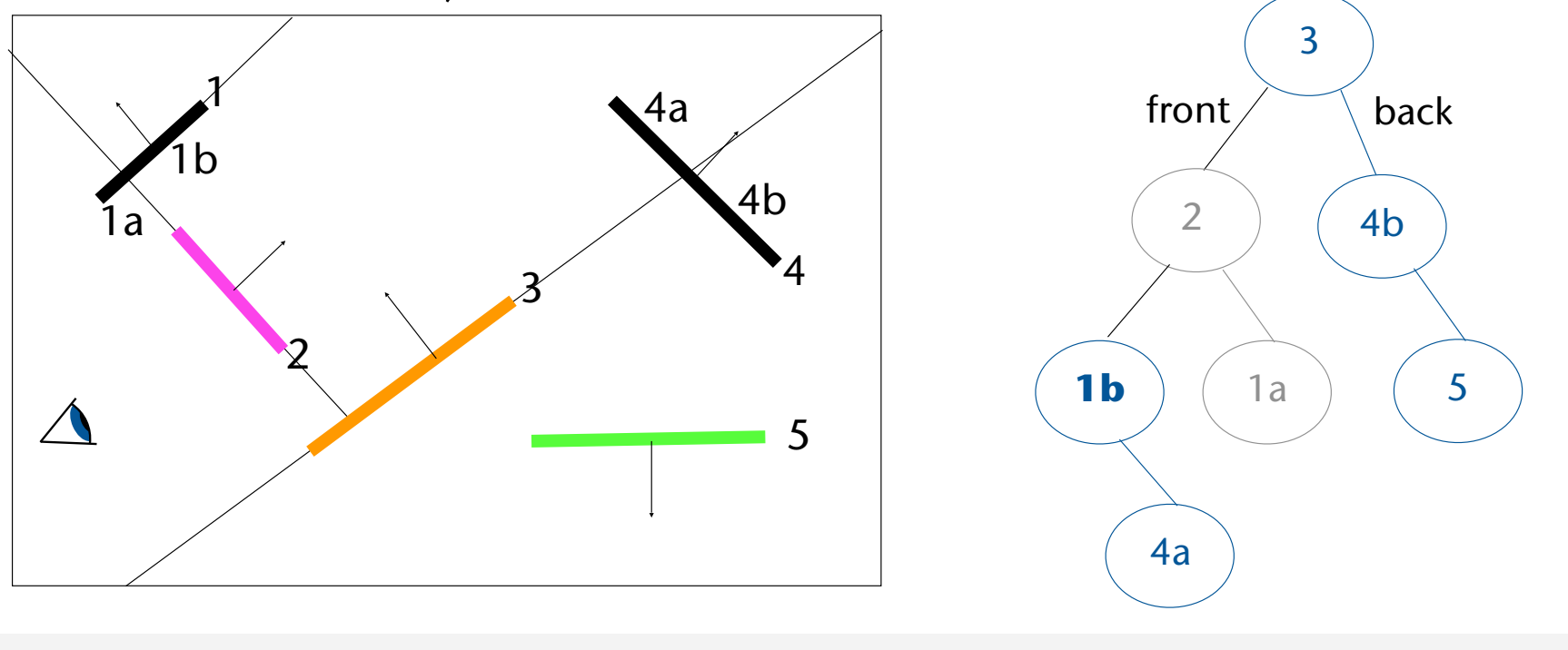

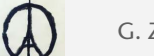

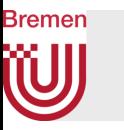

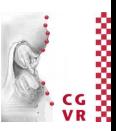

- 7. Danach rendere 2, danach die Polygone auf der Rückseite von 2, also 1a
- Ergibt Gesamtreihenfolge: 4b, 5, 3, 1b, 4a, 2, 1a

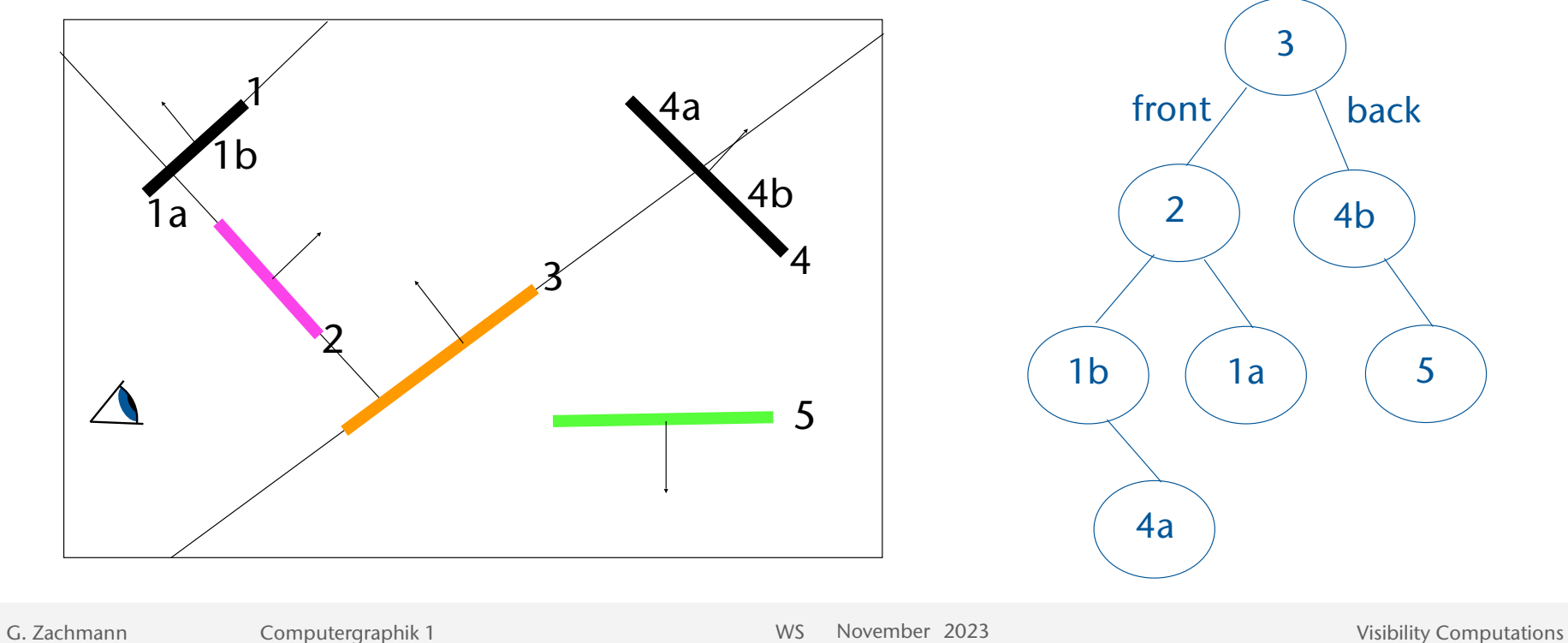

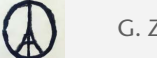

## Splitting von Dreiecken

- Dreieck schneidet die Ebene  $\rightarrow$  unterteilen
	- I.A. entstehen 3 neue Teil-Dreiecke
- Achtung: Reihenfolge der Eckpunkte muß beibehalten werden, damit sich Normale nicht ändert!
- O.B.d.A. liegt R allein auf einer Seite der Ebene und es gilt  $F_{\text{plane}}(R) > 0$ :
	- Füge  $t_1$ ,  $t_2$  in den negativen Unterbaum ein
	- Füge  $t_3$  in den positiven Unterbaum ein

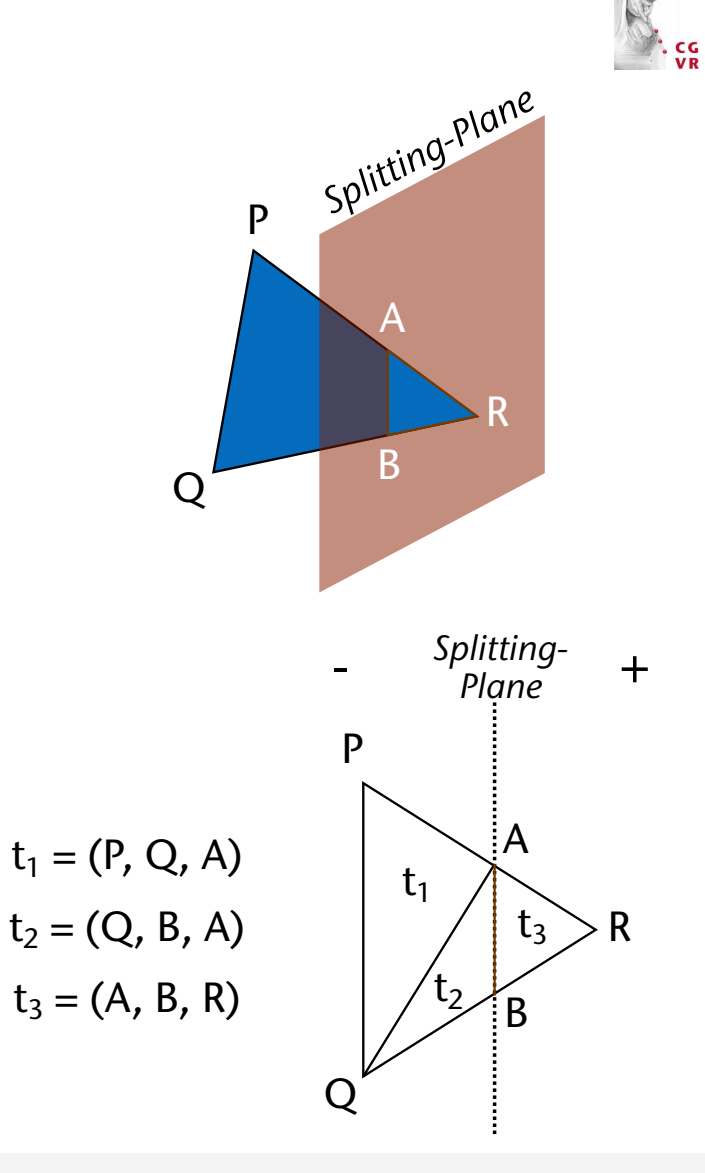

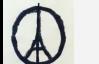

**Bremen** 

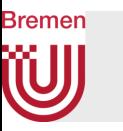

- Wie bestimmt man A und B?
	- A: Schnittpunkt der Gerade zwischen P und R und der Ebene *F*plane
	- Verwende Parameterform der Geradengleichung  $X(t) = P + t(R - P)$
	- Setze X in die Ebenengleichung ein:

$$
f_{\text{plane}}(X) = (\mathbf{n} \cdot X) - d
$$
  
=  $\mathbf{n} \cdot (P + t(R - P)) - d = 0$ 

• Berechne *t* und setze es in X(*t*) ein, um A zu berechnen:

$$
t = \frac{d - (\mathbf{n} \cdot P)}{\mathbf{n} \cdot (R - P)}
$$

• Wiederhole für B

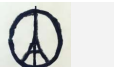

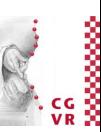

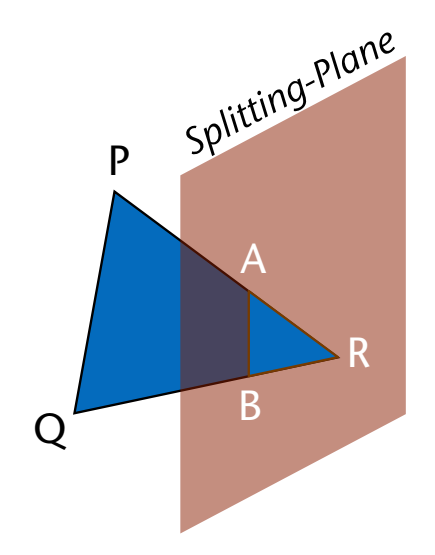

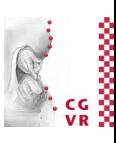

#### **Bremen** W Demo

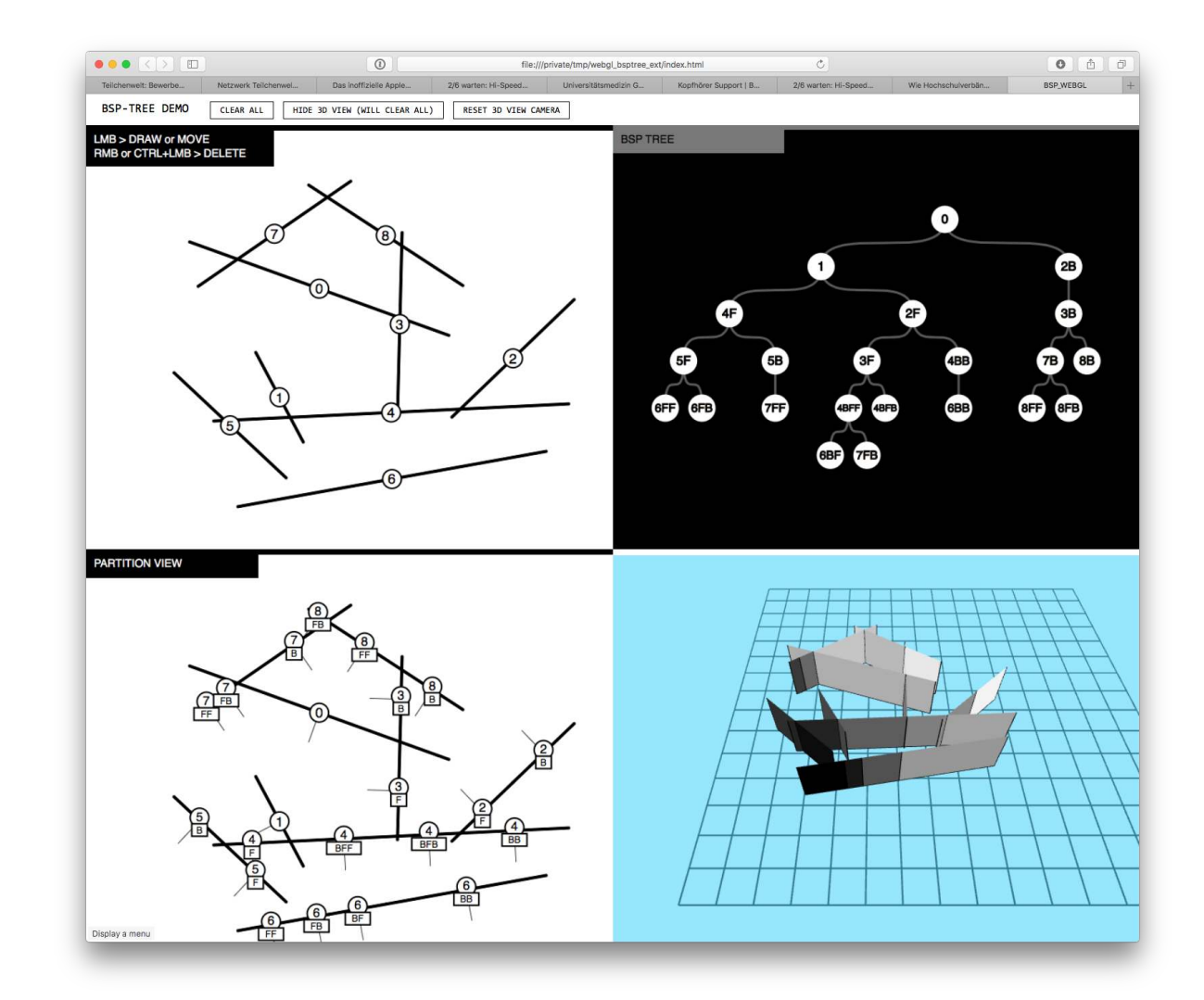

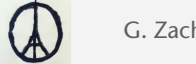

## **Bremen** Abstrakte Sichtweise auf einen BSP

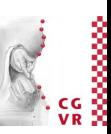

- BSP-Konstruktion: liefert zu einer gegebenen Menge von Polygonen eine Datenstruktur, so dass zu jedem beliebigen Query-Punkt eine Sortierung der Polygonen (bzw. Polygonteile) ausgegeben werden kann
- BSP-Traversierung: liefert zu einem bestimmten Query-Punkt eine sortierte Folge der Polygone (bzw. Polygonteile) ausgegeben wird
	- Das funktioniert von fern zu nah, aber auch umgekehrt
	- Die Blickrichtung ist dabei völlig irrelevant

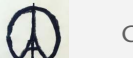

## **Bremen** Zusammenfassung

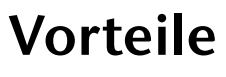

- Sehr effiziente Datenstruktur, um Polygone bzgl. eines Punktes zu sortieren
- Unabhängig vom Viewpoint
- Auch für andere Aufgaben geeignet
	- Z.B. Konstruktion von Schnitt u.a. Boole'sche Operationen auf Objekten (CSG) →
		- s. VL "Comp. Geometry"

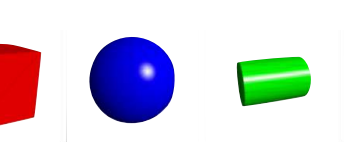

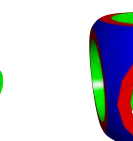

## **Nachteile**

- Evtl. viele kleine Polygonteile (wg Splitting)
- Bei Rendering: starkes Over-drawing (viele Pixel werden "umsonst" geschrieben)
	- Wg. Back-to-front–Sortierung
- Schwierig, den Baum ausgeglichen zu halten
- Ungeeignet für dynamische Szenen

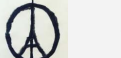

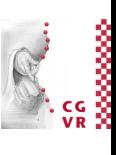

## Weitere Anwendung des BSP Tree: Camera "Collision Test"

- Aufgabe: gegeben sind ...
	- eine Menge Polygone (Szene des Spiels)
	- zwei Punkte  $P_1$ ,  $P_2$  (= alte/neue Kamera-Position)
	- Teste ob  $P_1P_2$  eines der Polygone (z.B. eine Wand) durchdringt
- Lösung:
	- Baue BSP über der Menge der Polygone (Preprocessing)
	- Algorithmus zur Laufzeit:

```
checkColl( p1, p2, node ): 
d1 = node.distToPlane( p1 ) 
d2 = node.distToPlane( p2 ) 
if d1<0 && d2<0: 
   return checkColl( p1, p2, node.left ) 
if d1>0 && d2>0: 
   return checkColl( p1, p2, node.right ) 
// line p1p2 intersects plane of the node, 
// and (possibly) a polygon in left or right 
return 
  intersect( p1, p2, node ) ||
  checkColl( p1, p2, node.left ) ||
```

```
 checkColl( p1, p2, node.right )
```
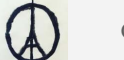

**Bremen** 

# Warnock's Algorithmus

- Ein Image-Space-Verfahren, das auf einer rekursiven Unterteilung des *image space (Bildschirm)* beruht, bis die einzelnen Gebiete "homogen" sind
- Heute nicht mehr relevant (im Moment)
- Demonstriert aber sehr schön folgendes algorithmisches Prinzip:
	- Kann man eine geometrische Entscheidung nicht für den ganzen Bereich fällen, so teile diesen erst einmal auf (hier: Bildraum wird aufgeteilt)
	- Ist im Prinzip eine Variante von Divide-and-Conquer
	- Ergibt als Datenstruktur einen sog. Quadtree

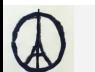

- Unterteile den Bereich in 4 gleiche Gebiete
- Treffe für jedes Teilgebiet die Entscheidung, welches Polygon (vorne) gezeichnet werden soll

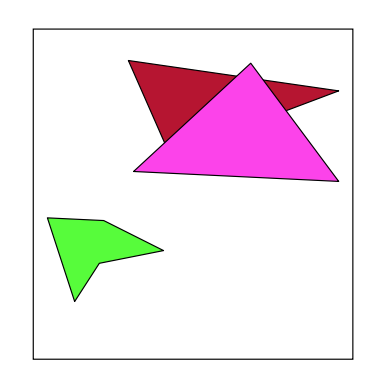

• Zwischen einem Polygon P und einem Gebiet G gibt es folgende 4 Fälle:

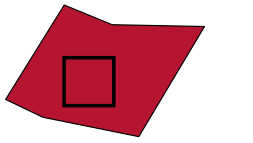

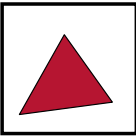

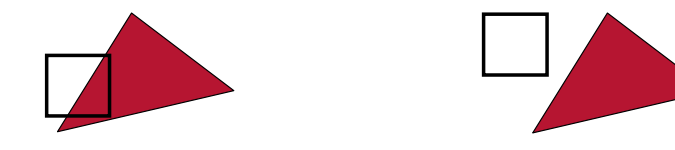

- Beobachtungen:
	- Nicht vom Gebiet geschnittene Polygone beeinflussen das Gebiet nicht
	- Schneidet ein Polygon das Gebiet, so beeinflusst der außerhalb liegende Teil das Gebiet nicht

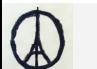

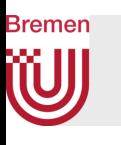

## Der Algorithmus

- Unterteile rekursiv den Bildschirm und die Menge der Polygone
- Bei jeder Rekursion wird das Teilgebiet untersucht:
	- 1. Kein Polygon innerhalb des Gebietes  $\rightarrow$  fülle mit der Hintergrundfarbe
	- 2. Nur 1 Polygon liegt ganz oder teilweise innerhalb des Gebiets  $\rightarrow$  taste Gebiet pixelweise ab und zeichne mit Hintergrundfarbe/Polygonfarbe, je nach dem ob Pixel außerhalb/innerhalb des Polygons
	- 3. Wird das Gebiet von genau 1 Polygon umschlossen (kein Schnitt mit einem anderen Polygon)  $\rightarrow$  färbe Gebiet komplett mit der Farbe des Polygons
	- 4. Wird das Gebiet von mehr als 1 Polygon komplett umschlossen, und ein Polygon liegt vor allen anderen (und es ist leicht zu detektieren)  $\rightarrow$  fülle das Gebiets mit der Farbe dieses Polygons
	- 5. Anderenfalls: unterteile das Gebiet und fahre mit Rekursion fort
		- Abbruchkriterium: Gebiet = 1 Pixel

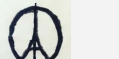

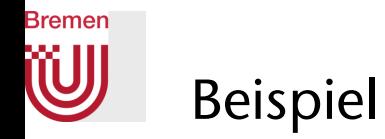

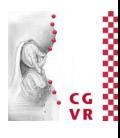

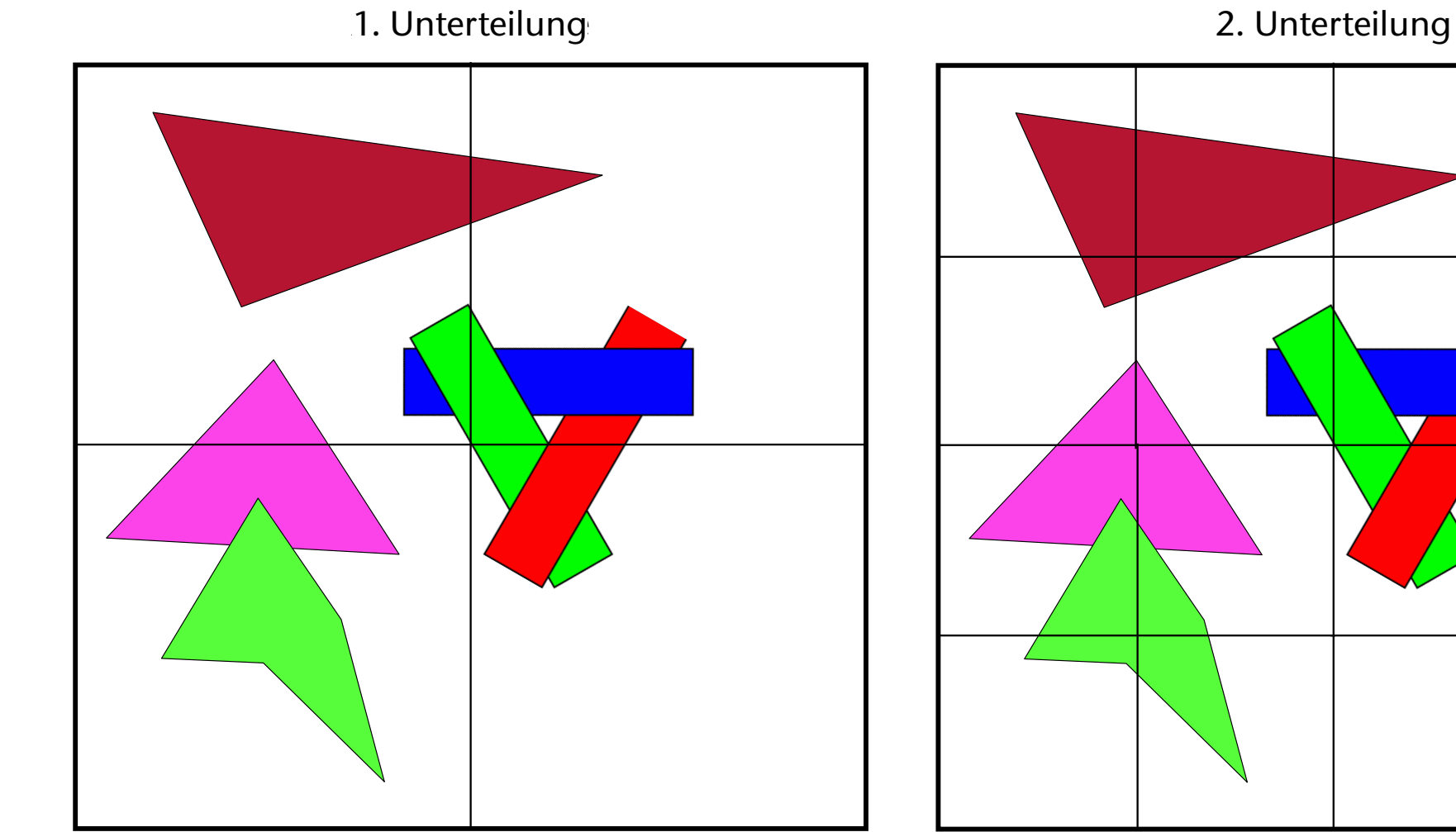

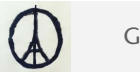

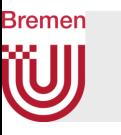

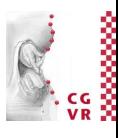

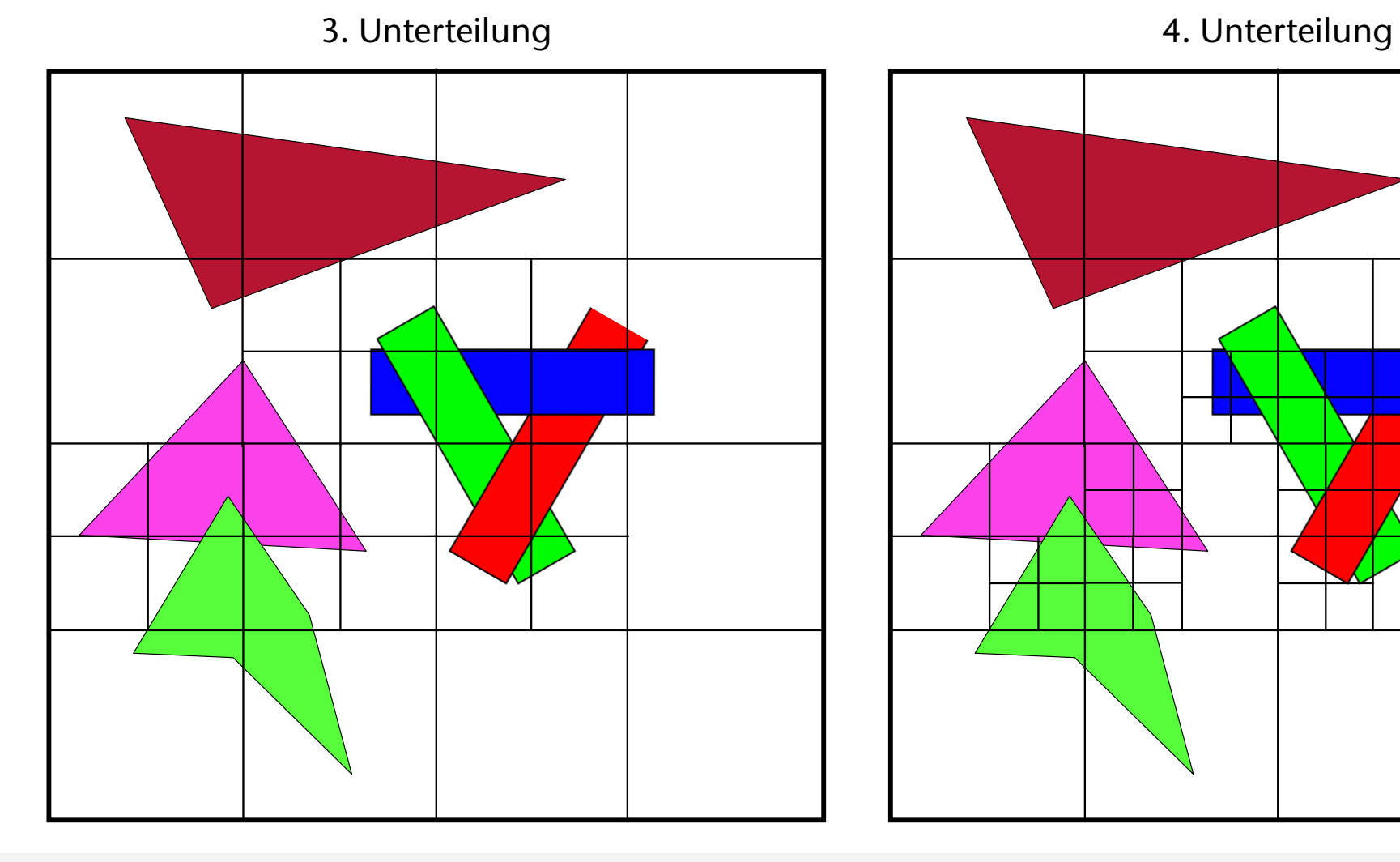

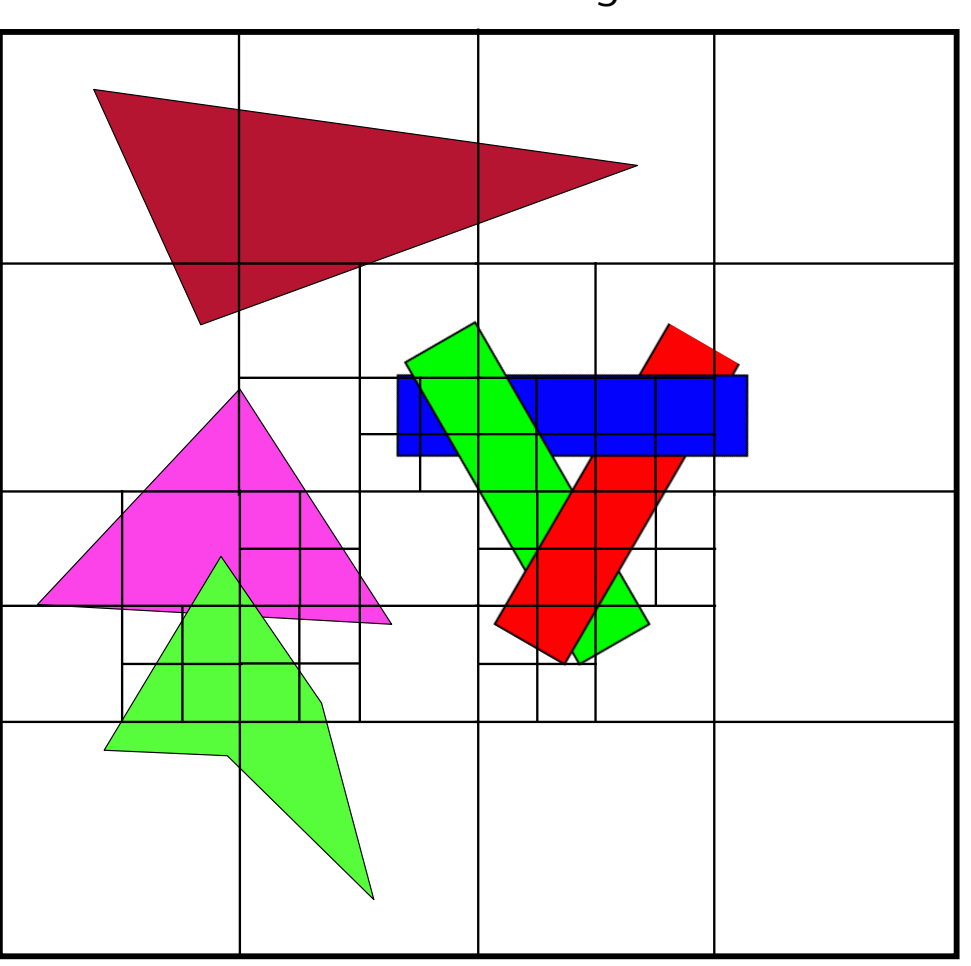

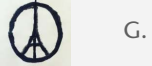

G. Zachmann Computergraphik 1 WS November 2023 Visibility Computations 70

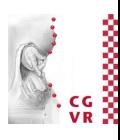

# Beispiel-Anwendung: Octree Textures

- Octree = 3D-Analgon zu Quadtrees
- Anwendung: "Bemalung" eines Meshes
- Problem: Speicherung der Farb-Info
- Konstruktion des Octree: rekursive Unterteilung bis
	- 1. Blatt leer ist; oder,
	- 2. maximale Tiefe (Auflösung) erreicht ist
- Nur Blätter vom Typ 2 speichern eine Farbe
- Painting: User "sprüht" Farbe auf Geometrie  $\rightarrow$ Farb-Info der Blätter des Octree wird aktualisiert

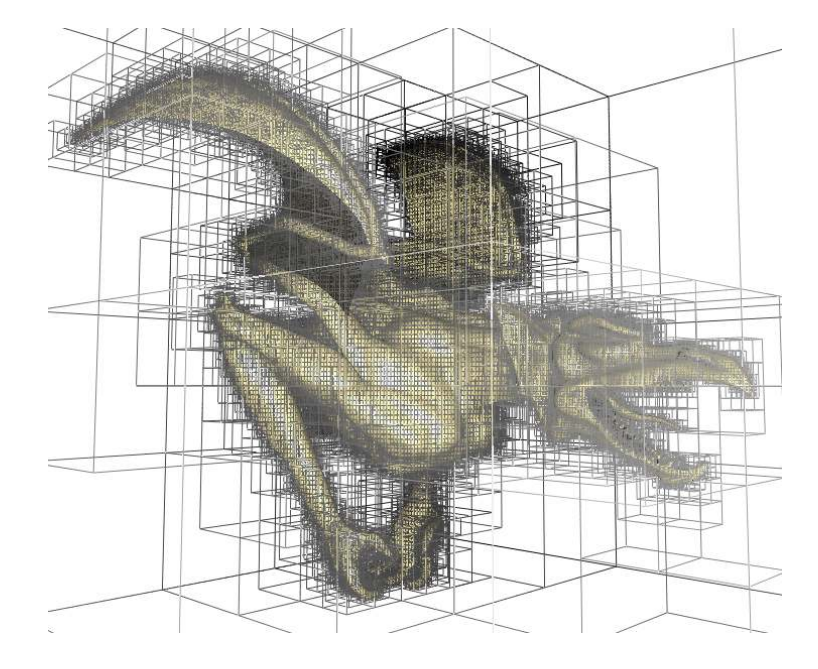

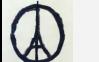

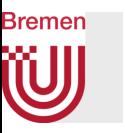

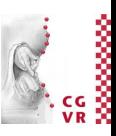

- Rendering zur Laufzeit mit Texturierung ("Bemalung") (naïve Version):
	- Rasterisiere Polygone wie bisher
	- Interpoliere nicht Vertex-Farben, sondern die (x,y,z)-Koordinaten der Vertices im *Object*-Space (erledigt der Rasterizer für uns)
	- Im Fragment-Shader: Traversiere Octree bis zu dem Blatt, das (x,y,z) des aktuellen Fragments enthält; verwende die in diesem Blatt gespeicherte Farbe
	- Zum Anti-Aliasing: interpoliere zwischen Nachbar-Zellen des Octrees
- Vorteil: keine Textur-Koordinaten nötig! (später)
	- Die 3D-Koordinaten des Punktes (Fragments) im Object-Space reichen
	- Weiterer Vorteil: keine Verzerrungen
- Nachteile: ...

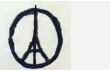

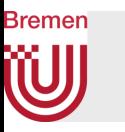

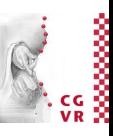

- Ausgelassene Details: MIP-Mapping, Interpolation der Farben in der Octree-Textur, Objekte mit sehr dünner Wand, ...
- Nachteile:
	- Laufzeit zur Texturierung eines Pixels ist sehr verschieden
	- Speicherung ist ineffizient (?)

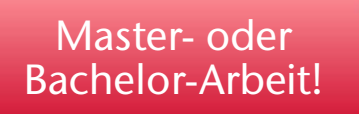

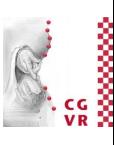

#### **Bremen W** Ein "Stencil" im echten Leben

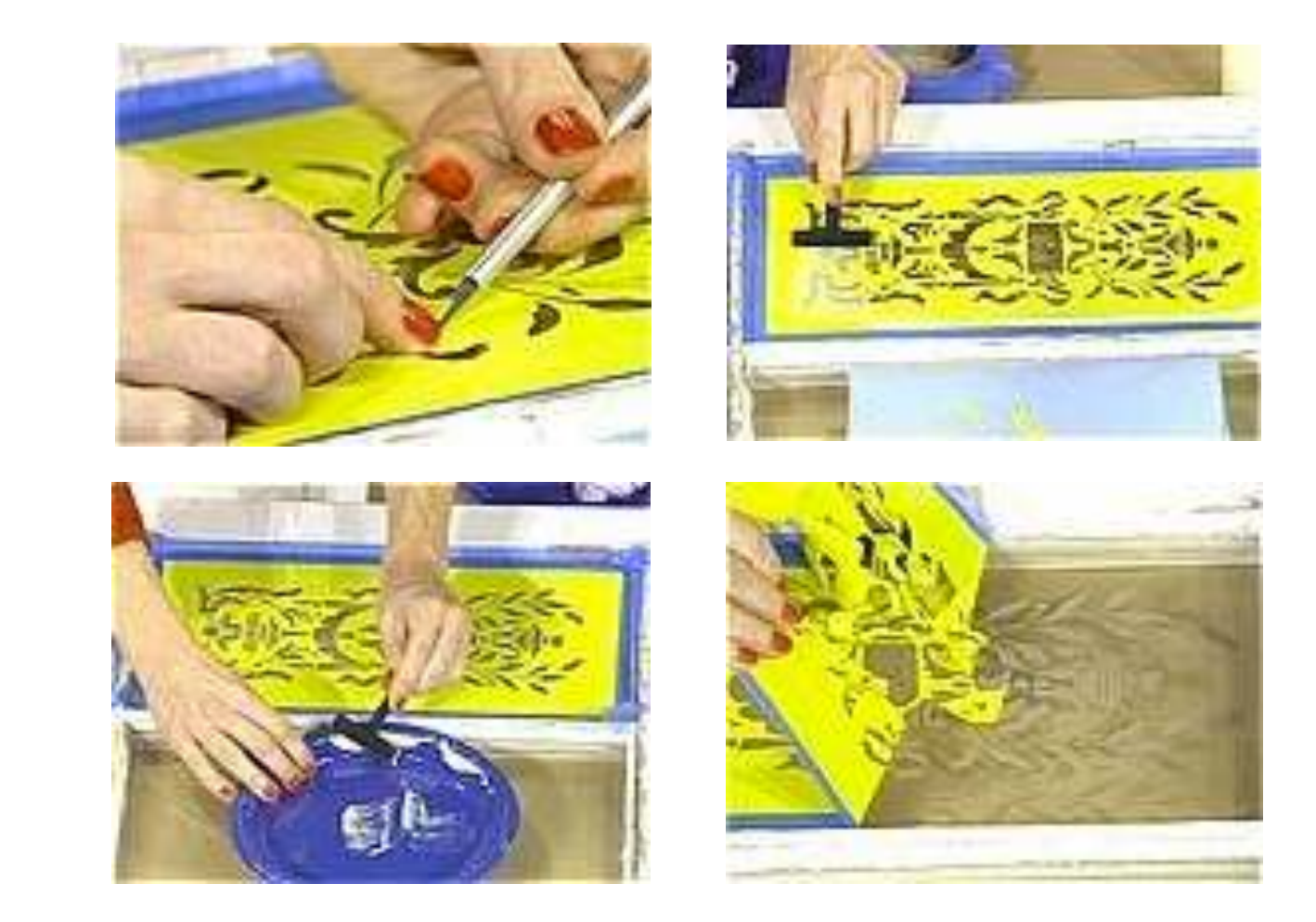

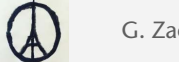

G. Zachmann Computergraphik 1 WS November 2023 Visibility Computations

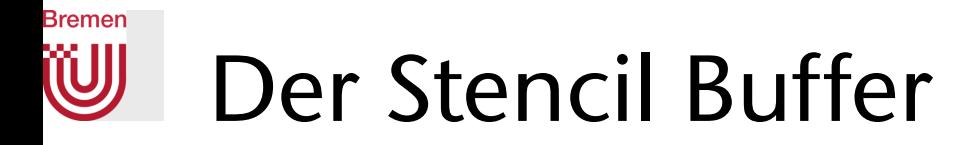

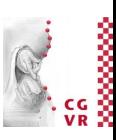

- Der Stencil-Buffer ist eine Art "Vergleichs-Buffer"
	- Ähnlich zu Z-Buffer (*test & pass/kill*) , aber mit anderen Features
- Die zwei Operationen bei eingeschaltetem Stencil-Buffer:
	- **1.glStencilFunc(GLenum func, GLint ref, GLuint mask)**: der *Stencil-Test,*  legt fest, ob in den *Color-Buffer* geschrieben wird
		- Form des Tests: **s** *func* **ref s** *func* **ref .**
		- *s* = aktueller Wert im Stencil-Buffer an der Pixelstelle, *ref* = ein Referenzwert, *mask* = Bit-Maske
		- Mögliche Operationen für *func* : GL\_LESS, GL\_GREATER, GL\_EQUAL, etc.
	- **2.glStencilOp(GLenum sfail, GLenum zfail, GLenum zpass)**: die *Stencil-Operation,* legt für jeden der 3 Fälle fest, welche Operation auf den Wert im *Stencil-Buffer* ausgeführt wird
		- Mögliche Operationen: GL\_ZERO = Stencil löschen, GL\_INCR = gespeicherten Stencil-Wert erhöhen, GL\_DECR = gespeicherten Stencil-Wert erniedrigen, u.a. …

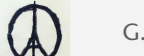

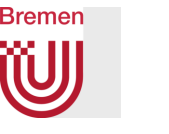

## Die Reihenfolge der Tests

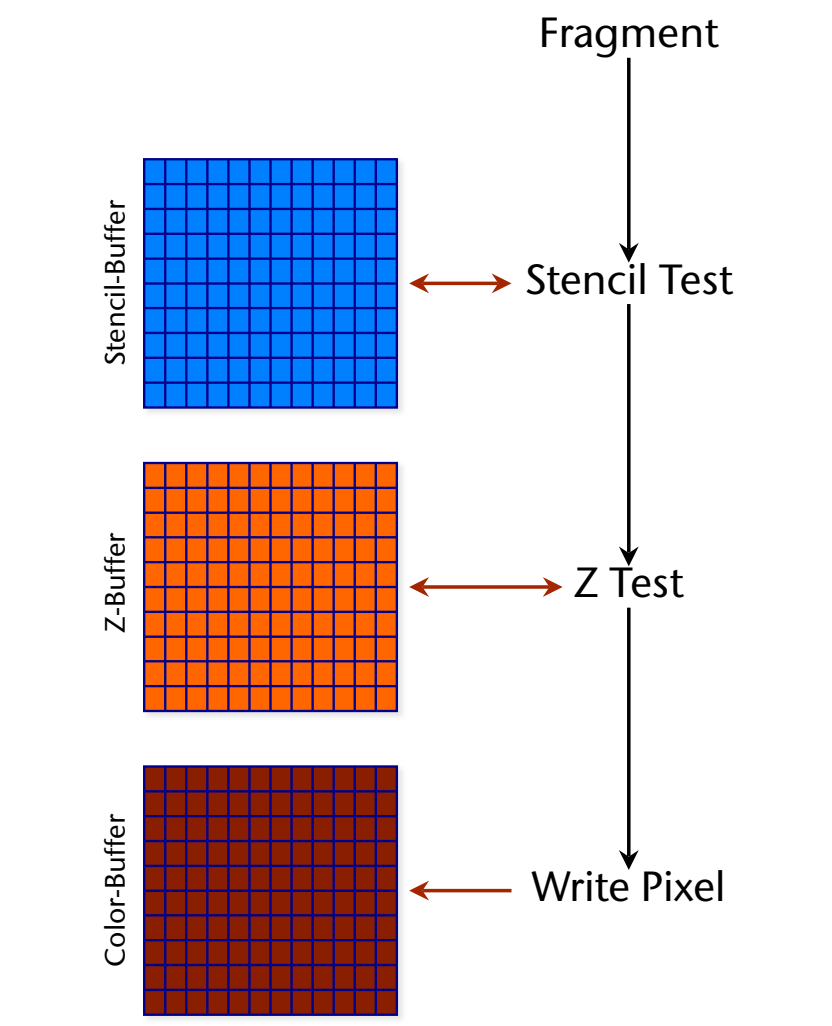

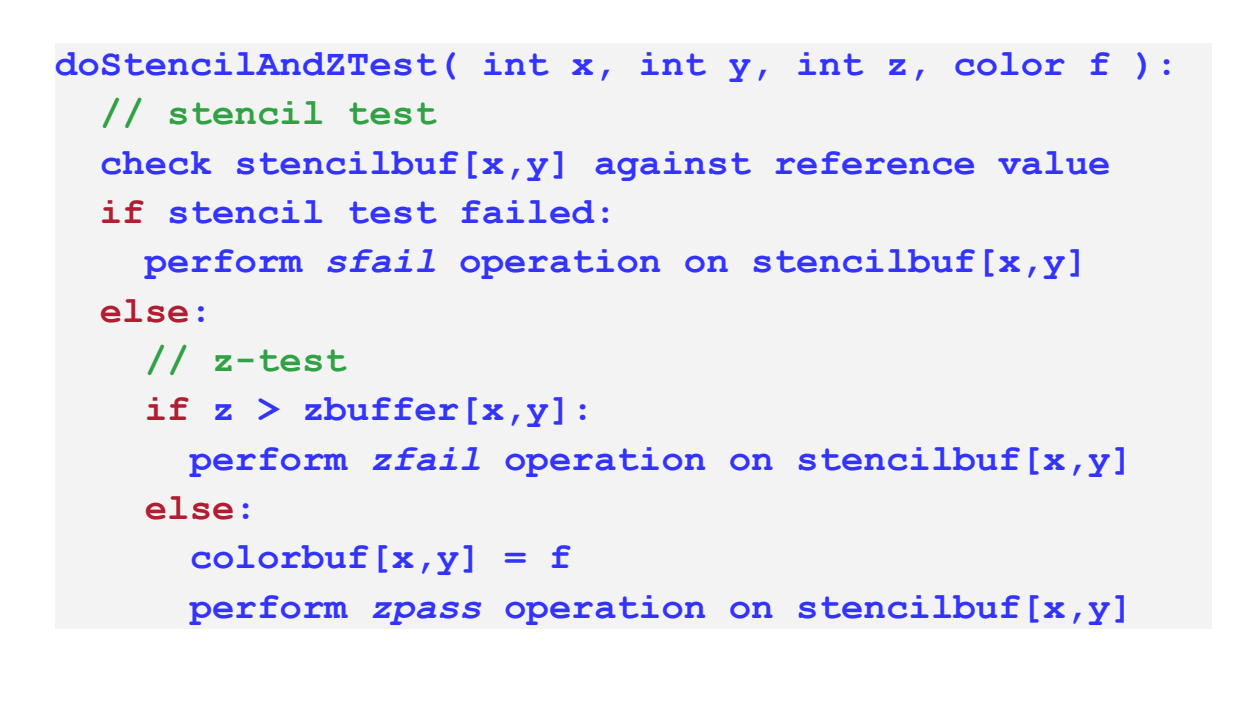
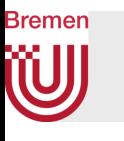

## Die volle Abfolge von Tests und Operationen in der GPU

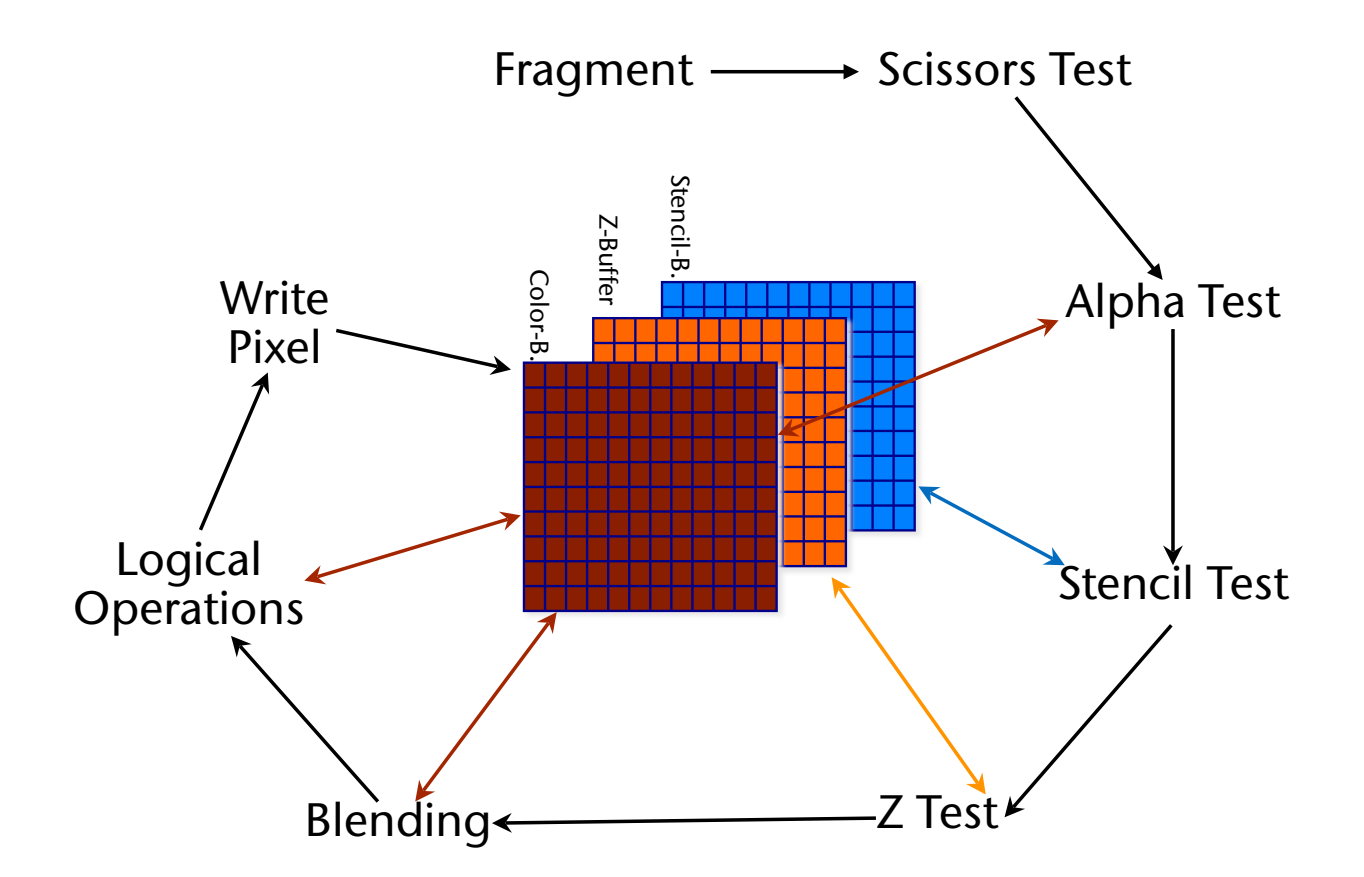

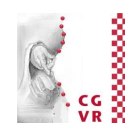

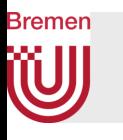

## Beispiele für komplexere Operationen/Effekte mittels Stencil-Buffer

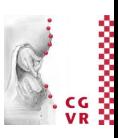

CSG-Operationen (Schnitt, Differenz, …) "Dissolve"

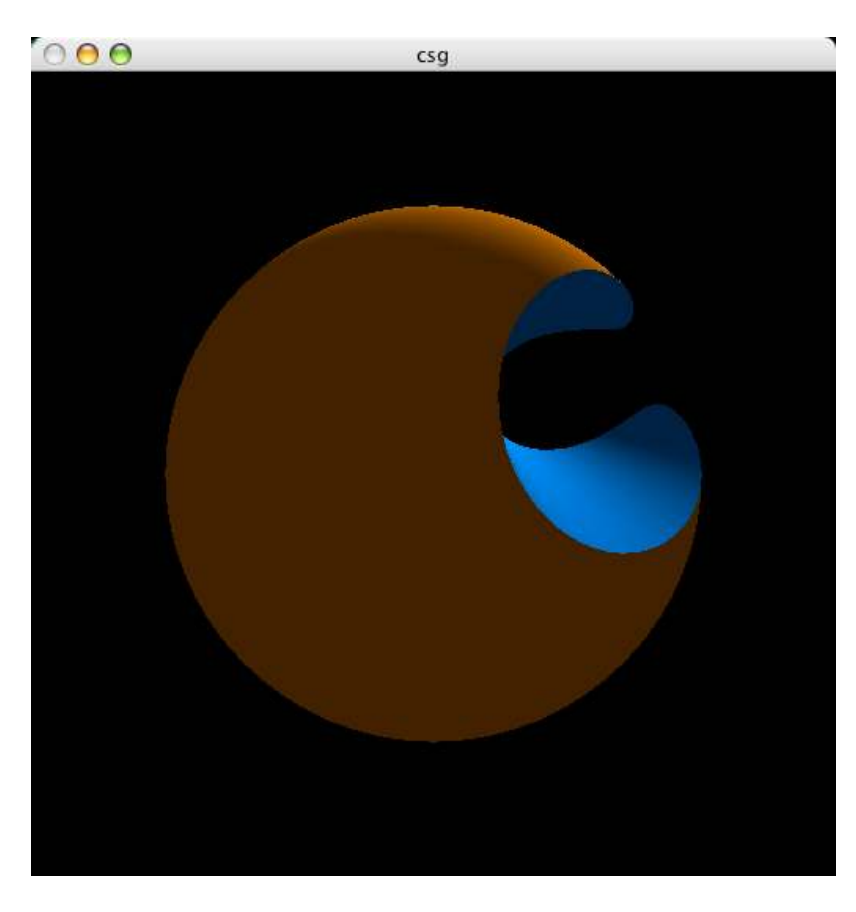

 $000$ dissolve

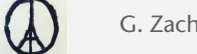

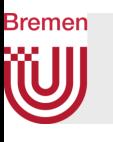

# Typisches, einfaches Anwendungsbeispiel

- Szene durch ein Objekt maskieren:
	- 1. Alle Buffer inkl. Stencil-Buffer löschen
	- 2. Maske rendern, dabei Stencil-Buffer überall dort auf 1 setzen, aber Color-Buffer unverändert lassen(!)
	- 3. Szene zeichnen, aber nur dort, wo Stencil-Wert  $= 1$

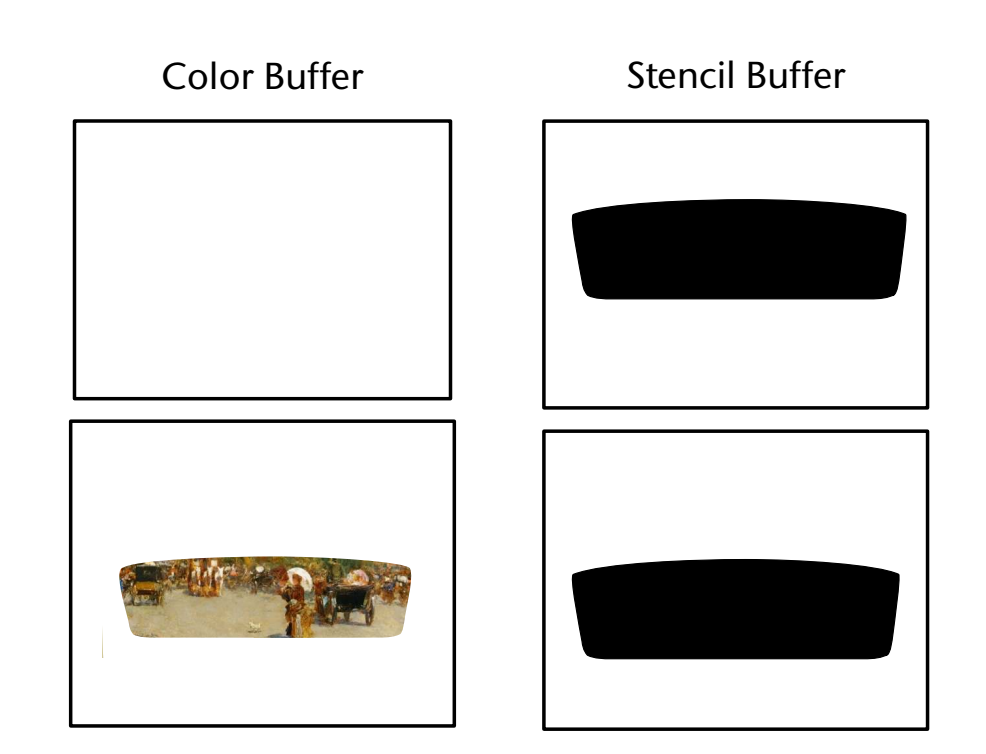

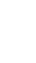

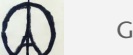

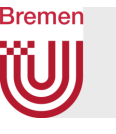

# Anwendung des Stencil-Buffer zum Rendering planarer Spiegel

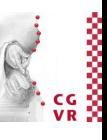

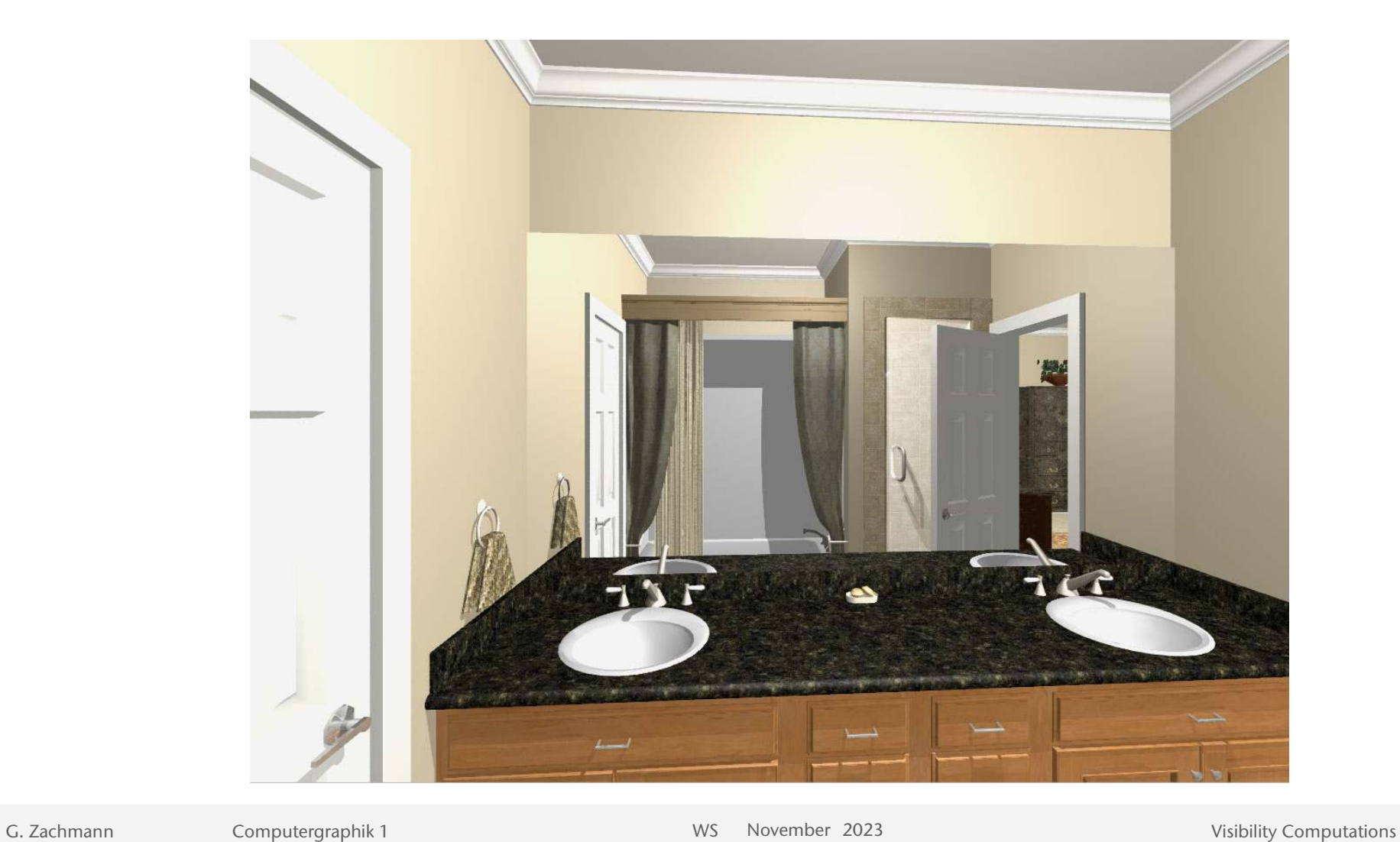

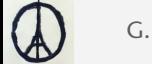

80

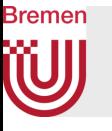

# Rendering *Planar Re!ections* Using the Stencil Buffer

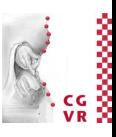

- Grundlegende Idee:
	- Erzeuge für jedes Objekt ein "virtuelles" gespiegeltes Objekt
	- Betrachte Spezialfall, daß die Spiegelebene die Ebene z=0 ist (xy-Ebene)
	- Setze Viewpoint
	- 1. Rendere alle Polygone mit  $z' = -z$
	- 2. Rendere die Szene normal
- Dies ist ein Beispiel für einen multi-pass Rendering-Algo
- Achtung: rendere in Pass 1 nur Polygone, wenn sie nach der Spiegelung wirklich *hinter* der Spiegelebene liegen! (Clipping-Plane in Spiegelebene)

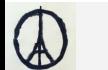

**Reflector** 

Scene

Real evepoint

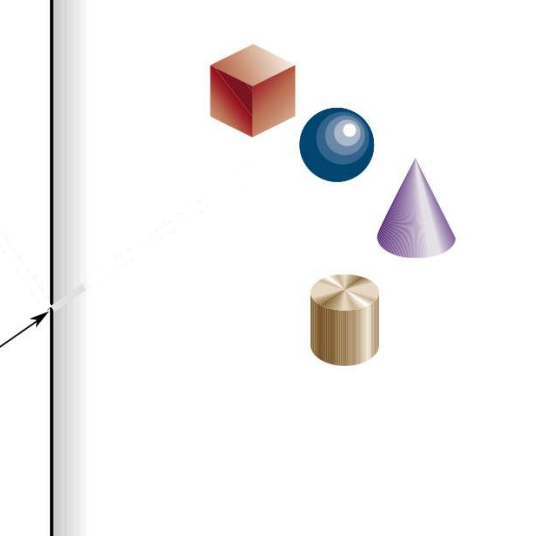

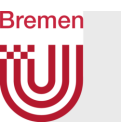

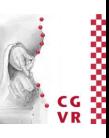

- Problem:
	- Normale Spiegel (Wandspiegel, Autospiegel) haben nur eine begrenzte Ausdehnung
	- Der simple Algorithmus zeigt gespiegelte Objekte, wo gar kein Spiegel ist!
- Lösung: der Stencil-Buffer
	- Erzeuge im Stencil-Buffer eine Maske mit genau der Form des Spiegels

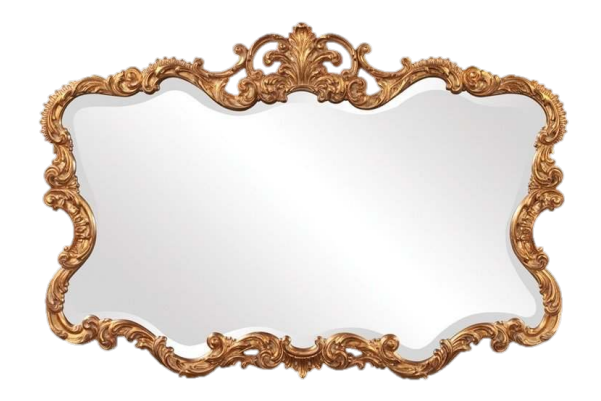

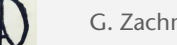

# Der 2-Pass Algorithmus im Detail

- Clear color & z buffer; set up viewpoint, etc.
- 1. Pass: render objs that could potentially be seen in mirror
	- Set up clipping plane such that *only* objects *behind*  mirror are rendered
	- Compute transformation for reflection and apply to all polygons
	- Render scene (without geometry of mirror itself)

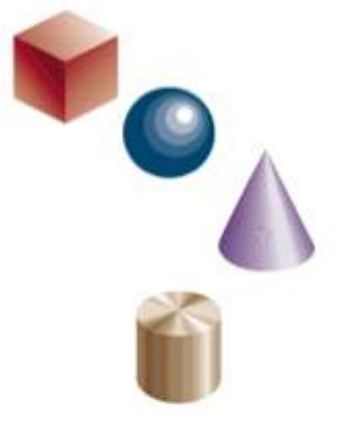

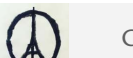

**Bremen** 

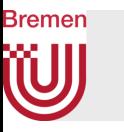

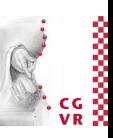

- 2. Pass: draw mirror (not its frame), and mask out everything outside mirror
	- Clear stencil and z buffer, *but leave color buffer intact* 
		- **• glClear( GL\_STENCIL\_BUFFER\_BIT | GL\_DEPTH\_BUFFER\_BIT )**
	- Configure stencil buffer such that 1 will be stored at each pixel touched by a polygon (of mirror)
		- **• glStencilOp( GL\_REPLACE, GL\_REPLACE, GL\_REPLACE ); glStencilFunc( GL\_ALWAYS, 1, 1 ); glEnable( GL\_STENCIL\_TEST );**
	- Draw the geometry of the mirror
		- This sets stencil bits & fills z buffer with depth values of mirror geometry
		- Enable blending for color buffer to see mirror surface
	- Clear color buffer outside mirror geometry:
		- Configure the stencil test to pass *outside* the mirror polygon: **glStencilFunc(GL\_NOTEQUAL, 1, 1);** 
			- **glStencilOp(GL\_KEEP, GL\_KEEP, GL\_KEEP);**
		- Clear color buffer, so that pixels outside the mirror return to the background color: **glClear(GL\_COLOR\_BUFFER\_BIT)**

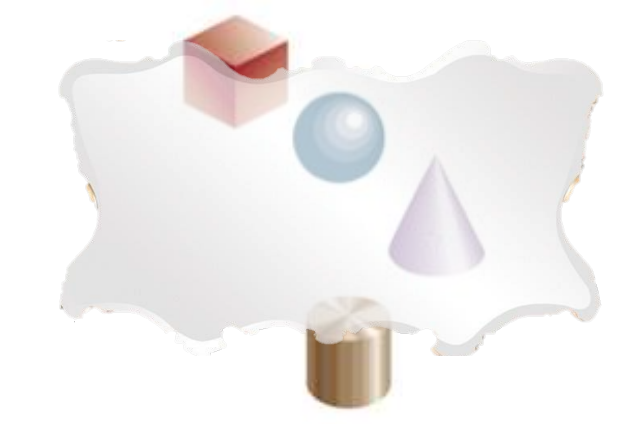

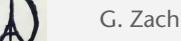

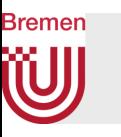

- Pass 3:
	- Disable stencil test
	- Disable clipping plane
	- Render scene as usual
		- Including frame of mirror

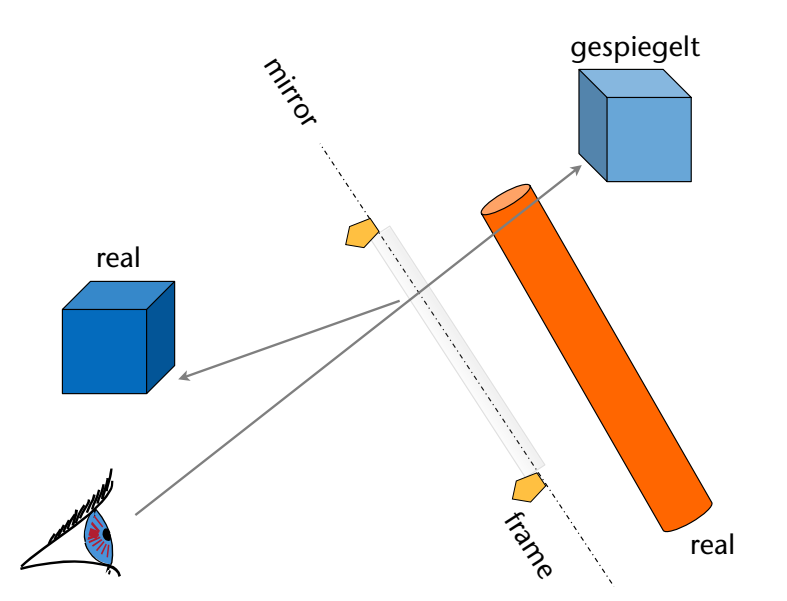

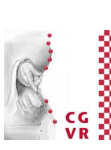

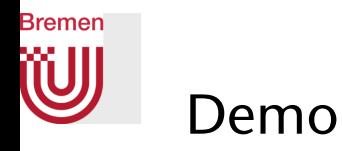

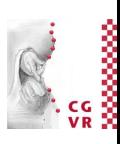

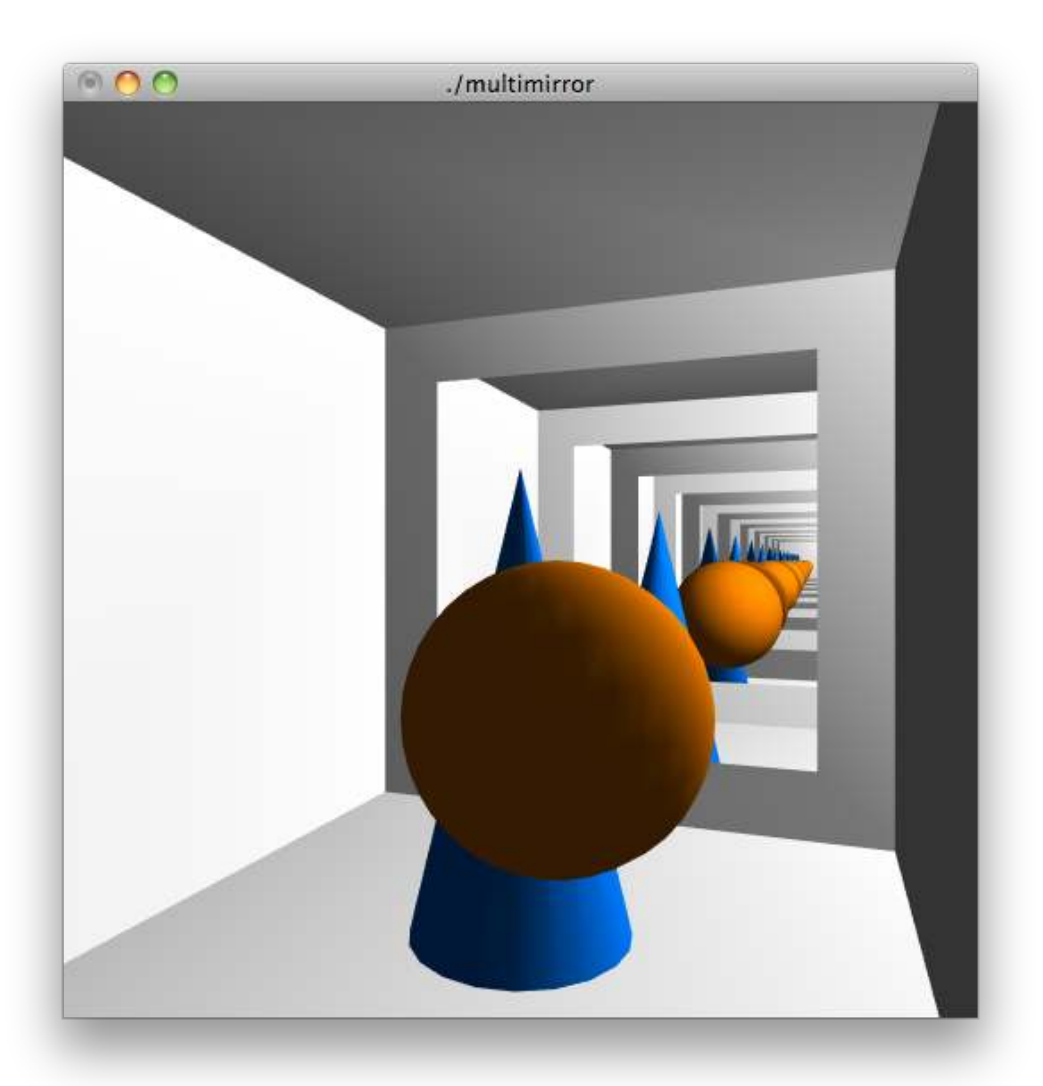

Iterative Anwendung des Verfahrens auf mehrere hintereinander liegende Spiegel  $\rightarrow$ Hack, der nur für diesen speziellen Fall die Illusion von "Spiegel im Spiegel" schafft!

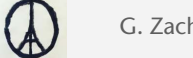

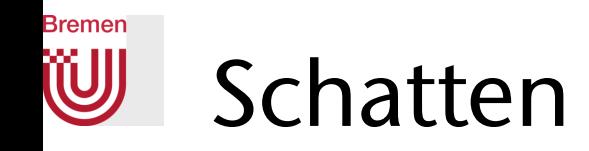

- Warum ist Schatten so wichtig?
	- Bessere "Verankerung" der Objekte in der Szene:
		- Mehr Information über die relative Lage der Objekte im Raum
		- Ein wichtiger Depth Cue (Tiefeninformation)
	- Hervorhebung der Beleuchtungsrichtung
	- Erhöhung des Realismus einer Szene

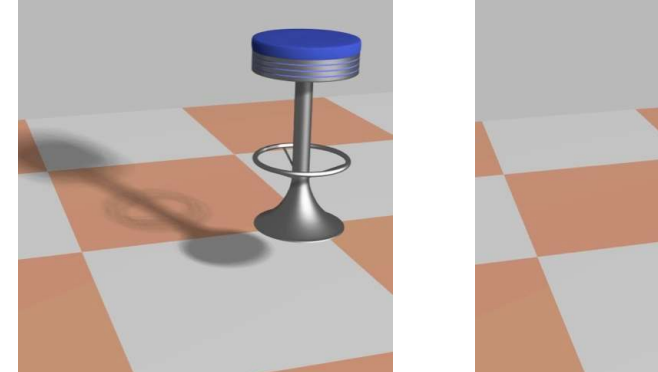

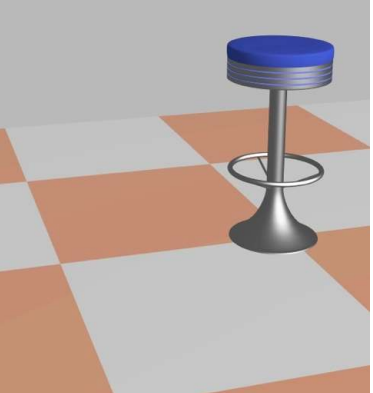

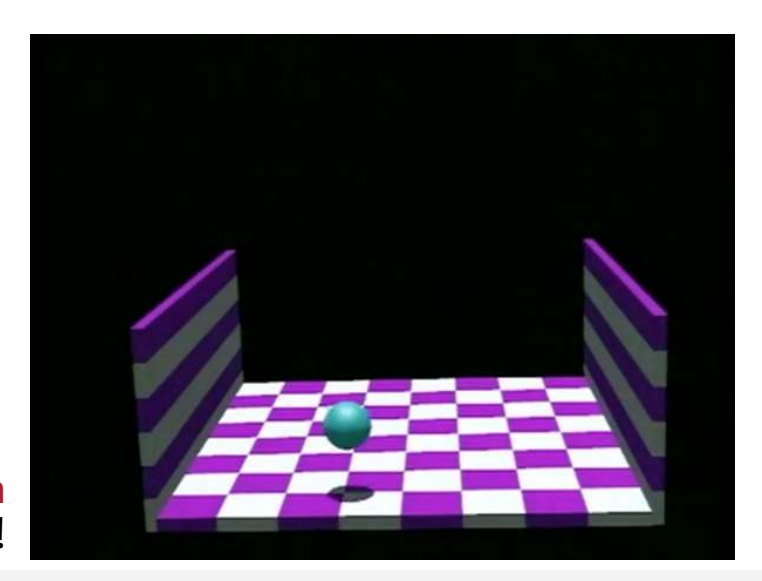

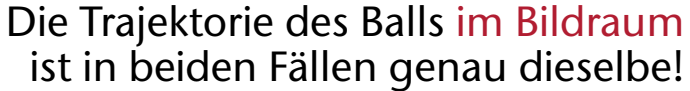

88

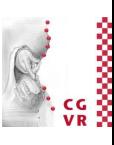

### U Eine optische Täuschung mit Schatten

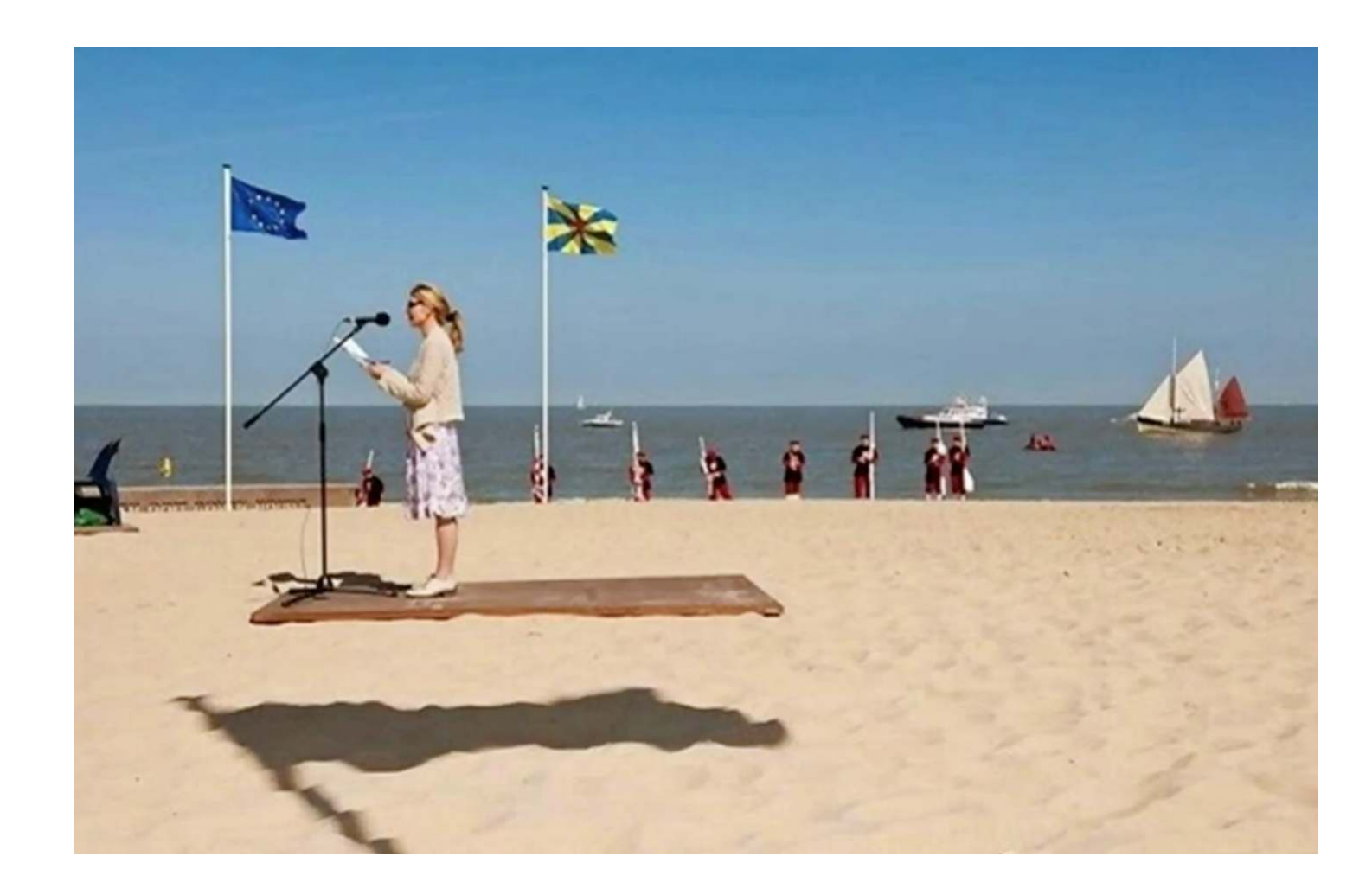

 $\bigcirc$ 

**Bremen** 

G. Zachmann Computergraphik 1 Computergraphik 1 WS November 2023 Miss and Miss Wisibility Computations

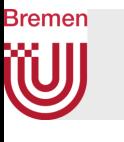

# Wrong Shadows Reveal Poorly Done Foto Faking

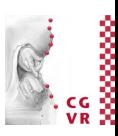

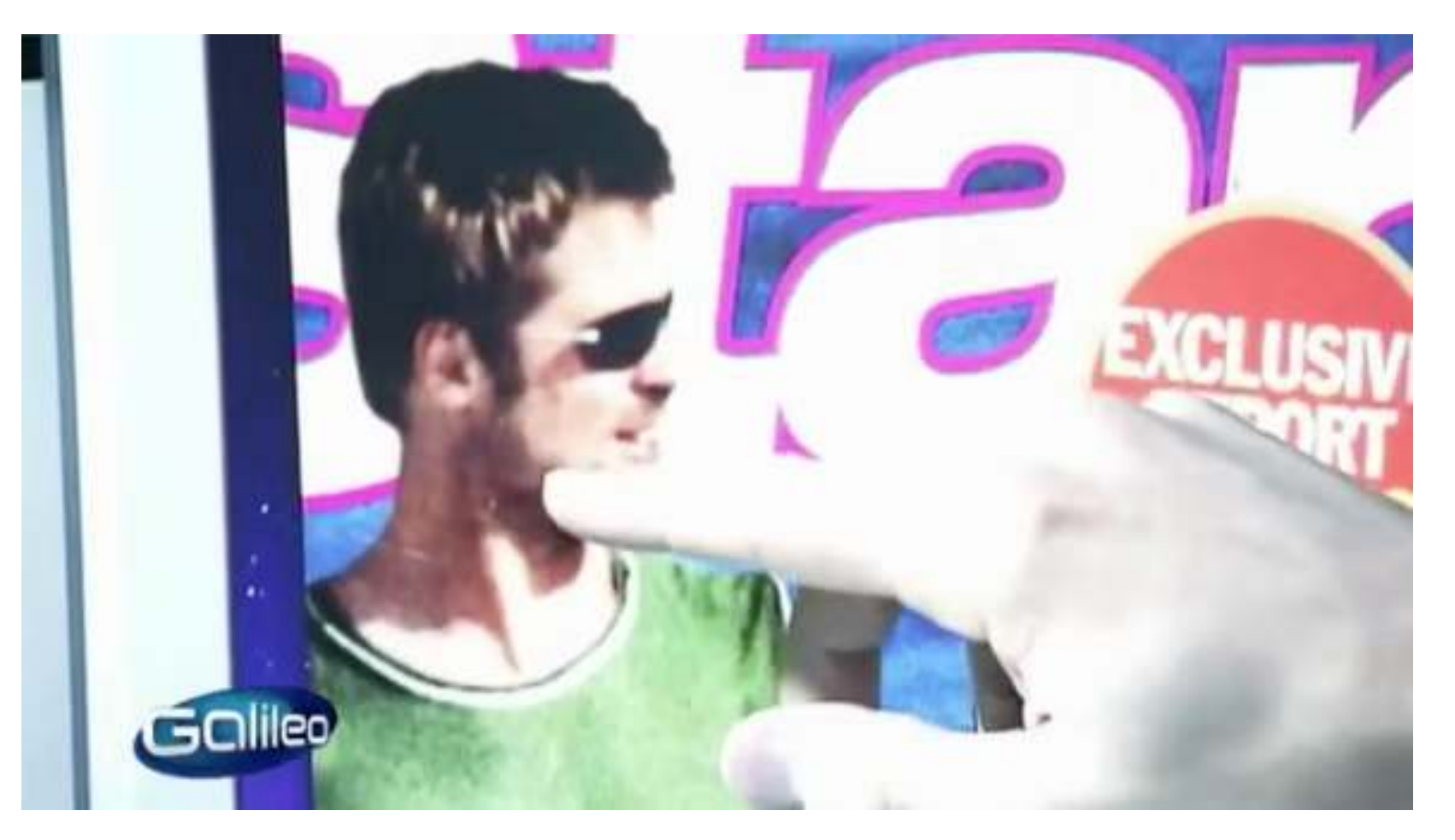

Pro 7, Galileo, Fake Fotos, 30. 5. 2013

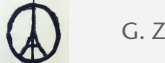

# **Bremen** Rendering Shadows using Shadow Volumes

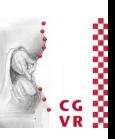

- Zusammenhang zwischen Visibility und Shadows:
	- Visibilitätsberechnung = welche Objekte sind vom Betrachter aus sichtbar
	- Schattenberechnung = welche Objekte sind von der Lichtquelle aus sichtbar

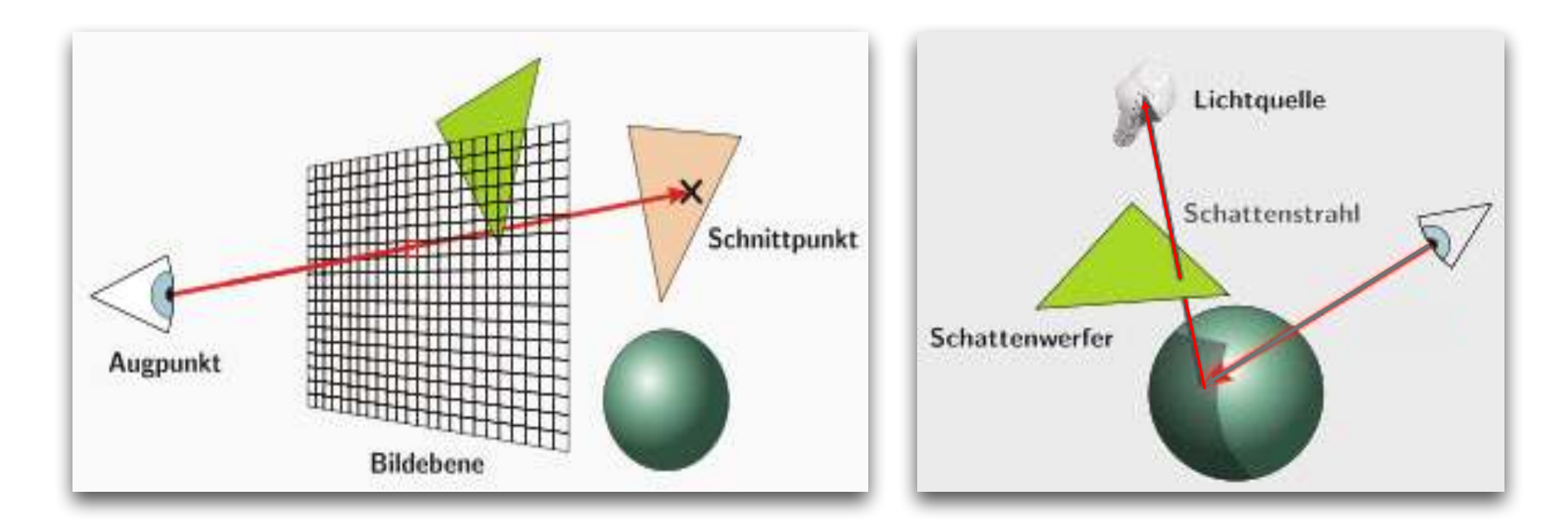

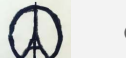

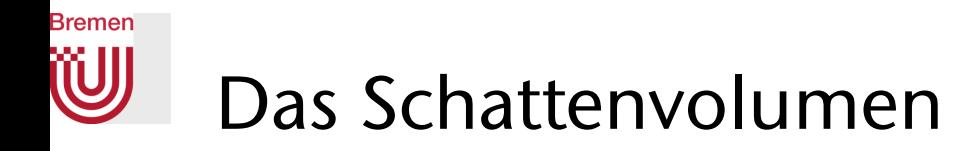

- Ansatz im Folgenden: modelliere die (Teil-)Volumina des Universums, die *kein* Licht von einer gegebenen Lichtquelle erhalten
- Das Schattenvolumen (*shadow volume*):
	- Ein Kegelstumpf, mit der Lichtquelle als Spitze
	- Erzeugt durch einen "*shadow caster*"
	- Jede Silhouettenkante (*silhouette edge*) des Casters , von der Lichtquelle aus gesehen(!), erzeugt genau ein Quad im Shadow Volume
	- Das Shadow Volume ist (im Prinzip) unendlich
- Liegt ein Objekt (teilweise) im Inneren des Schattenvolumens, so heißt dieses "shadow receiver"

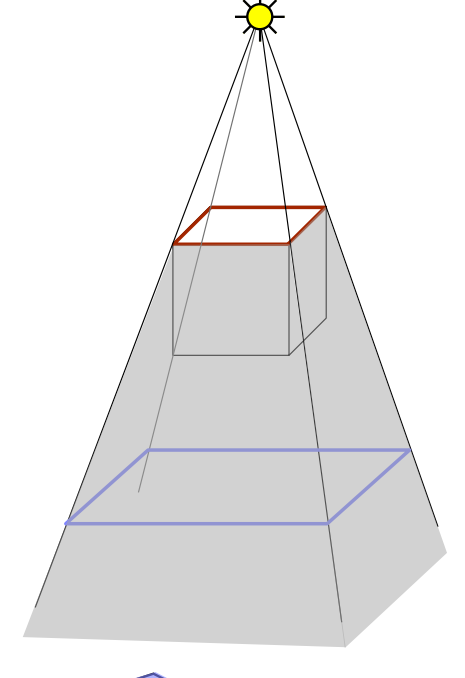

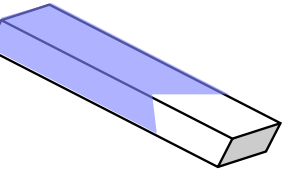

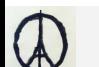

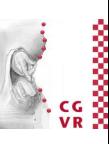

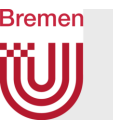

- Beispiel für ein komplexeres Shadow Volume
- Beachte: die Silhouettenkanten liegen nicht notwendigerweise alle in einer Ebene!

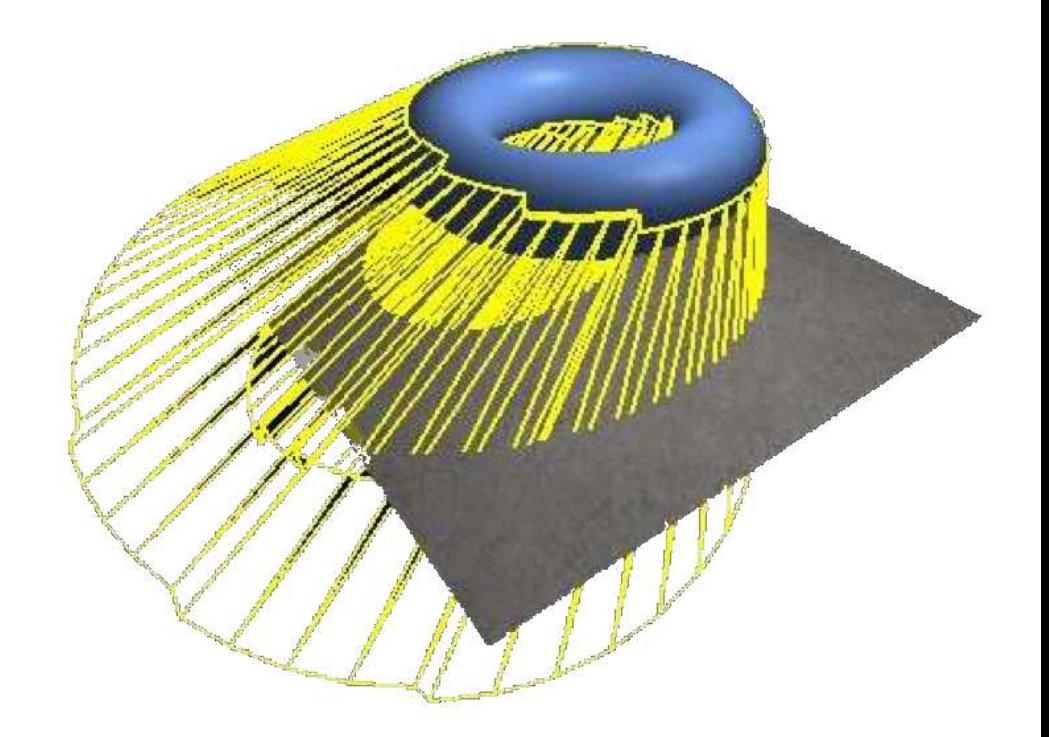

# **Bremen**

# Ein geometrisches Prädikat für "Pkt liegt im Schatten" \*

- Die prinzipielle Idee (ähnlich zu Inside-/Outside-Test bei der Rasterisierung von allgemeinen Polygonen):
	- Zähle Schnitte zwischen Sehstrahl und Schattenvolumen
	- Initialisierung mit 0, +1 bei Eintritt in Schattenvolumen, -1 bei Verlassen
	- Zähler zeigt an, in "wievielen Schatten" sich ein Punkt zugleich befindet
- Spezialfall: Beobachter ist selbst im Schatten!
- Bezeichnung: front- / back-facing polygons

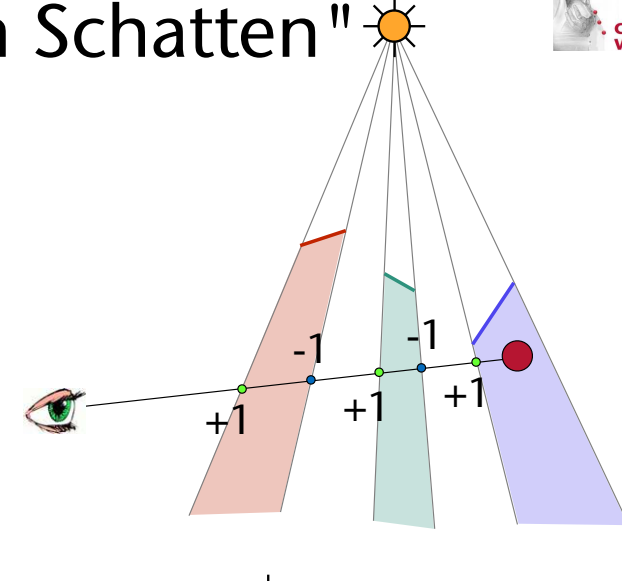

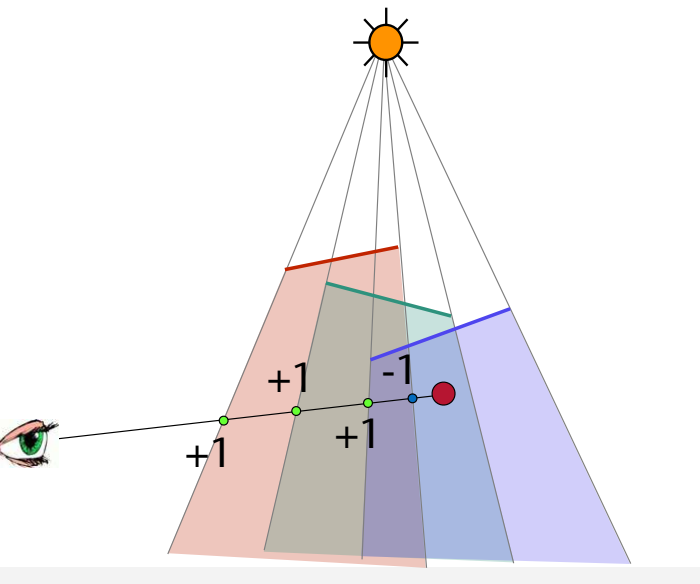

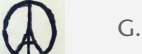

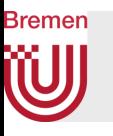

# Der Algorithmus im Detail (Variante "Z-Pass-Algo")

- Hier oBdA: nur 1 Lichtquelle
	- Sonst: pro Lichtquelle 2 weitere Passes
- Pre-processing: berechne alle Shadow Volumes
	- In echter Implementierung: während des Renderns der Szene generieren
- 1. Pass: rendere Szene mit normaler Beleuchtung durch die Lichtquelle

```
glClearStencil(0); // init stencil to 0 
glClear(GL_COLOR_BUFFER_BIT | GL_DEPTH_BUFFER_BIT | GL_STENCIL_BUFFER_BIT); 
glEnable(GL_LIGHTING); 
glEnable(GL_LIGHT0); // enable light source that casts shadow 
glEnable(GL_DEPTH_TEST); // standard depth testing .. 
glDepthFunc(GL_LEQUAL); // .. with <= 
glDepthMask(1); // update depth buffer 
glDisable(GL_STENCIL_TEST); // no stencil testing in this pass 
glColorMask(1,1,1,1); // update color buffer 
renderScene (); (Old OpenGL Syntax)
```
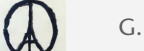

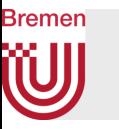

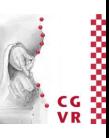

2. Pass: render Shadow Volumes; zähle im Stencil-Buffer die Anzahl Eintritte und Austritte für das Pixel, das an der jeweiligen Stelle im Framebuffer sichtbar ist

```
glDepthMask(0); // don't modify depth buffer! 
glColorMask(0,0,0,0); // .. nor color buffer 
glDisable(GL_LIGHTING); // no need to compute lighting 
glEnable(GL_DEPTH_TEST); // only pgons of shadow vol. truly 
glDepthFunc(GL_LESS); // in front of visible pixel count 
glEnable(GL_STENCIL_TEST); // use stencil testing 
glStencilMask(~0u); // use all bits of stencil buffer 
glEnable(GL_CULL_FACE); // we need one pass for back/front 
glCullFace(GL_BACK); // for all front-facing pgons .. 
glStencilOp(GL_KEEP, GL_KEEP, GL_INCR); // .. passing the depth test 
renderShadowVolumePolygons( light0 ); // .. increase stencil value 
glCullFace(GL_FRONT); // for all back-facing pgons .. 
glStencilOp(GL_KEEP, GL_KEEP, GL_DECR); // .. passing the depth test 
renderShadowVolumePolygons( light0 ); // .. decrease stencil value
```
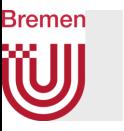

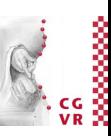

3. Pass: rendere die Szene ohne Lichtquelle (= Schatten); schreibe Pixel nur dann in den Color-Buffer, wenn sie im Schatten der Lichtquelle sind ("Licht ausknipsen")

```
glEnable(GL_LIGHTING); // switch off light source 0 
glDisable(GL_LIGHT0); // but keep all others 
glEnable(GL_DEPTH_TEST); // use z-test as usual
q1DepthFunc(GL_EQUAL); \frac{1}{2} // must match from 1<sup>st</sup> step
glDepthMask(0); // no need to update z buffer 
glEnable(GL_STENCIL_TEST); // only render pixels that are 
glStencilFunc(GL_GEQUAL, 1, ~0u); // inside the shadow 
glStencilOp(GL_KEEP, GL_KEEP, GL_KEEP); // no need to update stencil 
glColorMask(1,1,1,1); // do modify the color buffer 
renderScene();
```
• Dieser Algorithmus heißt "z-pass algorithm", weil in Pass 2 nur diejenigen Fragmente der Shadow-Volumes den Stencil-Buffer verändern, die den Z-Test passieren (= vor der eigtl Geometrie sind)

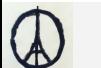

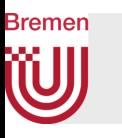

# Varianten des Algorithmus'

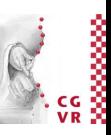

- Es gibt eine GL-Extension, so daß man eine Stencil-Operation für front-facing, und *gleichzeitig* eine andere Stencil-Operation für back-facing Polygone angeben kann
	- Ist aber nicht auf allen Graphikkarten / Plattformen verfügbar
- Es gibt Probleme, falls die Schattenvolumengeometrie durch Clipping abgeschnitten wird
	- Eine Variante des Algos (der "*z-fail algo*") kommt damit zurecht
- Für mehrere Lichtquellen:
	- Rendere in Pass 1 die Szene ohne alle Lichtquellen (nur *ambient light*)
	- Für jede Lichtquelle:
		- Führe Pass 2 und Pass 3 durch
		- In Pass 3: akkumuliere Pixel-Farbwerte auf den bestehenden Wert im Color Buffer (also nicht ersetzen; geht mit passender sog. Blending-Funktion)

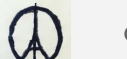

# **Bremen**

# Bemerkungen zu Details

- Berechnung der Silhouettenkanten der *shadow caster*:
	- Eine Kante (hat genau 2 inzidente Polygone) ist Silhouettenkante  $\Leftrightarrow$

ein Polygon zeigt zur Lichtquelle und ein Polygon zeigt weg von der Lichtquelle (Skalarprodukt)

- Berechnung der Seitenflächen eines Shadow Volumes (eines *shadow caster's*):
	- Verlängere die Eckpunkte der Silhouettenkante
	- Kann man mit speziellen Shadern während des Renders der Szene erledigen (CG2)

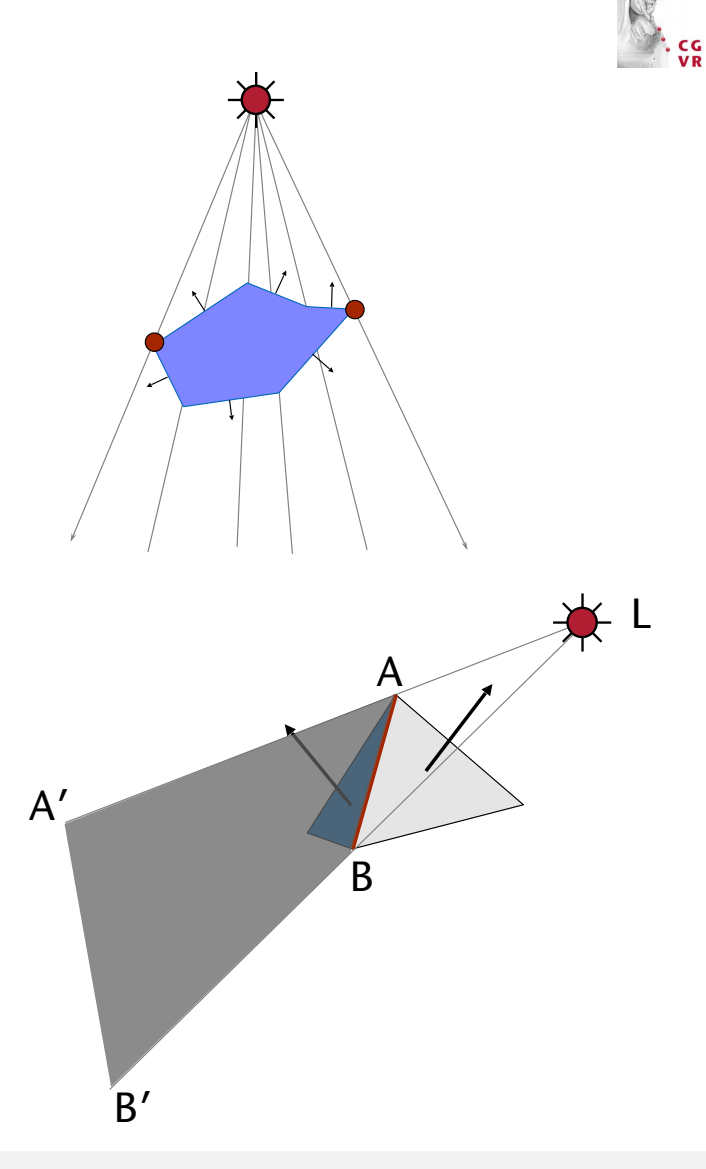

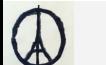

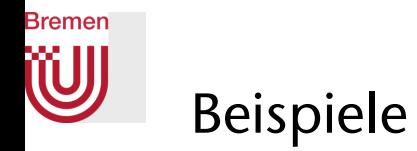

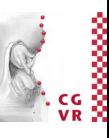

Shadowed scene Shadowed scene Shadowed scene

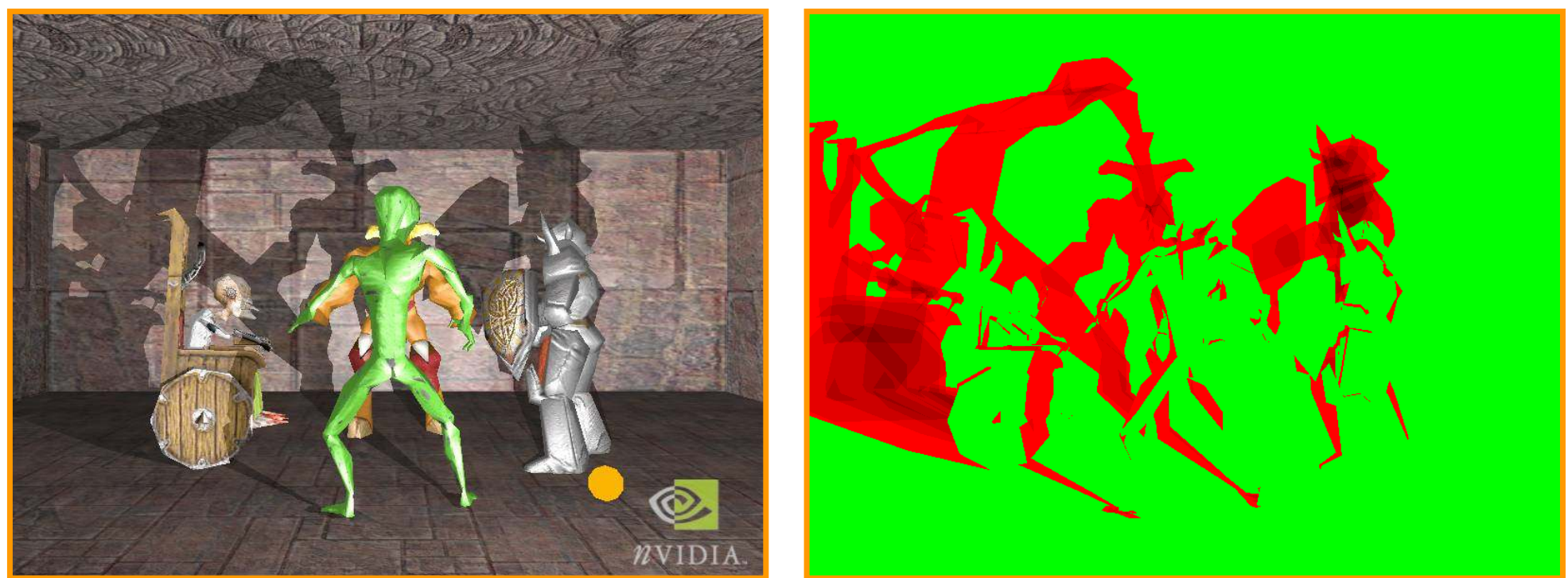

green = stencil value of 0 , red = stencil value of 1 , darker reds = stencil value > 1

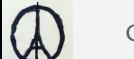

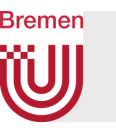

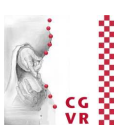

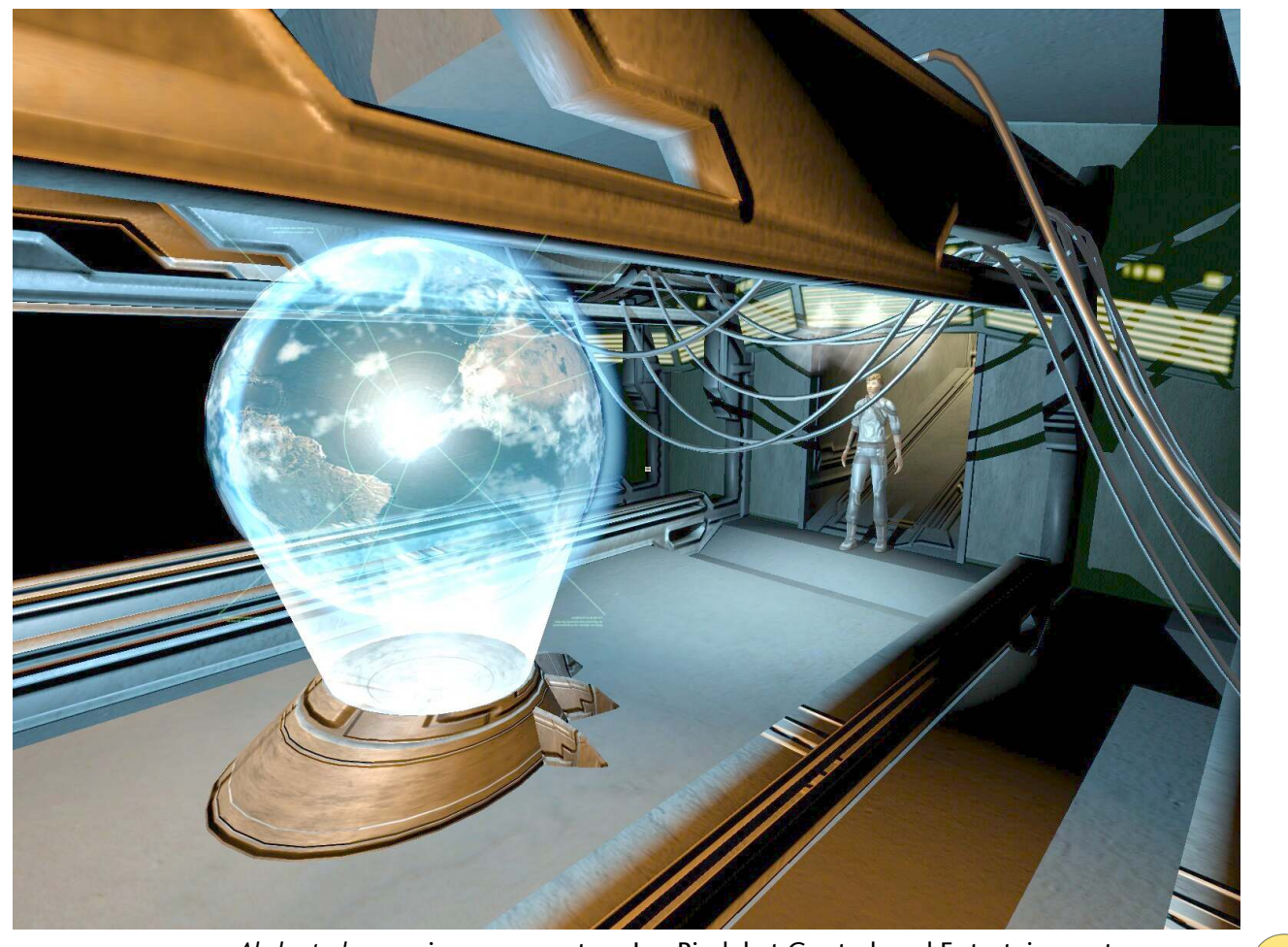

*Abducted g*ame images courtesy Joe Riedel at Contraband Entertainment

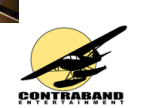

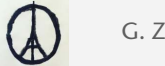

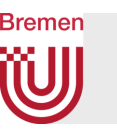

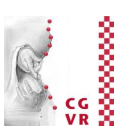

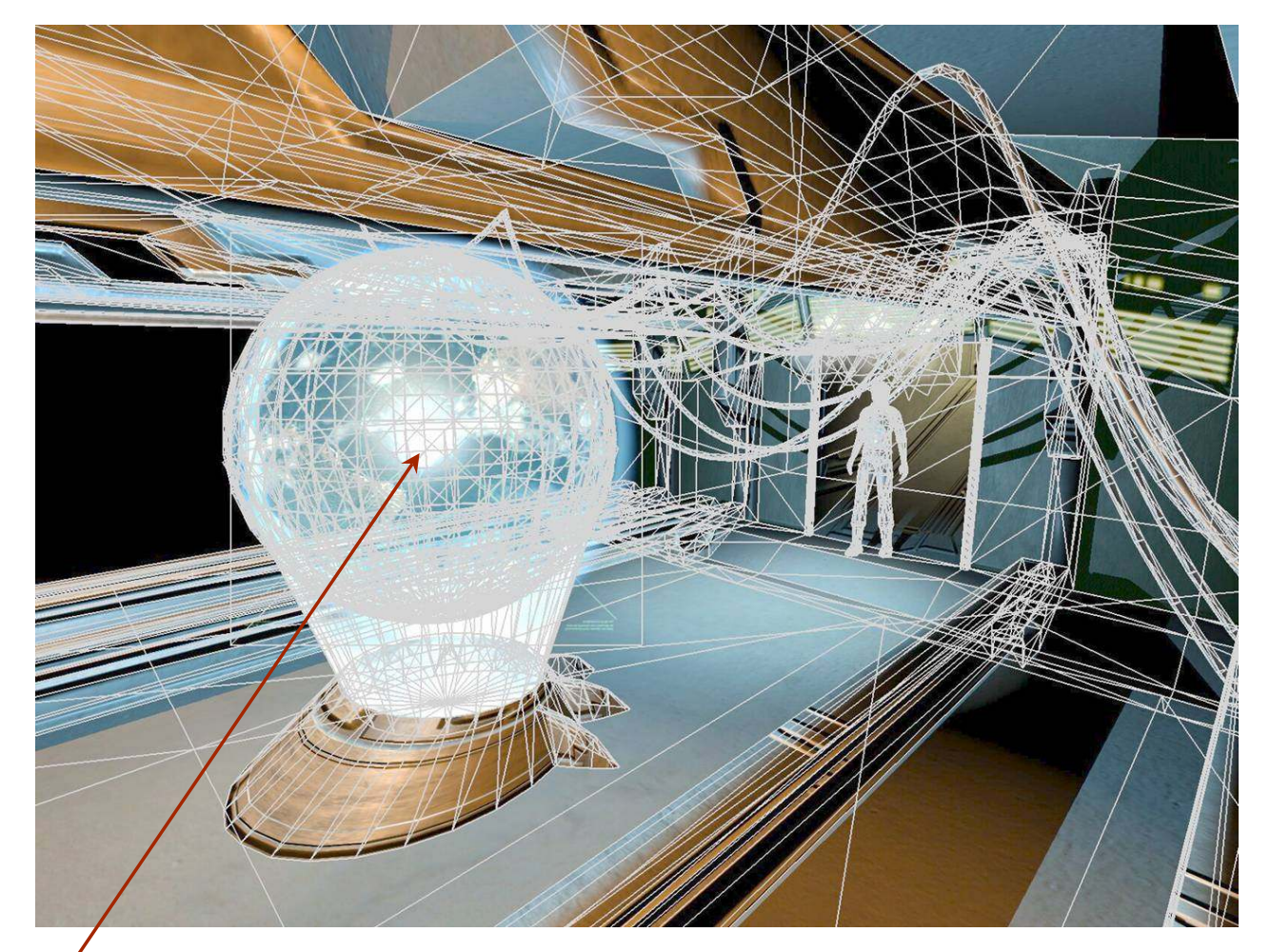

Primary light source location Wireframe shows geometric complexity of visible geometry

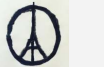

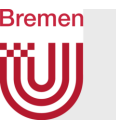

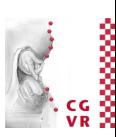

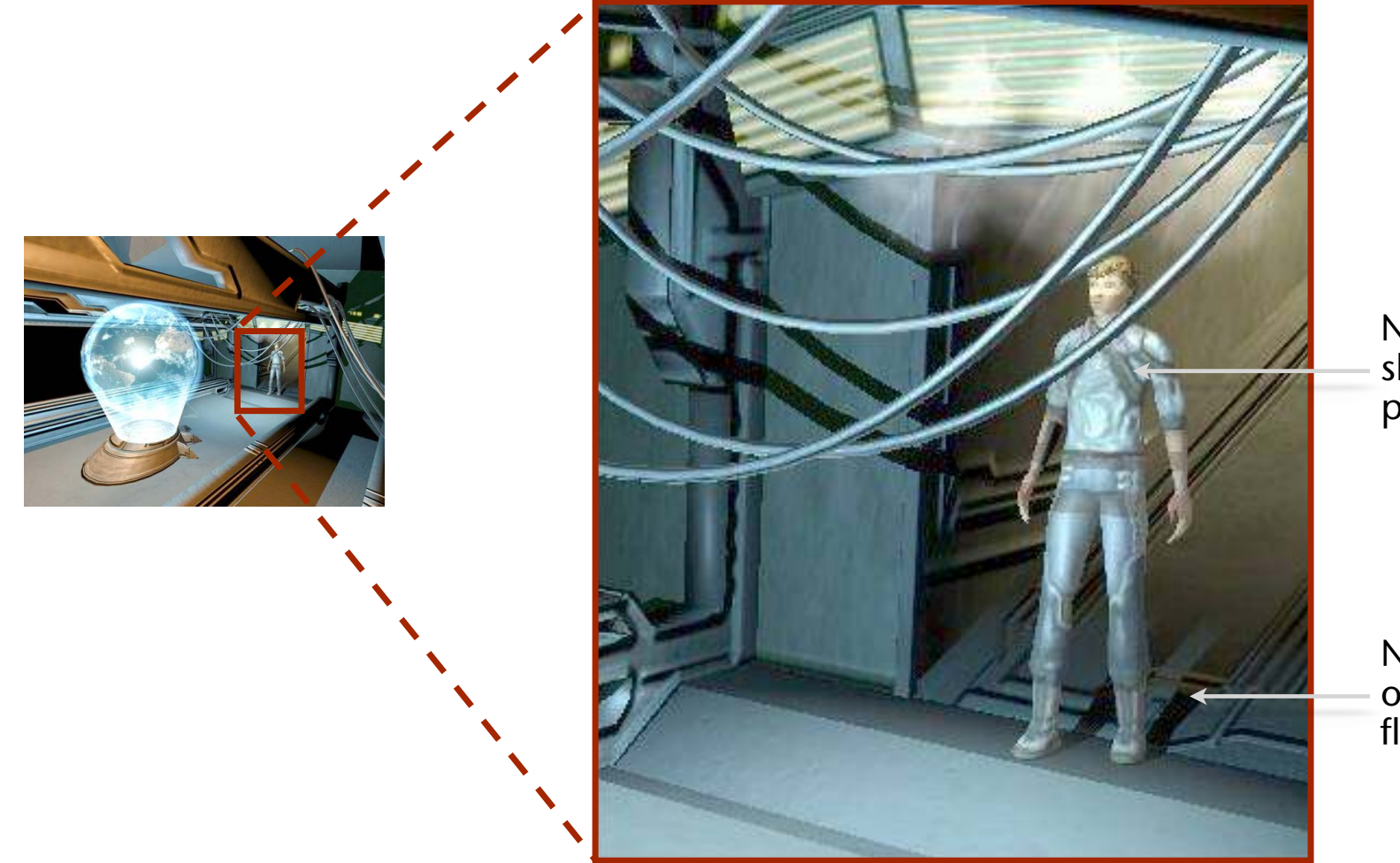

Notice cable shadows on player model

Notice player's own shadow on floor

 $\bigcirc$ 

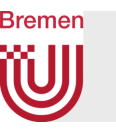

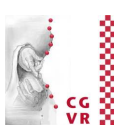

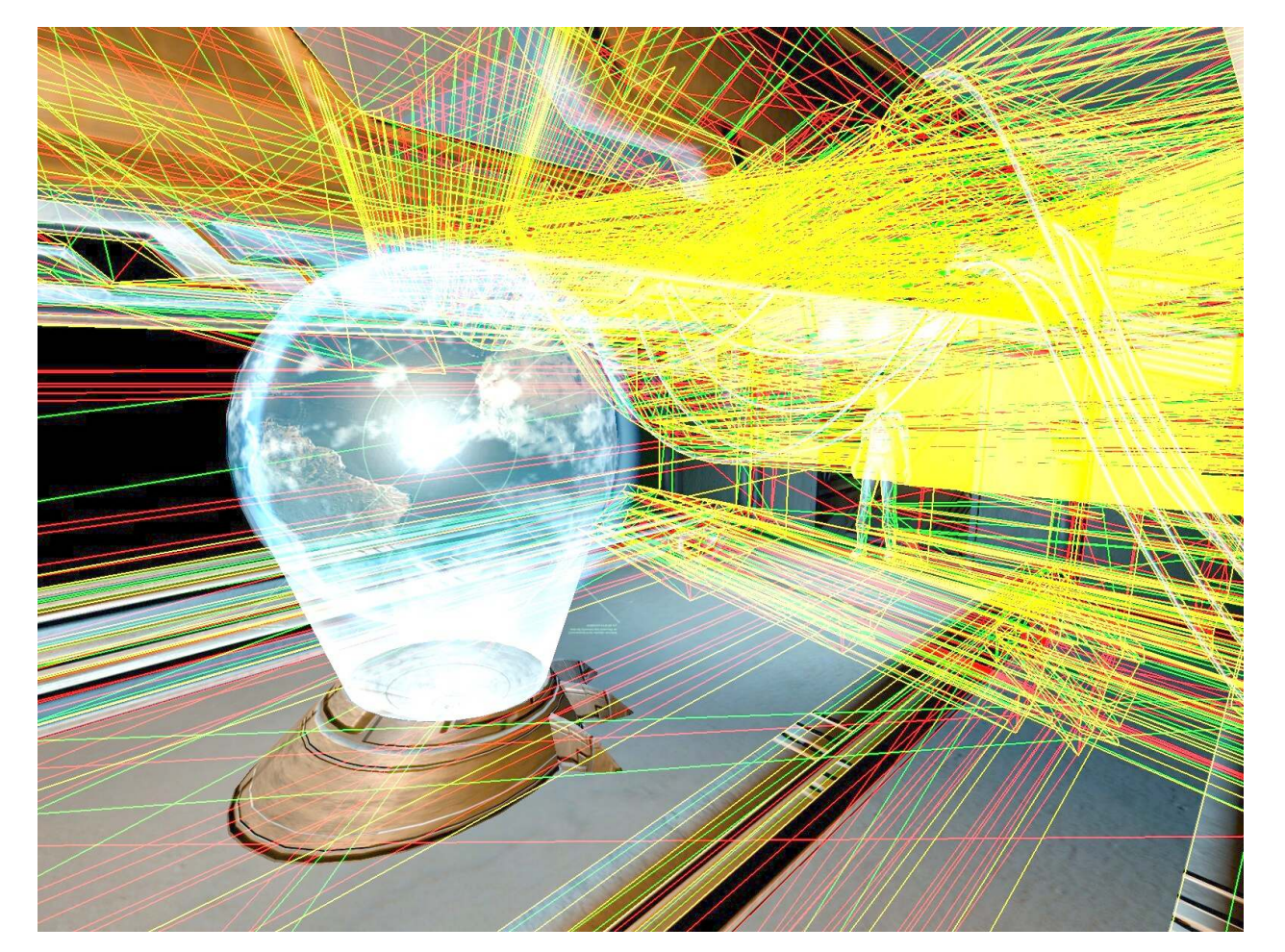

Wireframe shows geometric *complexity of shadow volume* geometry

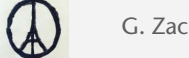

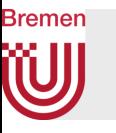

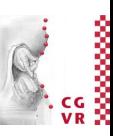

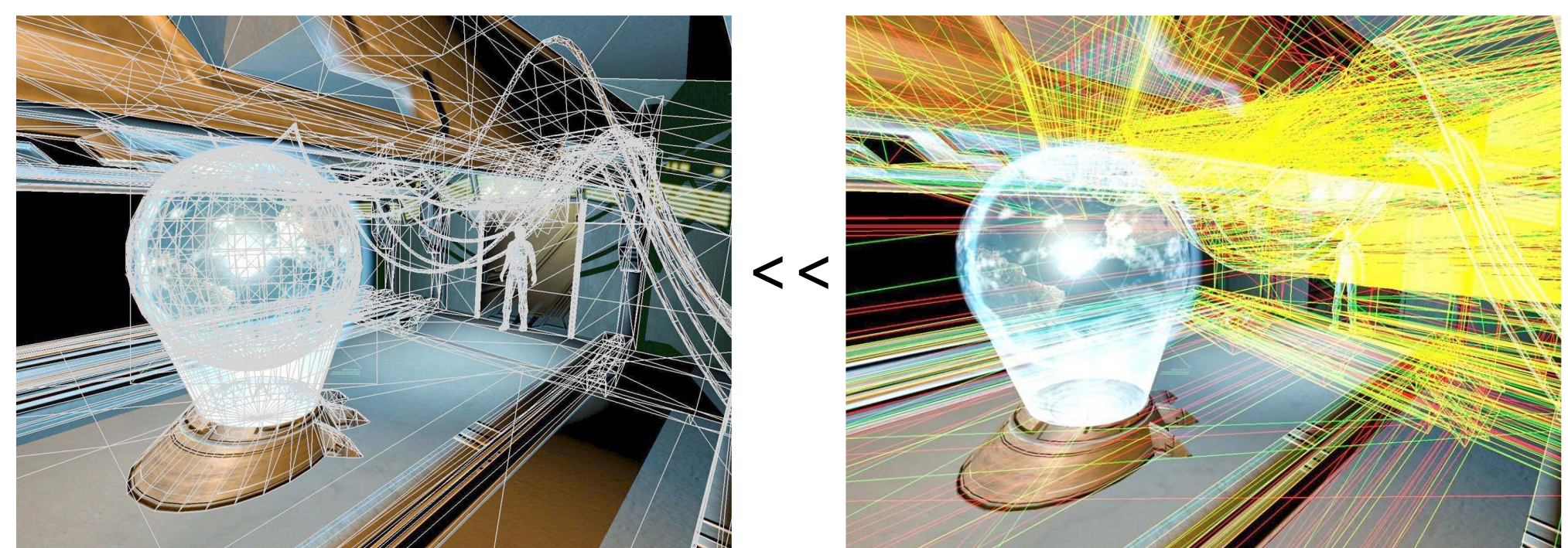

Visible geometry **Shadow volume geometry** 

### Typically, shadow volumes generate considerably more pixel updates than visible geometry

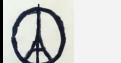

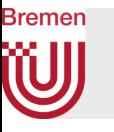

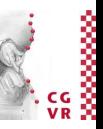

# G. Zachmann Computergraphik 1 WS November <sup>2023</sup> Visibility Computations <sup>106</sup> Visible geometry Shadow volume geometry

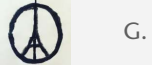

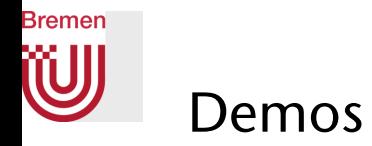

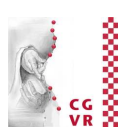

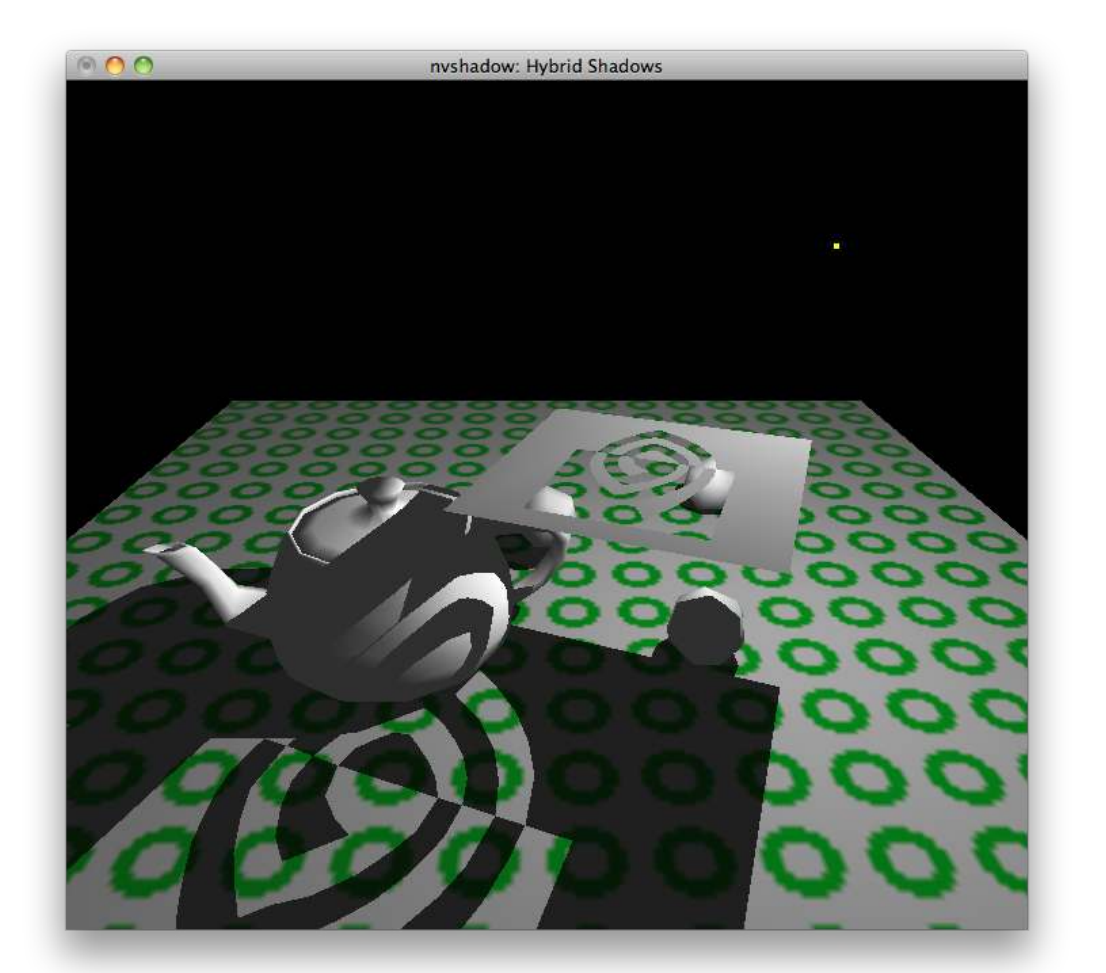

<http://www.opengl.org/resources/features/StencilTalk/>

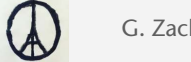

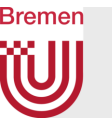

### Situations When Shadow Volumes Are Too Expensive

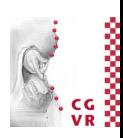

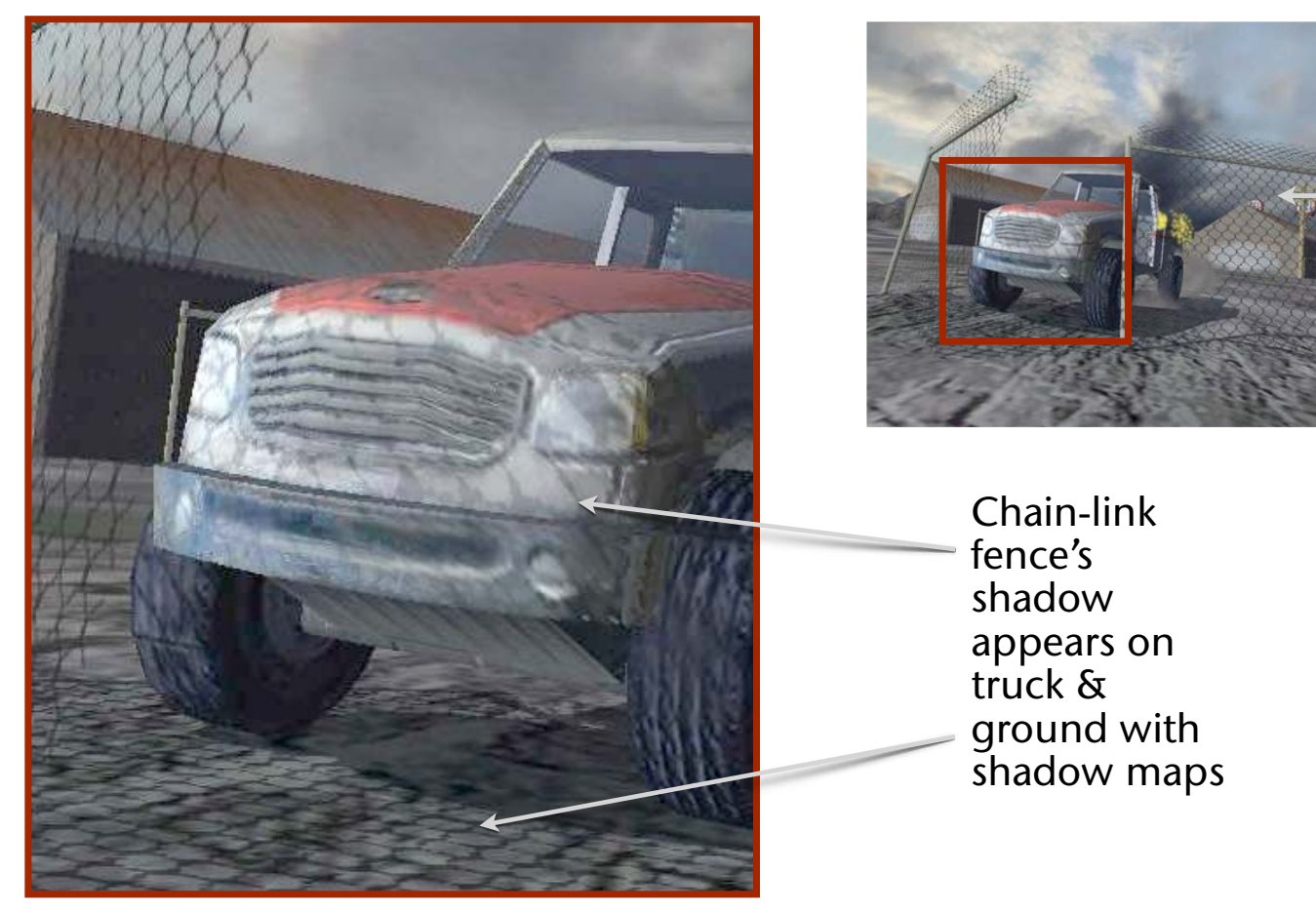

Chain-link fence is shadow volume nightmare!

Fuel game image courtesy Nathan d'Obrenan at Firetoad Software

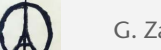

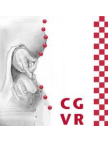

### W Sichtbare Schattenvolumen in der Realität

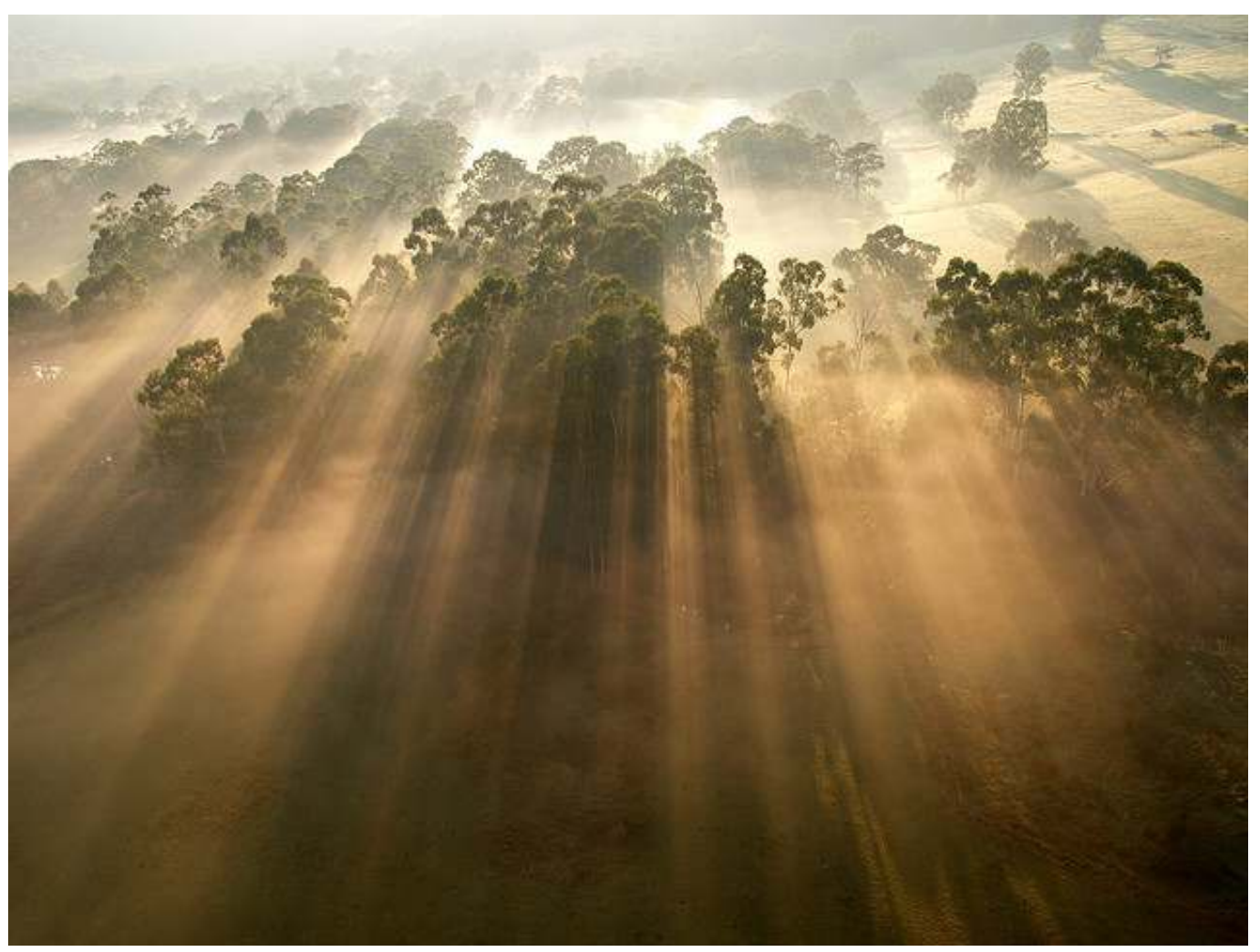

**Bremen** 

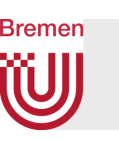

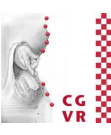

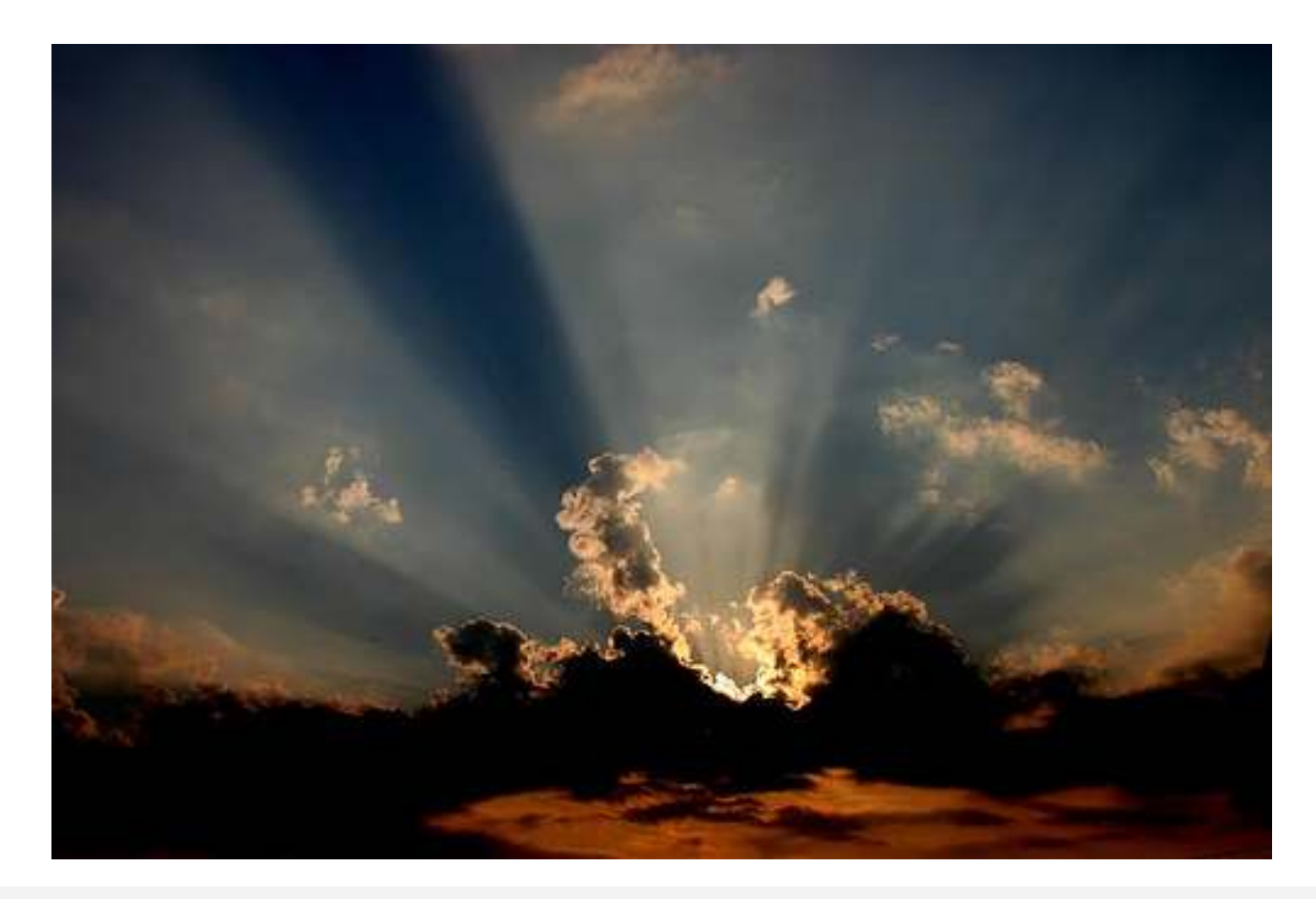

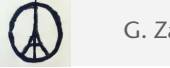